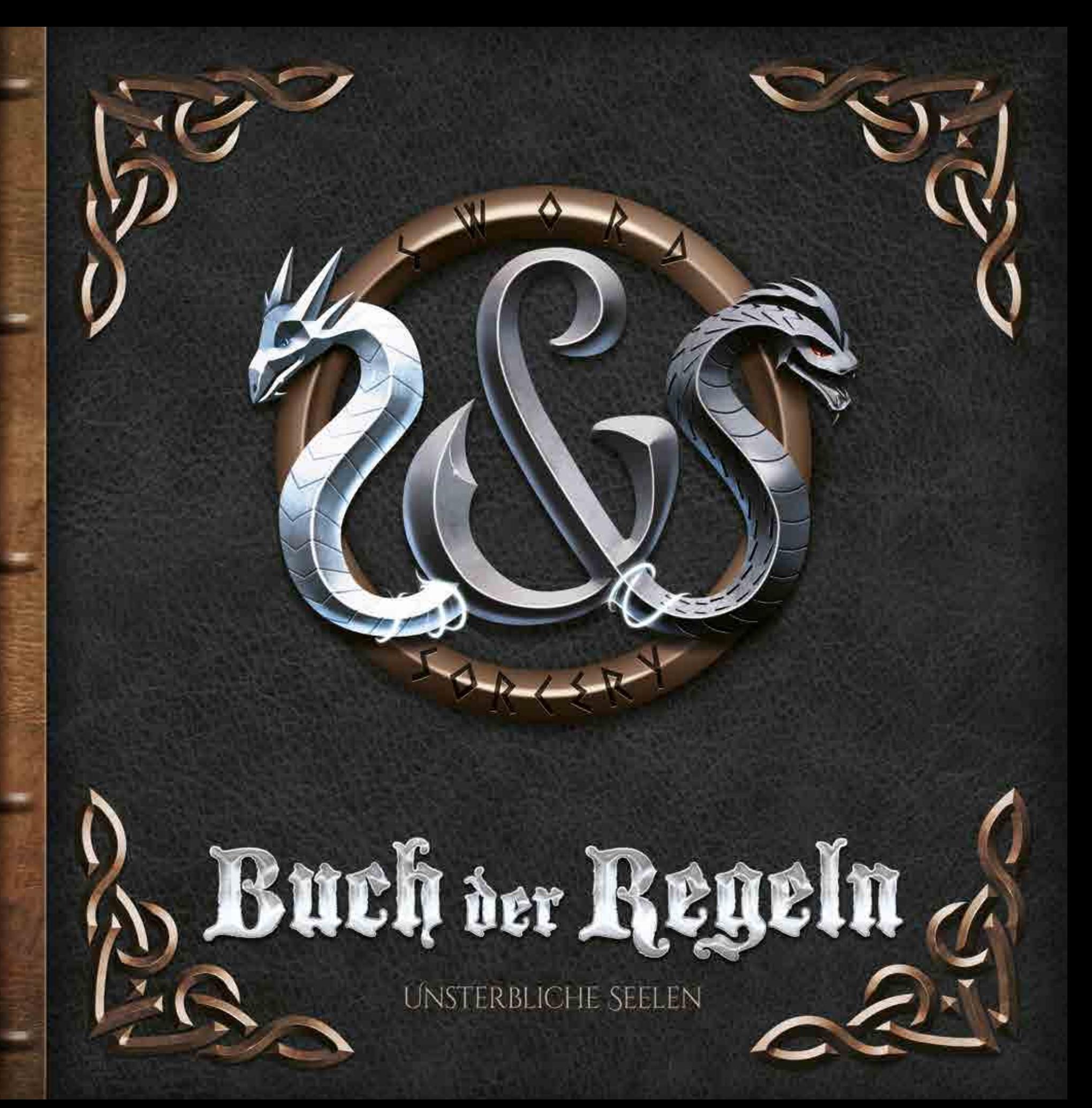

# Inhaltsverzeichnis

FOR TREAS BEST TO A STRAIGHT TO A STRAIGHT TO A STRAIGHT TO A STRAIGHT TO A STRAIGHT TO A STRAIGHT TO A STRAIGHT TO A STRAIGHT TO A STRAIGHT TO A STRAIGHT TO A STRAIGHT TO A STRAIGHT TO A STRAIGHT TO A STRAIGHT TO A STRAIG

**SRIKE EXPRESS EXPRESS TO RESPONSE TO A STRIKE EXPRESS EXPRESS** 

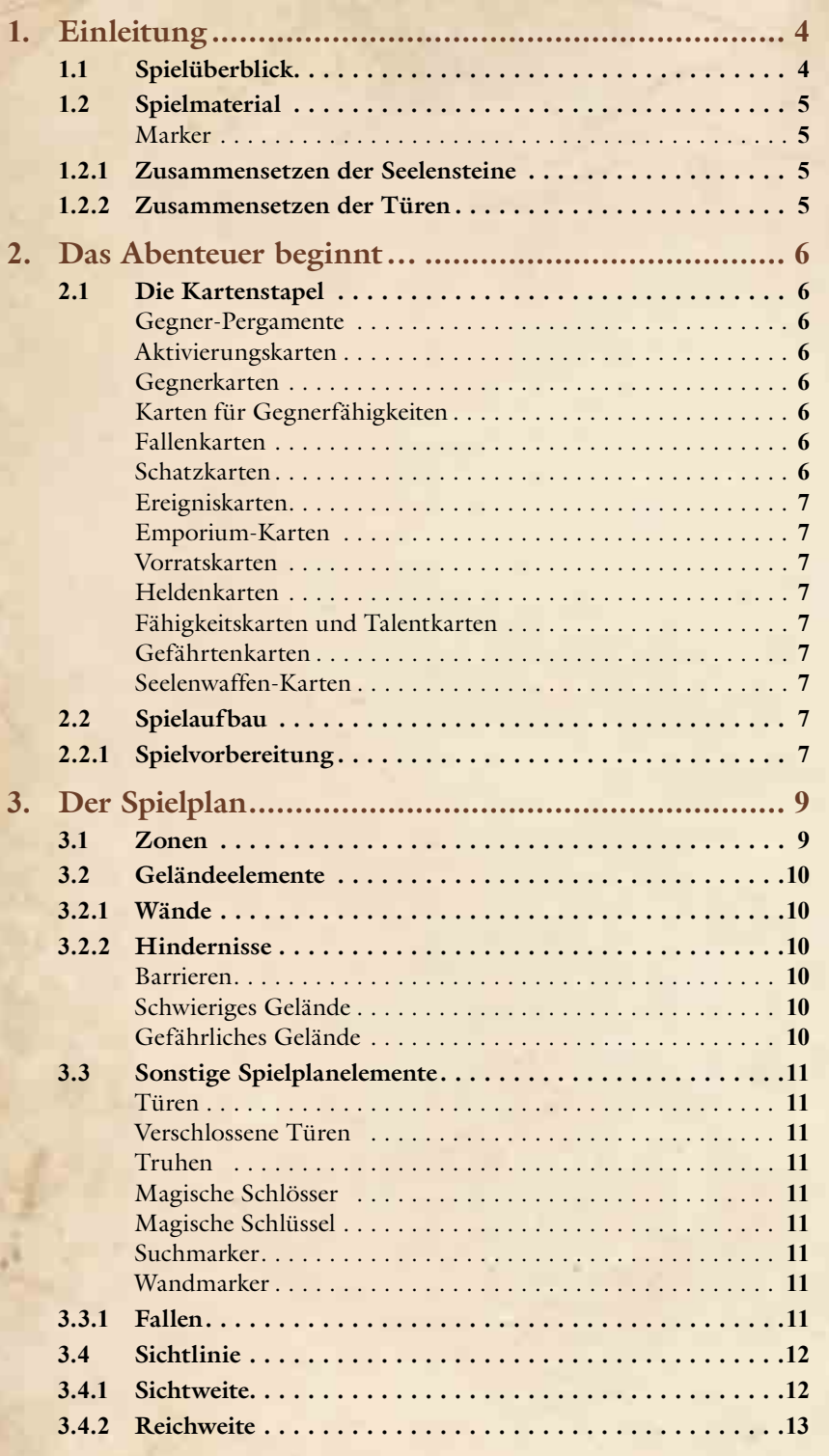

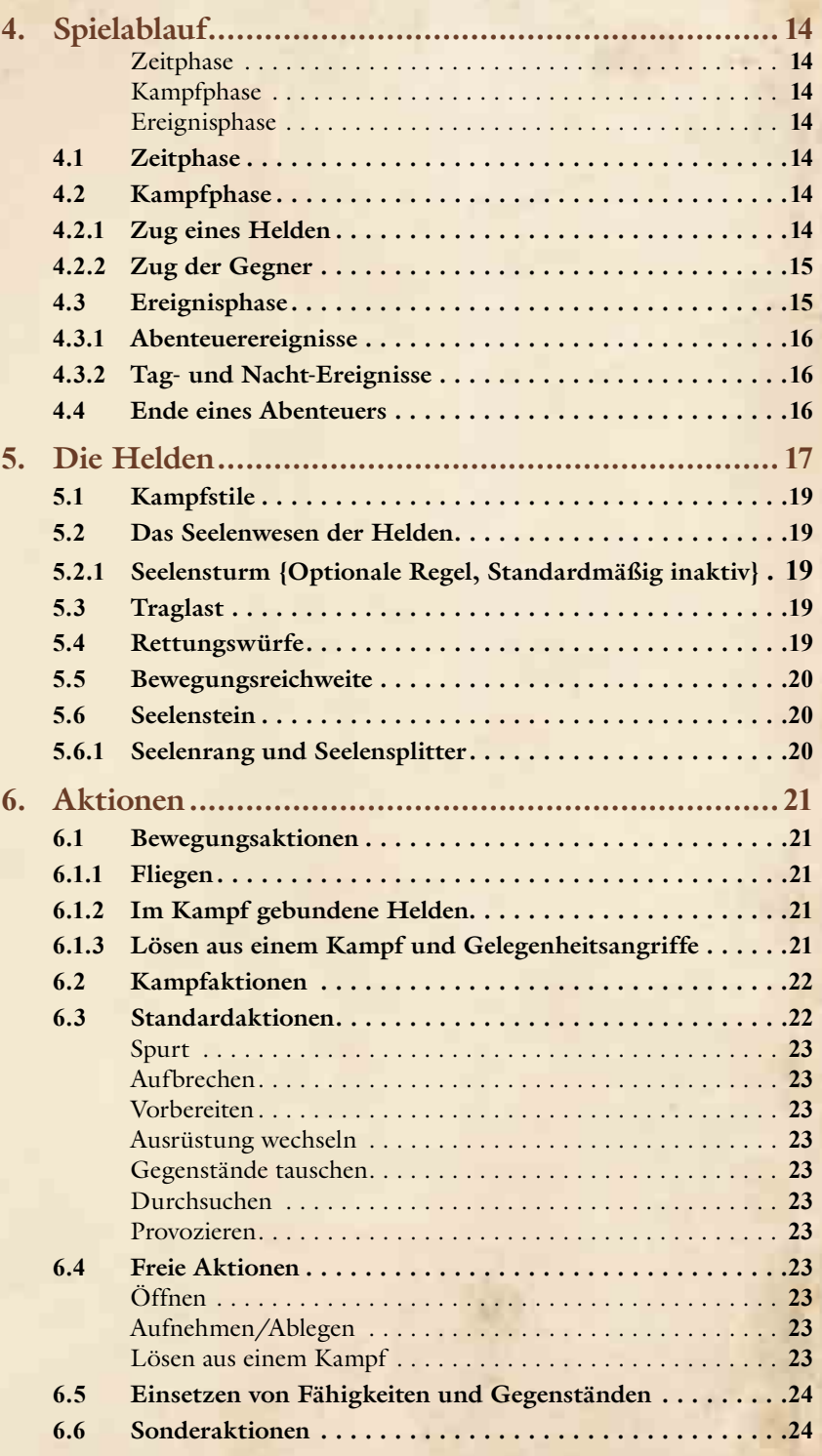

2

份

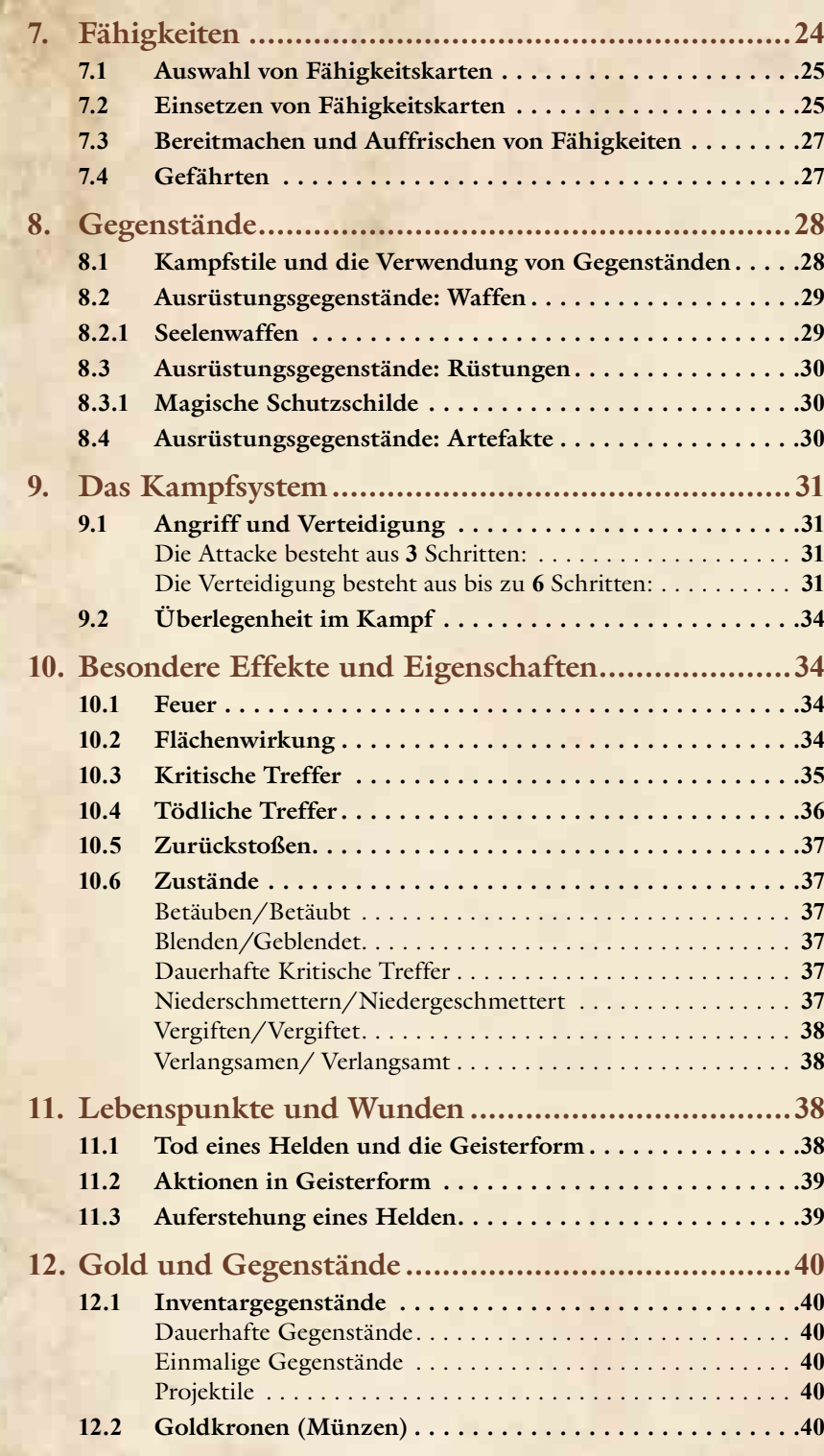

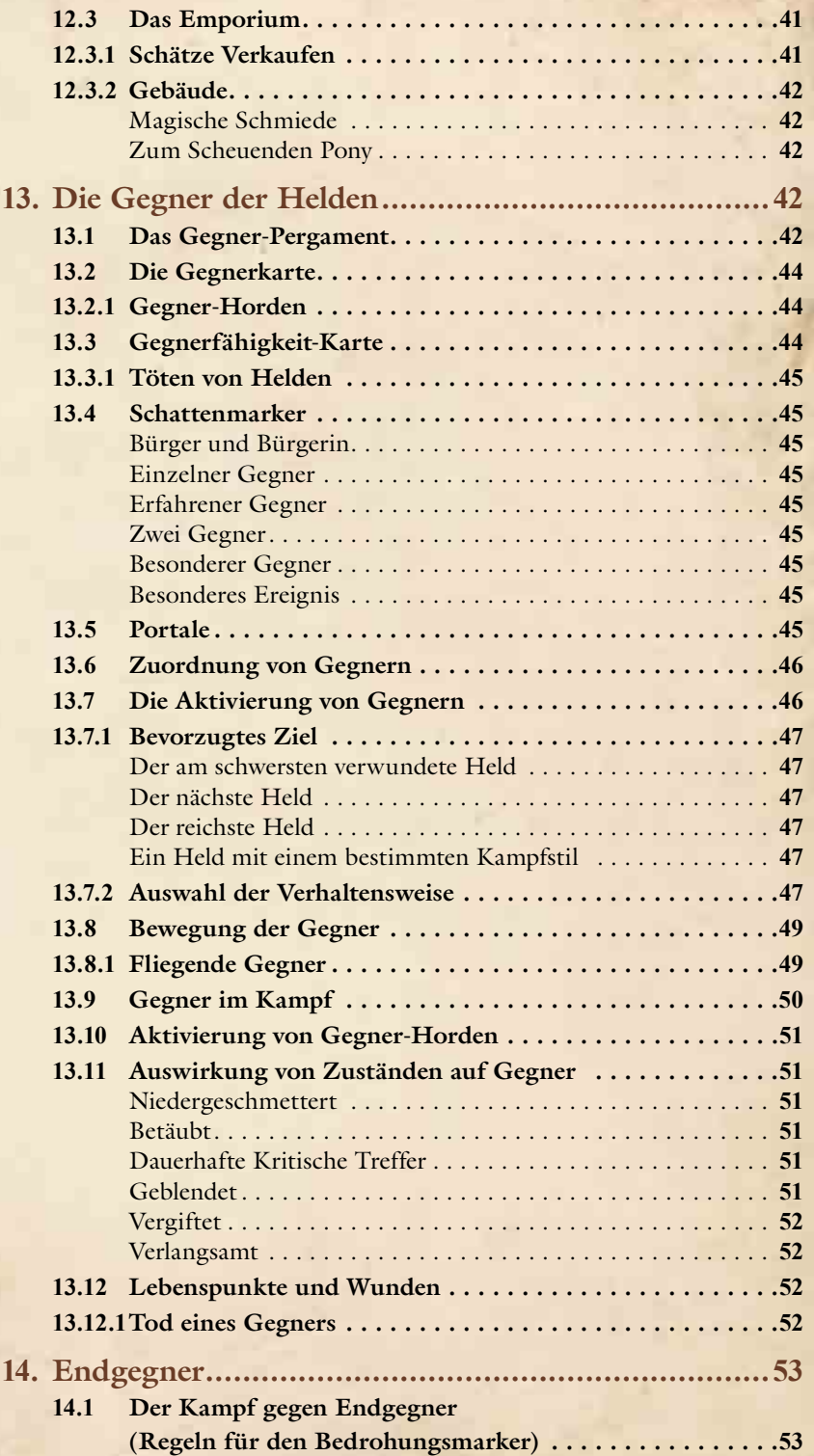

 $\begin{minipage}{0.5\textwidth} \begin{tabular}{|c|c|c|c|c|} \hline \multicolumn{1}{|c|}{\textbf{1}} & \multicolumn{1}{|c|}{\textbf{2}} & \multicolumn{1}{|c|}{\textbf{3}} & \multicolumn{1}{|c|}{\textbf{4}} & \multicolumn{1}{|c|}{\textbf{5}} & \multicolumn{1}{|c|}{\textbf{6}} & \multicolumn{1}{|c|}{\textbf{6}} & \multicolumn{1}{|c|}{\textbf{7}} & \multicolumn{1}{|c|}{\textbf{8}} & \multicolumn{1}{|c|}{\textbf{9}} & \multicolumn{$ 

**BERKER BERKER DES STREEKS SOMETINGS DE DE STREEKS SOMETING SOMETINGS SOMETINGS SOMETINGS SOMETINGS SOMETINGS SOMETINGS SOMETINGS SOMETINGS SOMETINGS SOMETINGS SOMETINGS SOMETINGS SOMETINGS SOMETINGS SOMETINGS SOMETINGS SO** 

## 

玲

# 1. Einleitung

*Sei gegrüßt, Fremder! Diese Seiten werden dich durch die Geschichte jener unsterblicher Helden leiten, die von den Toten erweckt wurden, um das Königreich zu erretten.*

*Eindringlinge seid gewarnt! Der Weg vor euch ist getränkt mit dem Blut dreister Diebe und auch euch erwartet nur ein qualvoller Tod!*

# 1.1 Spielüberblick

**Sword & Sorcery** ist ein kooperatives Brettspiel in einer epischen Fantasywelt. **1** bis **5** Spieler verkörpern Helden mit unterschiedlichsten Fähigkeiten.

Vom Tode erweckt kämpfen diese gemeinsam gegen die – vom Spiel gesteuerten – Mächte des Bösen. Ihr Ziel ist es, das Königreich zu retten und den Zauber zu brechen, der ihre Seelen bindet.

OPOTPY AAN RAPOTPOTPOTPOTPOTPOTPOTPOTPOTPOTPOTPOTP

Die unsterblichen Seelen der Helden sind nach ihrer Auferstehung aus dem Jenseits noch geschwächt. Im Verlauf der einzelnen, durch eine fortlaufende Kampagne verbundenen Abenteuer können die Spieler Seelensplitter sammeln und durch diese die Seele ihrer Helden stärken. So kehren die Helden nach und nach zu ihrer einst legendären Größe zurück und eignen sich zahlreiche Fähigkeiten an. Auf ihrem Weg erbeuten sie magische Waffen und mächtige Artefakte, die sie gegen das Böse einsetzen können.

**Sword & Sorcery** verbindet die Gruppendynamik bekannter Online-Rollenspiele mit dem Gefühl eines actiongeladenen Abenteuerspiels zu einem einzigartigen Fantasy-Erlebnis!

# Willkommen in der Welt von Sword & Sorcery!

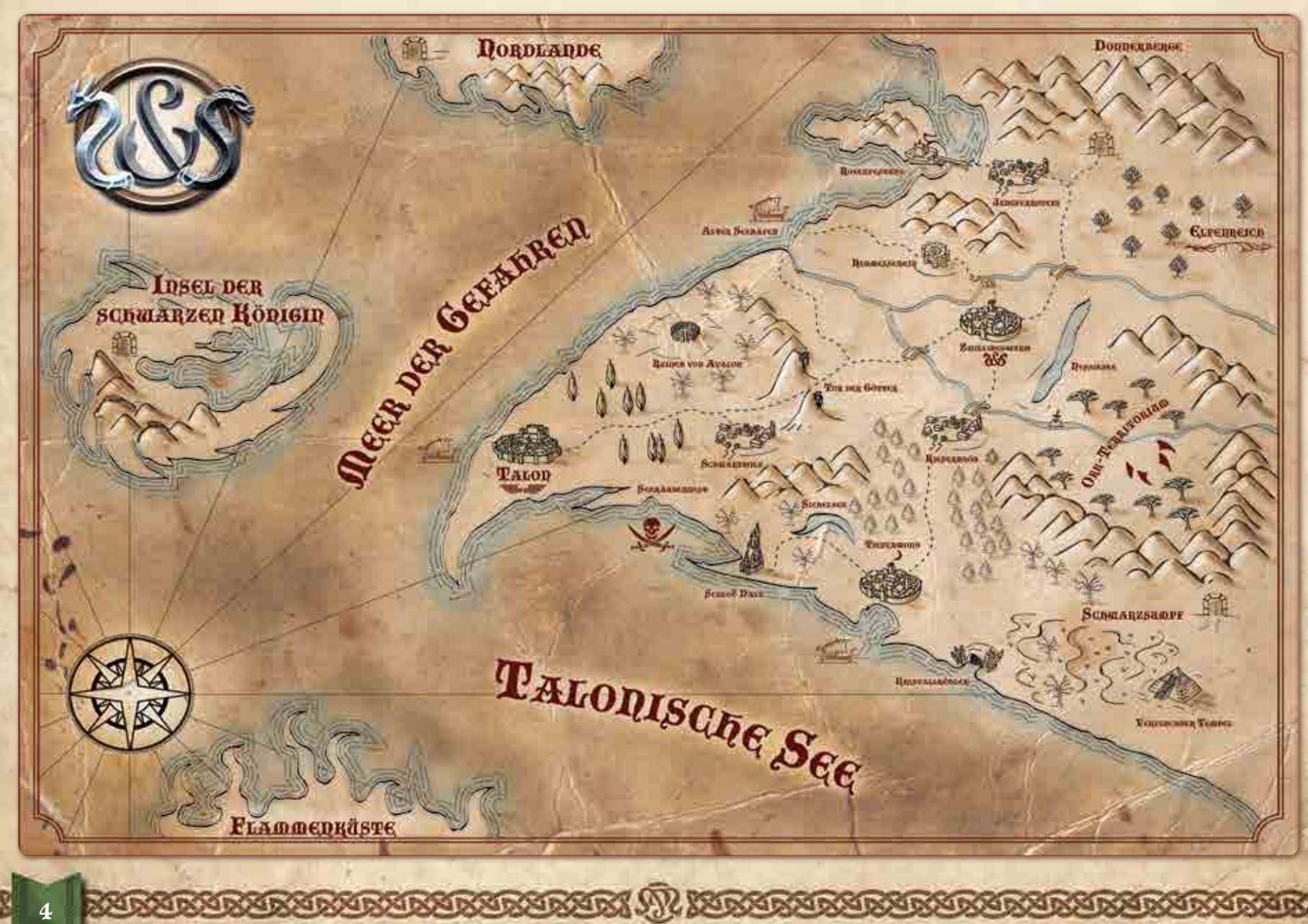

# 1.2 Spielmaterial

Die Spieleschachtel von **Sword & Sorcery** enthält folgendes Spielmaterial:

- ◆ Das Buch der Regeln
- ◆ Das Buch der Abenteuer für Akt I
- ◆ Das Buch der Geheimnisse für Akt I
- ◆ **1** Regelzusammenfassung
- ◆ **5** Heldenfiguren
- ◆ **5** Heldentafeln
- ◆ **5** Seelensteine
- ◆ **5** Plastik-Clips (für die Seelensteine)
- ◆ **1** Gefährtenfigur
- ◆ **20** Gegnerfiguren
- ◆ **2** Endgegnerfiguren
- ◆ 19 beidseitig verwendbare Spielplanteile
- ◆ **4** rote Spezialwürfel (für Angriffswürfe)
- ◆ **4** blaue Spezialwürfel (für Angriffs- und Verteidigungswürfe)

#### **Marker:**

- ◆ 13 Seelensplitter in folgenden Wertigkeiten: **10** x **1**; **2** x **5**; **1** x **10**
- ◆ **5** Heldenmarker
- ◆ **1** Bedrohungsmarker
- ◆ **35** Münzen: **15** x **5** Goldkronen; **15** x **10** Goldkronen; **5** x **50** Goldkronen
- ◆ **31** Wundenmarker: **16** x **1** bzw. **2**; **10** x **3** bzw. **4**; **5** x **5** bzw. **10**
- ◆ **16** Schattenmarker
- ◆ **3** Wandmarker
- ◆ 1 Marker "Versteckt"
- ◆ 2 Marker "Trugbild"
- ◆ 1 Marker "Angriffsrune"
- ◆ 1 Marker "Schutzrune"
- ◆ 1 Marker "Jagdfalle"
- ◆ **15** Marker für kritische Treffer
- ◆ **3** Türen ◆ **3** verschlossene Türen
- ◆ **6** Aufsteller aus Plastik (für die Türen)
- ◆ **2** Endgegner-Pergamente
- ◆ **14** Gegner-Pergamente
- ◆ **13** Karten für Gegnerfähigkeiten
- ◆ **15** Aktivierungskarten
- ◆ **13** Fallenkarten
- ◆ **3** Seelenwaffen-Karten
- ◆ **47** Fähigkeitskarten (für die Helden)
- ◆ **10** Heldenkarten
- ◆ **43** Emporium-Karten
- ◆ **42** Schatzkarten
- ◆ **20** Ereigniskarten
- ◆ **1** Gefährtenkarte
- ◆ **1** Abenteuerkarte
- ◆ 6 Marker "Geblendet"
- ◆ 6 Marker "Verlangsamt"
- ◆ 6 Marker "Betäubt"
- ◆ 6 Marker "Vergiftet"
- ◆ **10** Feuer-Marker
- ◆ **9** Ladungsmarker
- ◆ 10 Marker "Magischer Schutzschild"
- $\bullet$  **6** Marker  $\cdot$  +/- 1 Treffer"
- $\bullet$  **6** Marker  $\frac{1}{2}$  +/- 1 Abwehr<sup>"</sup>
- ◆ 6 Marker "+/- 1 Rüstung"
- ◆ **4** Portale
- ◆ **3** Truhen
- ◆ **6** Beutemarker
- ◆ **6** Wegmarker
- ◆ **2** Altäre
- ◆ 1 Marker "Magischer Schlüssel"
- ◆ 1 Marker "Magisches Schloss"
- ◆ **4** Suchmarker

Ein Teil der Spielmarker muss vor der ersten Verwendung wie im Folgenden beschrieben zusammengesetzt werden.

## 1.2.1 Zusammensetzen der Seelensteine

**Sword & Sorcery** enthält **5** Seelensteine, die vor dem ersten Spiel wie hier gezeigt zusammengesetzt werden müssen:

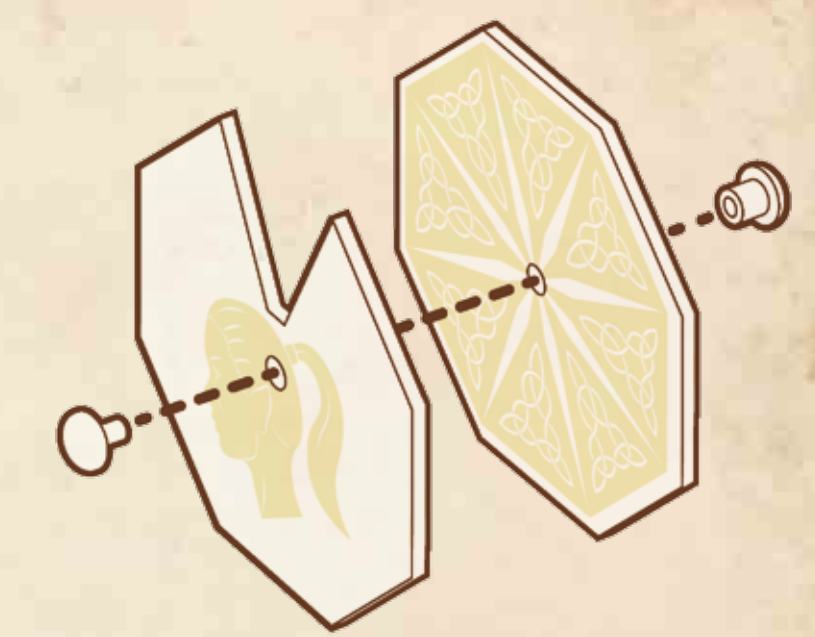

Jeder Seelenstein besteht aus zwei Teilen, auf denen jeweils der gleiche Held abgebildet ist. Diese Teile müssen so zusammengefügt werden, dass die Zeichnungen des Helden nach außen weisen und die auf der Rückseite jedes Einzelteils abgedruckten Zahlen nach innen (und so teils verdeckt sind).

## 1.2.2 Zusammensetzen der Türen

Die verschiedenen Türen werden in die mitgelieferten Aufsteller aus Plastik gesteckt.

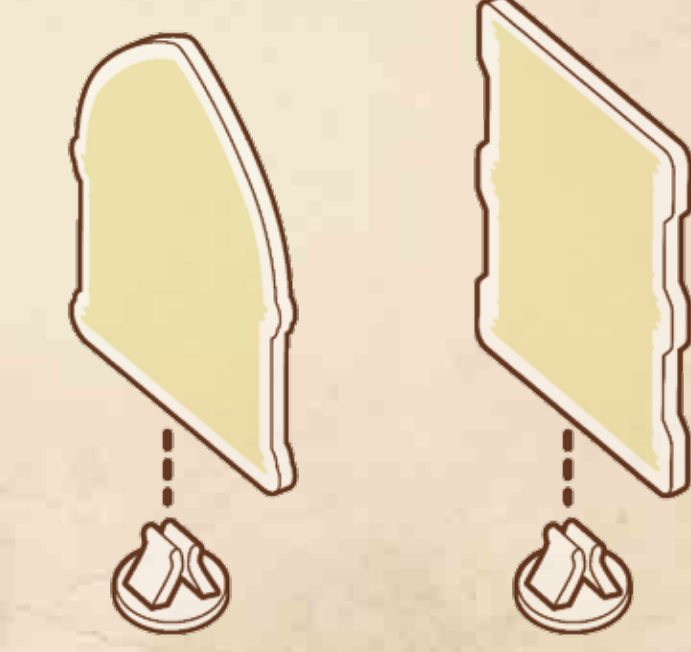

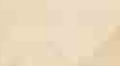

# 2. Das Abenteuer beginnt...

Die Anleitung von **Sword & Sorcery** besteht aus drei Teilen:

- ◆ Das **Buch der Regeln** enthält allgemeine Informationen und Spielregeln.
- ◆ **Das Buch der Abenteuer** enthält die Beschreibung der einzelnen Abenteuer und Informationen zu deren Aufbau.
- ◆ Das **Buch der Geheimnisse** enthält die Erzähltexte zu den Ereignissen und die Dialoge der einzelnen Abenteuer.

Das Buch der Regeln ist in **3** Abschnitte unterteilt:

- ◆ Einen allgemeinen Teil (grüner Seitenrand)
- ◆ Einen Teil über die Helden (blauer Seitenrand)
- ◆ Einen Teil über die Gegner (roter Seitenrand)

Da der Kampf zwischen den Helden und ihren Gegnern eine zentrale Rolle spielt, hilft es beim Lesen dieser Anleitung Folgendes zu bedenken:

- ◆ Der Begriff **Figur** kann sich sowohl auf einen Helden als auch auf einen Gegner beziehen.
	- ❖ Die **Helden** werden von den Spielern kontrolliert und durch graue Figuren dargestellt.
	- ❖ Die **Gegner** werden mit Hilfe von Karten durch das Spiel gesteuert und durch Figuren verschiedener Farben (grün, blau, rot, violett) dargestellt.

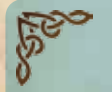

6

## Goldene Regeln

Es gelten stets die folgenden Goldenen Regeln:

- ◆ Regeltexte auf Karten haben stets Vorrang gegenüber den in der Anleitung genannten allgemeinen Regeln und können diese verändern oder ersetzen.
- ◆ Kein Würfel darf mehr als ein Mal neu geworfen werden, unabhängig davon wie viele Wiederholungswürfe zur Verfügung stehen.
- ◆ Mit Ausnahme des Ereigniskarten-Stapels wird die Ablage jedes Kartenstapels und jeder Vorrat an Markern neu gemischt, falls eine Karte (bzw. ein Marker) gezogen werden soll und der entsprechende Kartenstapel (bzw. Vorrat) aufgebraucht ist.
- ◆ Keine Figur kann denselben Bonus oder Nachteil durch einen gleichnamigen Effekt mehrfach erhalten.
- ◆ Wird der Begriff "erleiden" genutzt, so bedeutet dies, dass der zugehörige Effekt auf keine Weise vermieden werden kann.

# 2.1 Die Kartenstapel

Bei **Sword & Sorcery** gibt es verschiedene Kartenstapel. Die meisten davon werden in jedem Abenteuer verwendet. Einige Kartenstapel, darunter der Gegnerkarten-Stapel und der Ereigniskarten-Stapel, werden für jedes Abenteuer gesondert zusammengestellt. Karten aus Erweiterungen können, sofern nicht anders angegeben, einfach zu den jeweiligen Kartenstapeln hinzugefügt werden.

**SINKING COMPOSITION AND** 

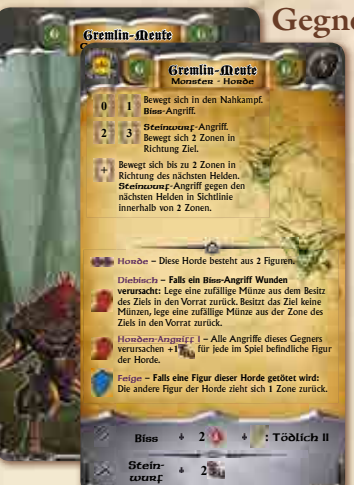

#### **Gegner-Pergamente**

Diese großformatigen Karten geben das Verhalten der Gegner an und müssen nicht gemischt werden. Der für die Verwaltung eines Gegners zuständige Spieler legt das passende Gegner-Pergament vor sich aus, sobald ein bestimmter Gegner ins Spiel gelangt. Unter Aufbau des Abenteuers im Buch der Abenteuer ist angegeben, welche Seite des beidseitig bedruckten Gegner-Pergaments verwendet wird.

## **Aktivierungskarten** J Blutrauset

Diese Karten zeigen an, welche Gegner im gegnerischen Zug aktiviert werden.

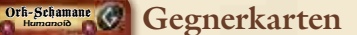

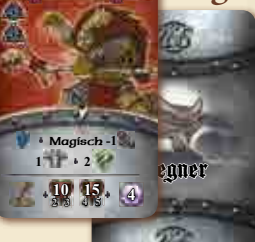

Diese Karten enthalten Informationen über die einzelnen Gegner, denen sich die Helden während ihrer Abenteuer stellen müssen.

> Karten für **D** Flammenwaffe **Gegnerfähigkeiten** Diese Karten beschreiben zusätzliche Fähigkeiten, die

manchen Gegnern im Spielverlauf zufällig zugewiesen werden. So bleiben auch wiederholte Kämpfe gegen die gleiche Gegnerart abwechslungsreich.

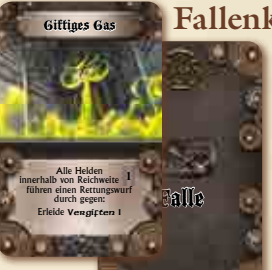

**ANDONE AND ANTEXNE** 

### **Fallenkarten**

Türen und Truhen in **Sword & Sorcery** sind durch Fallen gesichert. Die Fallenkarten beschreiben deren Wirkung.

#### **Schatzkarten**

Beim Plündern besiegter Gegner und beim Durchsuchen des Schlachtfelds können die Helden Schätze finden, die auf diesen Karten beschrieben werden.

Ein Schriftzug in der unteren rechten Ecke jeder Schatzkarte zeigt an, aus welchem Akt die entsprechende Schatzkarte stammt. Die Karten des Grundspiels gehören alle zu Akt I. Zukünftige Erweiterungen werden der

Kampagne weitere Akte und Schatzkarten hinzufügen. Beim Zusammenstellen des Schatzkarten-Stapels eines Abenteuers werden alle Schatzkarten des zugehörigen Akts und alle Schatzkarten vorangegangener Akte gemischt.

*Hinweis:* Manche Schatzkarten zeigen statt der Angabe eines Aktes das Wort "Abenteuer" in der unteren rechten Ecke. Diese Karten sind nicht Teil des Schatzkartenstapels, sondern werden zur Seite gelegt, bis sie für ein bestimmtes Abenteuer benötigt werden.

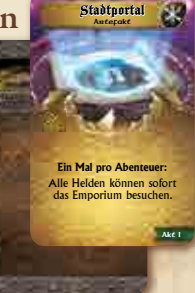

 $\mathbf{A}$  (Unab, Von der t

Gegnerfähigkeit II Flammenwaffe

Aktiviere alle verwundeten Gegner. **Ansonsten**: Alle Gegner befolgen ihre Verhaltensweise mit Reichweite **+** (unab. von der tatsächlichen Entfernung).

Alle -Angriffe erhalten Feuer  $|| \cdot || \cdot || \cdot ||$ 

-Angriffe erhalten: Alle Feuer II **0** ANH:  $\frac{1}{2}$  +  $\frac{1}{2}$ 

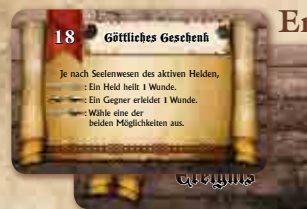

#### **Ereigniskarten**

Diese Karten beschreiben verschiedene Ereignisse, die während der Abenteuer eintreten können. Normalerweise werden Ereigniskarten in der Ereignisphase abgehandelt oder wenn ein Held eine Zone des Spielplans betritt, in der eine Ereigniskarte liegt.

**Folgende Kartenstapel werden nur in bestimmten Spielsituationen benötigt:**

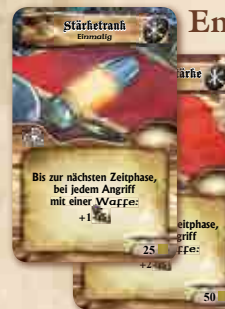

#### **Emporium-Karten**

Diese Karten repräsentieren Gegenstände, die von den Helden im Emporium gekauft werden können. Ein Besuch des Emporiums ist normalerweise zu Beginn eines Abenteuers möglich oder wenn die Helden während des Abenteuers einem Händler begegnen.

Alle Emporium-Karten sind beidseitig bedruckt und an den Goldkronen-Kosten in der unteren rechten Ecke der Karten zu erkennen.

#### **Vorratskarten**

Diese Karten repräsentieren die Grundausrüstung der Helden, die ihnen stets zur Verfügung steht, wenn sie das Emporium besuchen.

Zu Beginn des Spiels enthält der Vorrat alle Karten, die in der unteren rechten Ecke mit "Vorrat" gekennzeichnet sind. Im Lauf der Kampagne können die Helden weitere Karten im Vorrat lagern. Verbessert **1 2 0 :** Wirf **1** Angriffswürfel Breitschwert Scharf – Schwert **: +1 :** Wirf **1** Angriffswürfel erneut. **2 0 : +1** erneut. Vorrat

Breitschwert Scharf – Schwert

Die Rückseite der Vorratskarten zeigt eine verbesserte Variante des Gegenstands auf der Vorderseite. Die

verbesserten Gegenstände stehen den Helden normalerweise nicht zur Verfügung und gelangen nur durch die Emporium-Karte Magische Schmiede ins Spiel.

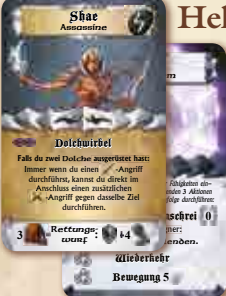

#### **Heldenkarten**

Die Heldenkarte, die Heldentafel und die entsprechende Heldenfigur repräsentieren den Helden im Spiel.

## **Fähigkeitskarten und Talentkarten**

Diese Karten geben die Fähigkeiten steigendem Seelenrang erhalten.

Jeder Held hat eine eigene Auswahl an Fähigkeitskarten, die nur ihm zur Verfügung stehen. Talentkarten können von jedem Helden gewählt werden und bilden eine gemeinsame Auswahl für alle Spieler.

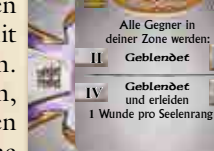

#### **Gefährtenkarten** 15 Fenrir G

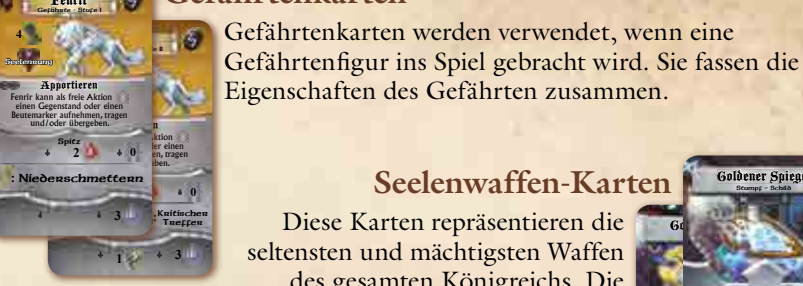

### **Seelenwaffen-Karten**

Diese Karten repräsentieren die seltensten und mächtigsten Waffen des gesamten Königreichs. Die

Helden erhalten diese nur, wenn in der Beschreibung eines Abenteuers gesondert darauf hingewiesen wird.

Die beiden Seiten jeder Seelenwaffen-Karte sind unterschiedlich. Das Abenteuer weist darauf hin, welche Seite einer Karte verwendet wird. Alle Seelenwaffen-Karten sind an dem Seelensplitter-Symbol in der unteren rechten Ecke zu erkennen.

# 2.2 Spielaufbau

Der Spielaufbau hängt im Wesentlichen von dem gewählten Abenteuer und dem bisherigen Verlauf der Geschichte ab. Genaue Anweisungen hierzu finden sich im **Buch der Abenteuer**. Um einen zügigen Aufbau zu ermöglichen, empfiehlt es sich, diese allgemeinen Hinweise zu befolgen:

Jeder Spieler wählt eine **Heldenkarte** und erhält die dazugehörige **Heldentafel**, den **Seelenstein** und die passende **Figur**. Falls die Spieler sich nicht einig werden, können die Helden auch zufällig verteilt werden.

Je nach Abenteuer erhalten die Spieler möglicherweise **Seelensplitter**, über deren Verwendung sie gemeinsam entscheiden, und einen Vorrat an **Goldkronen**, mit denen die Helden zu Beginn des Abenteuers **Emporium-Karten** erwerben können.

Alle Helden beginnen das Abenteuer **unverwundet** (mit maximalen Lebenspunkten).

An einem Abenteuer müssen **mindestens zwei Helden** teilnehmen.

Ein Spieler kann mehrere Helden kontrollieren, allerdings wird jeder Held so behandelt, als würde er von einem einzelnen Spieler kontrolliert. Spielt ein Spieler bspw. alleine mit drei Helden gegen das Spiel, gilt dies für alle Regeln als Spiel mit drei Spielern.

*Hinweis:* Ein Held befindet sich nur **im Spiel**, solange er am Leben ist. Wurde er getötet und hat seine Geisterform angenommen, befindet er sich nicht im Spiel (Abschnitt **11.1**, S. **38**).

## 2.2.1 Spielvorbereitung

Der Abschnitt "Aufbau des Abenteuers" im Buch der Abenteuer enthält alle notwendigen Anweisungen zum Aufbau des Spielplans für das gewählte Abenteuer:

- ◆ Aufbau des Spielplans
- ◆ Zusammensetzung des Ereigniskarten-Stapels
- ◆ Zusammensetzung des Gegnerkarten-Stapels
- ◆ Platzierung von Figuren, Markern und Karten auf dem Spielplan

Die einzelnen Spielplanteile sind beidseitig bedruckt und können vielfältig kombiniert werden. Besteht in einem Abenteuer keine direkte Verbindung zwischen verschiedenen Teilen des Spielplans, so können diese Teile nur anhand besonderer Regeln betreten werden, die im Buch der Abenteuer oder Buch der Geheimnisse beschrieben werden.

an, welche die Helden mit

**0** Dornen der Rose Ecarus

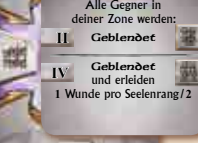

Wir Angriffs vor der **1988** Der Angreifer wird statt dir zum Ziel des Angriffs. statt dir zum Ziel des **Angriffs** 

**<sup>1</sup> <sup>1</sup> <sup>0</sup>**

Zurückstoßen Wirf bei einem Angriff, vor der Verteidigung, 1 Der Angreifer wird

**<sup>1</sup> <sup>0</sup>**

Goldener Spiegel Stumpf – Schild

**3**

Zurückstoßen

Goldener Spiegel Stumpf – Schilder

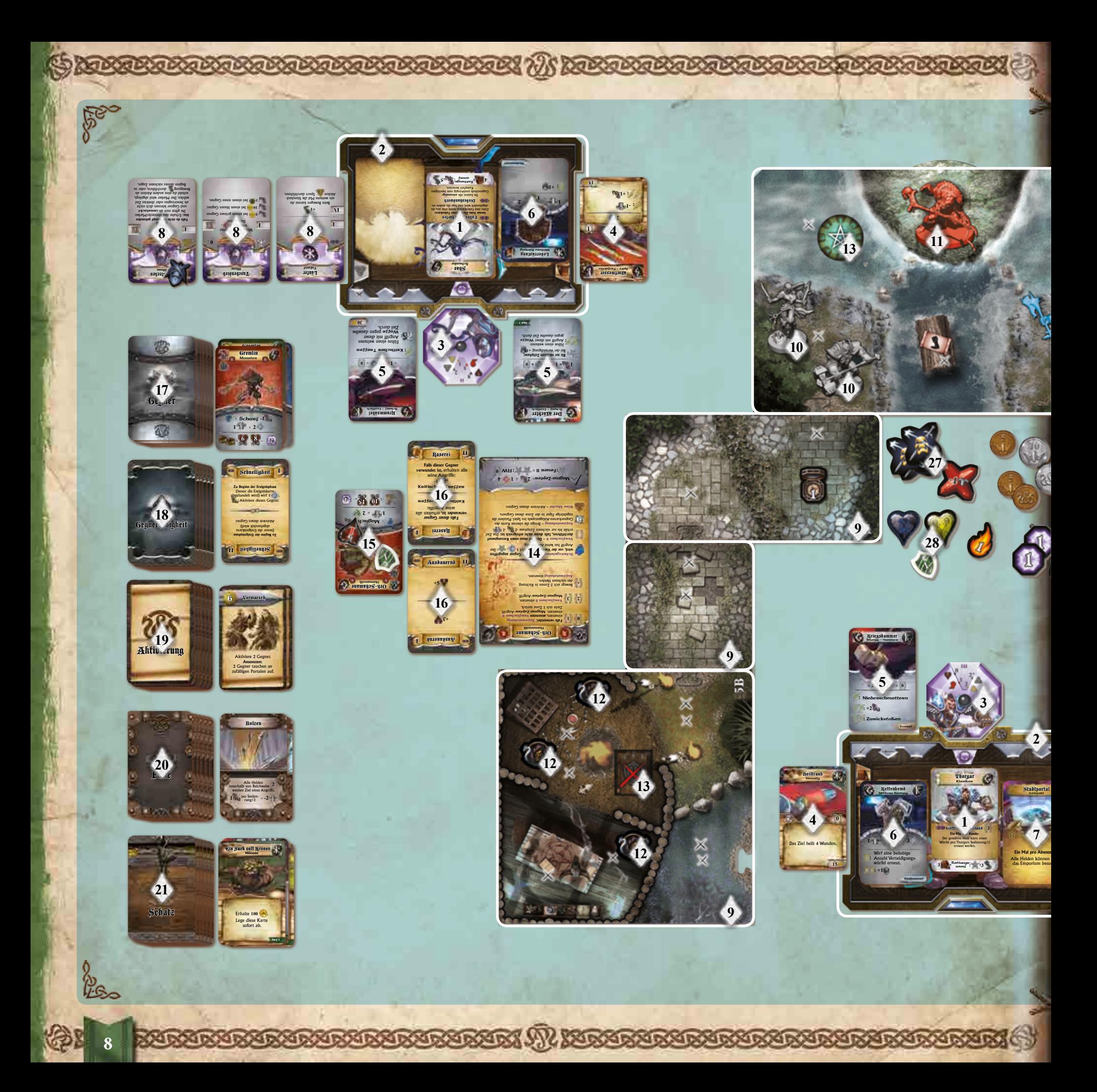

# **Spielaufbau**

- **Um den Platz auf dem Spieltisch optimal zu nutzen und einen reibungslosen Spielablauf zu ermöglichen, wird folgender Aufbau des Spielmaterials empfohlen:**
- **1.** Heldenkarte
- **2.** Heldentafel mit Heldenmarker
- **3.** Seelenstein
- **4.** Gegenstandskarten (Vorratskarten, Emporium-Karten usw.)
- **5.** Waffen des Helden
- **6.** Rüstung des Helden
- **7.** Artefakt des Helden
- **8.** Fähigkeiten und Talente
- **9.** Spielplanteile
- **10.** Heldenfiguren
- **11.** Gegnerfiguren
- **12.** Schattenmarker
- **13.** Portale

Wunfaxt  $2 \rightarrow -2$ Kriegs axt **2 1 :** Nieder-

Talent

**29**

Tuerren. Böse Macht – Aktiviere diesen Gegner.

**15 14**

Magisch **+1 1 10 2 8 8 8 8** 

> $\mathbf{I}$  **Bein**  $\mathbf{O}$  vor **dem Angriffswurf:** Du kannst **1** Würfel weniger werfen, um ein zusätzliches Energie-Symbol zu erhalten.

**8 8 8**

Experte Talent

Ork-Krieger Humanoid

**23**

**24**

Akt I

**6** Wunden **4** Wunden **2** Wunden

Wähle **Q** Iden. Der gewei O di heilt:

Wunden heilen Thorgar

**I III V** **1**

**Ein Mal pro Abenteuer:** sofort dhen.

**11**

**25 26**

**9**

Gewaltige Statur – Die Gegner wird bei der Ermittlung des Kräfteverhältnisses in einer Zone wie 2 Figuren gezählt. IST all Gegner niedergeschmettert, wird er wie **1** Figur gezählt. Raserei – **Falls dieser Gegner Wunden erleidet:** Dieser Gegner erhält **1** zurück. Berserker I – Dieser Gegner führt einen Kuiegsaxt-Angriff gegen dasselbe Ziel durch. Dieser Angriff verursacht +1<sup>1</sup> und Kuitischen

**0 1** Bewegt sich in den Nahkampf. Kuiegsaxt-Angriff. Beuseuken I einsetzen. **2** Bewegt sich in den Nahkampf. Kuiegsaxt-Angrift **Example 3** Bewegt sich bis zu 2 Zonen in Richtung des nächsten Helden. Wuntaxt-Angriff gegen den nächsten Helden in Sichtlinie innerhalb von **2** Zonen.

Ork-Krieger Humanoid

Füge dem gemeinsamen **20** Verlorene Seelen rat in jero Held hinzu. Vorrat **1** pro Held hinzu.

**20** Verlorene Seelen **20** Verlorene Seelen Füge dem gemeinsamen Vorrat **1** pro Held hinzu.

Lies den Abschnitt Die Nacht bricht her im Buch der Geschicht **17** befolge die  $A_n \triangleq \triangleq \Box$ Verlängere die Vorbeitungszeit aller nicht bereiten Fähigkeiten um **1** .

**22**

Ereignis Ereignis Ereignis Ereignis Ereignis

Streiter der Finsternis

**Es taucht** zusätzlichen Gegnerfähigkeit **1 neuer Gegner mit einer** auf.

<sup>2</sup> Es tauchen zusätzlichen Gegnerfähigkeit <sup>2</sup> neue Gegner mit je einer auf.

**10**

**26**

Die Nacht **5 5 1 bricht herein** 

schmet tern

- **14.** Gegner-Pergamente
- **15.** Gegnerkarte (hier mit Markern)
- **16.** Karte für Gegnerfähigkeiten
- **17.** Gegnerkarten-Stapel
- **18.** Kartenstapel für Gegnerfähigkeiten
- **19.** Aktivierungskarten-Stapel
- **20.** Fallenkarten-Stapel
- **21.** Schatzkarten-Stapel
- **22.**Ereigniskarten-Stapel
- **23.**Beutemarker
- **24.**Münzen
- **25.**Wundenmarker
- **26.**Seelensplitter
- **27.** Marker für kritische Treffer
- **28.**Sonstige Marker **29.** rote und blaue Würfel

*NEMERIE NE DER NYA DET* 

# 3. Der Spielplan

Der Spielplan von **Sword & Sorcery** wird je nach Abenteuer aus verschiedenen Spielplanteilen aufgebaut. Die Spielplanteile lassen sich durch die aufgedruckte Kombination aus Buchstabe und Zahl eindeutig unterscheiden. Jede Zahl bezeichnet ein bestimmtes Spielplanteil, die Buchstaben A und B unterscheiden zwischen Vorder- und Rückseite dieses Spielplanteils.

# 3.1 Zonen

Jedes Spielplanteil ist in Zonen unterteilt, die für Bewegung und Kampf von Bedeutung sind:

- ◆ Der **Rand** eines Spielplanteils stellt immer eine Zonengrenze dar.
- ◆ Unterschiedliche **Beschaffenheit des Untergrunds** (z. B. von Steinboden zu Gras) kennzeichnet die Grenze zwischen zwei Zonen.
- ◆ **Hervorgehobene Muster**, z. B. eine Reihe verzierter Steine, kennzeichnen ebenfalls Grenzen zwischen zwei Zonen.

*Hinweis:* Jede Zone verfügt über genau eine Zonenmarkierung: X Im Zweifel können diese Markierungen ebenfalls helfen, einzelne Zonen zu unterschieden.

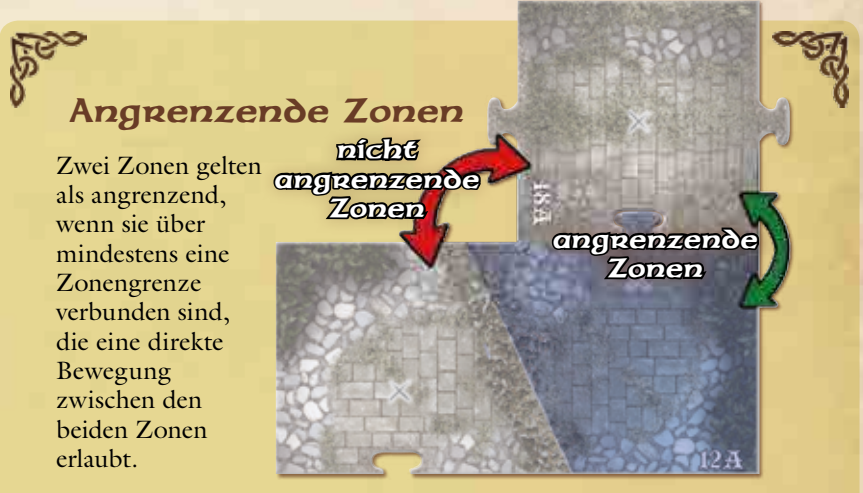

Zonen, die nicht direkt aneinander liegen, sowie Zonen, die nur entlang ununterbrochener Wände verbunden sind, gelten nicht als angrenzend.

> **angreprende** Zonen nicht angrenzende Zonen

## Kontrolle/Beherrschung einer Zone

Die Anzahl der Figuren (Helden und Gegner) in derselben Zone hat entscheidenden Einfluss auf den Spielverlauf:

- ◆ Befinden sich mehr Figuren einer Seite (Helden oder Gegner) in einer Zone, dann **kontrolliert** diese Seite die Zone.
- ◆ Befinden sich mindestens doppelt so viele Figuren einer Seite in einer Zone, dann **beherrscht (und kontrolliert)** diese Seite die Zone.

Für die Ermittlung dieses Kräfteverhältnisses ist folgendes zu berücksichtigen:

- ◆ Die Anzahl der Figuren (beider Seiten) in einer Zone ist nicht beschränkt.
- ◆ Ist eine Figur **niedergeschmettert**, wird sie bei der Ermittlung des Kräfteverhältnis nicht mitgezählt. Sind alle Figuren einer Seite **niedergeschmettert**, genügt eine einzige Figur der anderen Seite um diese Zone zu beherrschen (und zu kontrollieren).
- ◆ Befindet sich keine Figur einer Seite in einer Zone, so kann die andere Seite diese Zone nicht kontrollieren oder beherrschen.
- ◆ Wer eine Zone beherrscht, hat **Überlegenheit** und macht bei Angriffen einen zusätzlichen Treffer (Abschnitt **9**.**1**, S. **31**).

Das Kräfteverhältnis in einer Zone wird stets neu ermittelt, wenn eine Regel danach verlangt (üblicherweise vor einem Angriff, oder wenn z. B. Aktivierungs-, Ereignis- oder Fähigkeitskarten darauf Bezug nehmen).

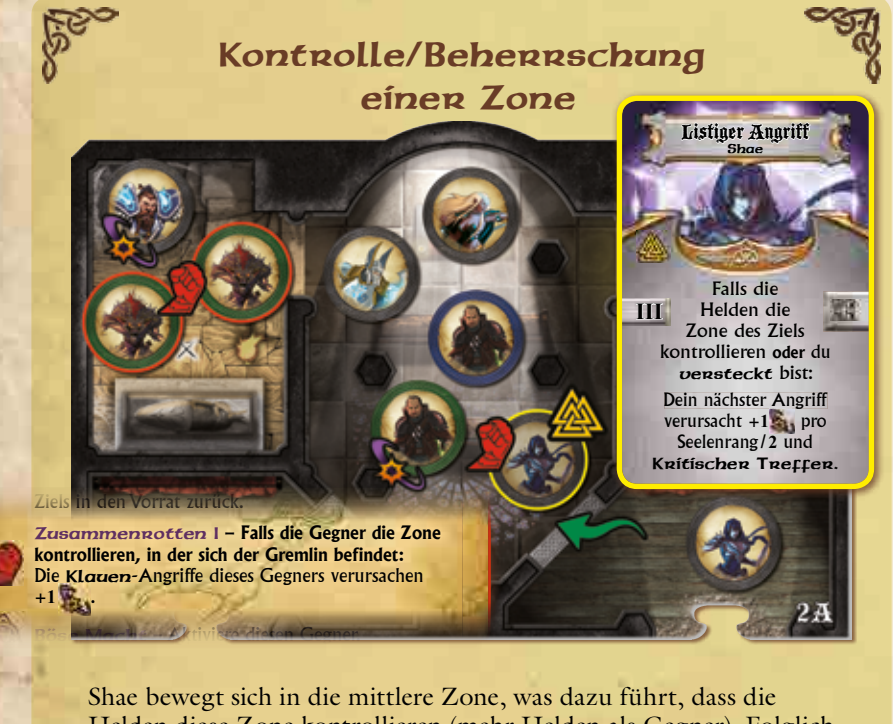

Helden diese Zone kontrollieren (mehr Helden als Gegner). Folglich kann Shae ihre Fähigkeit Listigen Angniff einsetzen.

Die beiden grünen Gremlins beherrschen (und kontrollieren) die Zone in der sich Thorgar befindet (mindestens doppelt so viele Gegner wie Helden). Die Angriffe der grünen Gremlins profitieren **2** wurf deshalb sowohl von ihrer Fähigkeit Zusammenrotten als auch von Überlegenheit.

*Hinweis:* Die gelbe Hervorhebung um einen Helden/einen Gegner zeigt an, dass dieser momentan aktiv ist.

# 3.2 Geländeelemente

Normalerweise kann sich ein Held bei seiner Bewegung für je einen Bewegungspunkt von einer Zone in eine angrenzende Zone bewegen (siehe "Bewegung", Abschnitt **6**.**1**, S.**21**). Einige Geländeelemente können die Bewegung jedoch erschweren oder verhindern.

## 3.2.1 Wände

Wände werden durch breite, durchgezogenen Linien auf dem Spielplan dargestellt. Farbton und grafische Gestaltung können unterschiedlich sein, Wände sind aber stets als solche zu erkennen.

Wände verhindern die Bewegung zwischen zwei Zonen und blockieren die Sichtlinie für Helden und Gegner.

Zwei Zonen, die durch eine ununterbrochene Wand getrennt sind, gelten nicht als angrenzend.

## 3.2.2 Hindernisse

Hindernisse erschweren das Vorankommen der Helden. Gegner werden lediglich durch Barrieren behindert, schwieriges und gefährliches Gelände hat auf sie keine Auswirkungen.

#### **Barrieren**

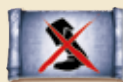

Barrieren werden durch dieses **blaue Schriftrollensymbol mit durchgestrichenem Stiefel** auf dem Spielplan gekennzeichnet.

Das Symbol befindet sich stets in der Nähe einer Zonengrenze. Barrieren **verhindern die Bewegung aus der gekennzeichneten Zone in die benachbarte Zone**. Die Bewegung in Gegenrichtung ist jedoch möglich. Helden und Gegner können sich aus der benachbarten (nicht markierten) Zone in die Zone mit dem Barrieren-Symbol bewegen.

- ◆ Barrieren blockieren nicht die Sichtlinie.
- ◆ Durch Barrieren getrennte Zonen gelten weiterhin als angrenzend (z. B. für Fernkampfangriffe).
- ◆ Fliegende Helden und Gegner können Barrieren ohne Einschränkung passieren.

#### **Schwieriges Gelände**

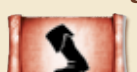

Dieses **rote Schriftrollensymbol mit Stiefel** kennzeichnet eine Zone als schwieriges Gelände.

#### Helden müssen **1 zusätzlichen Bewegungspunkt**

aufwenden, um eine solche Zone zu betreten. Das Verlassen der Zone kostet keine zusätzlichen Bewegungspunkte. Schwieriges Gelände hat keine Auswirkungen auf Gegner.

### **Gefährliches Gelände**

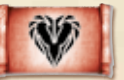

Dieses **rote Schriftrollensymbol mit Wunde** kennzeichnet eine Zone als gefährliches Gelände.

Helden, die eine solche Zone betreten, erhalten sofort **1 Wunde**. Das Verlassen der Zone hat keine weiteren Auswirkungen. Gefährliches Gelände hat keine Auswirkungen auf Gegner.

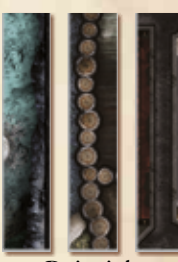

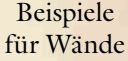

# 3.3 Sonstige Spielplanelemente

Der Spielplan kann noch weitere Elemente enthalten, für die beim Spielaufbau Marker auf die Spielplanteile gelegt werden:

### **Türen**

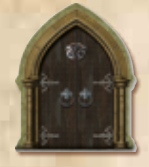

Türen befinden sich stets auf einer Zonengrenze. Türen verhindern die Bewegung zwischen angrenzenden Zonen und blockieren die Sichtlinie. Durch geschlossene Türen getrennte Zonen gelten nicht als angrenzend. Ein Held, der sich in einer Zone befindet, auf deren Zonengrenze eine Tür steht, kann eine **freie Aktion** (Abschnitt **6**.**4**, S. **23**) durchführen, um diese Tür zu

öffnen. Der Spieler des Helden, der die Tür öffnet, zieht eine Fallenkarte und handelt diese ab. Danach wird die Tür vom Spielplan entfernt. Türen können **nicht** wieder geschlossen werden.

#### **Verschlossene Türen**

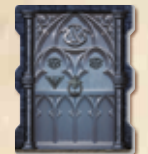

Für verschlossene Türen gelten die gleichen Regeln wie für Türen, aber ein Held muss statt einer freien Aktion eine Standardaktion (Abschnitt **6**.**3**, S. **22**) durchführen, um eine verschlossene Tür aufzubrechen.

#### **Truhen**

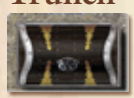

Truhen können Schätze und Goldkronen enthalten. Ein Held, der sich in einer Zone mit einer Truhe befindet, kann eine **Standardaktion** durchführen, um diese Truhe aufzubrechen.

Der Spieler des Helden, der die Truhe aufbricht, zieht eine Fallenkarte und handelt diese ab. Danach wird der Truhenmarker umgedreht und der Held erhält die abgebildete Anzahl Schatzkarten oder Münzen. Anschließend wird der Truhenmarker vom Spielplan entfernt.

#### **Magische Schlösser**

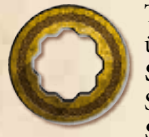

Truhen oder Türen mit magischem Schloss können nicht wie üblich aufgebrochen werden. Ein Held, der den **magischen Schlüssel** der gleichen Farbe besitzt, kann ein magisches Schloss als freie Aktion of entfernen. Diese entfernt das **Schloss, öffnet jedoch nicht die Tür oder Truhe!** Daher

muss diese anschließend noch – entsprechend der weiter oben beschriebenen Anweisungen – mit der passenden Aktion geöffnet oder aufgebrochen werden.

### **Magische Schlüssel**

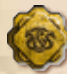

Erhält ein Held einen magischen Schlüssel, bleibt dieser üblicherweise bis zum Ende des Abenteuers in seinem Besitz. Stirbt ein Held, der einen magischen Schlüssel besitzt, wird der Schlüssel in der Zone des Spielplans abgelegt, in welcher der Held getötet wurde. Ein Held kann den Schlüssel als freie Aktion **Schlüssel aufnehmen**. Die Regeln für magische Schlüssel können je nach Abenteuer unterschiedlich sein; dies wird im Buch der Abenteuer beschrieben.

#### **Suchmarker**

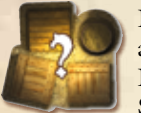

In einer Zone mit einem Suchmarker können sowohl Schätze als auch unbekannte Gefahren verborgen sein. Befindet sich ein Held in einer Zone mit einem Suchmarker, kann er diese als **Standardaktion** durchsuchen.

Der Suchmarker wird umgedreht und der Spieler wirft einen einzelnen roten Würfel. Das Symbol auf dem Würfel bestimmt, welcher der auf der Rückseite des Suchmarkers aufgeführten Effekte eintritt. Danach wird der Suchmarker vom Spielplan entfernt.

Beispiel für Geländeelemente 1

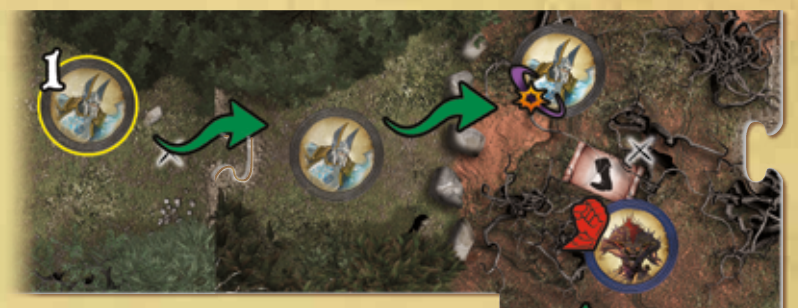

Ecarus bewegt sich zuerst (**1**). Mit seinen **3** Bewegungspunkten bewegt er sich zwei Zonen weit: Es kostet ihn **1** Bewegungspunkt, um die angrenzende Zone zu betreten, und **2** weitere Bewegungspunkte, um die Zone mit dem schwierigen Gelände zu betreten.

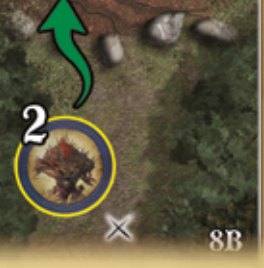

Anschließend bewegt sich der blaue Gremlin (**2**). Auf ihn hat das schwierige

Gelände keine Auswirkung, er kann sich also in die Zone von Ecarus bewegen und ihn angreifen (er erzielt **1** Treffer bei Ecarus).

## Beispiel für Geländeelemente 2

Laegon kann sich nicht über die Barriere zwischen dem roten Wegelagerer und ihm hinweg bewegen, aber er kann darüber hinweg mit einem Fernkampfangriff angreifen (er erzielt **1** Treffer).

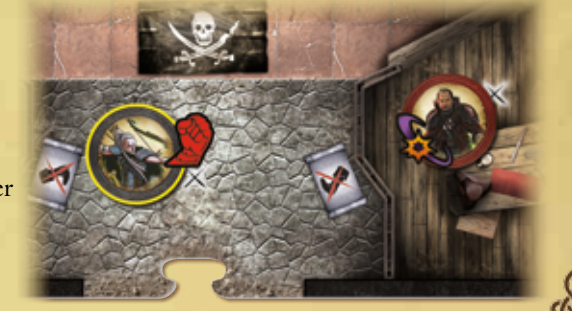

## **Wandmarker**

Wandmarker werden verwendet, um zusätzliche Wände auf dem Spielplan darzustellen. Für sie gelten die gleichen Regeln wie für die auf dem Spielplan eingezeichneten Wände (Abschnitt **3**.**2**.**1** S.**10**).

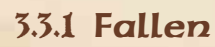

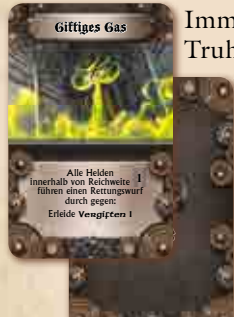

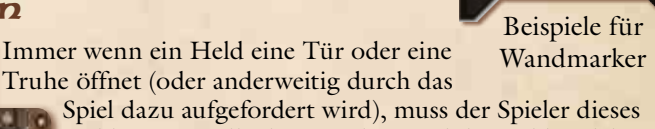

11

Helden eine Fallenkarte ziehen und diese abhandeln. Beginnend in der Zone mit der Falle muss **jeder Held im Wirkungsbereich** einen Rettungswurf gegen die Wirkung der Falle durchführen (Abschnitt **5**.**2**, S. **19**). Die Wirkung von Fallen benötigt **keine** Sichtlinie, folgt aber den Regeln für Bewegung. Wände und Türen stoppen die Wirkung von Fallen ebenso wie die gekennzeichnete Seite einer Barriere.

*Hinweis:* Türen befinden sich stets auf einer Zonengrenze. Beim Abhandeln der Fallenkarte für eine Tür gelten die angrenzenden Zonen als in Reichweite **1**.Für diese Fallen gibt es keine Reichweite **0**.

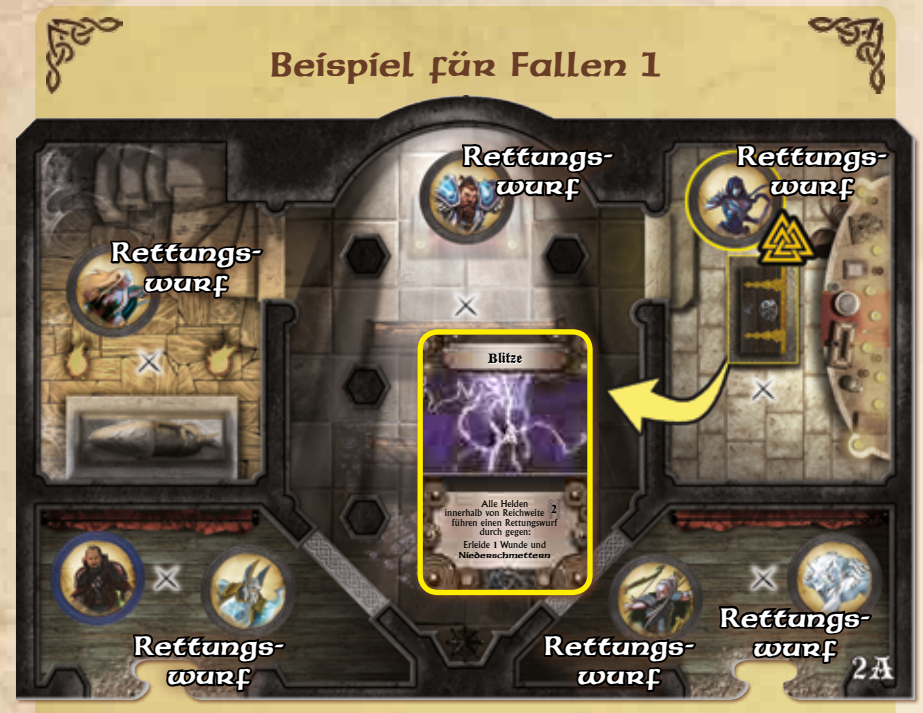

Shae öffnet eine Truhe in ihrer Zone. Aufgrund ihrer Heldenfähigkeit zieht sie zwei Fallenkarten (**Blitze** und **Pentagramm**) und darf sich zwischen diesen entscheiden. Sie entscheidet sich für Blitze. Da Blitze Reichweite **2** hat, müssen alle Helden innerhalb von **2** Zonen einen Rettungswurf durchführen, um der Wirkung der Falle zu entgehen. Danach werden beide Fallenkarten abgelegt.

## Beispiel für Fallen 2

Ecarus öffnet die Tür und zieht die Fallenkarte Flammen. Ecarus und Thorgar müssen einen Rettungswurf durchführen, um der

Flamm

Wirkung der Falle zu entgehen, weil sich die Tür auf der Zonengrenze ihrer Zonen befindet. Da **Flammen** nur Reichweite **11** hat, ist Auriel außer Reichweite und in Sicherheit.

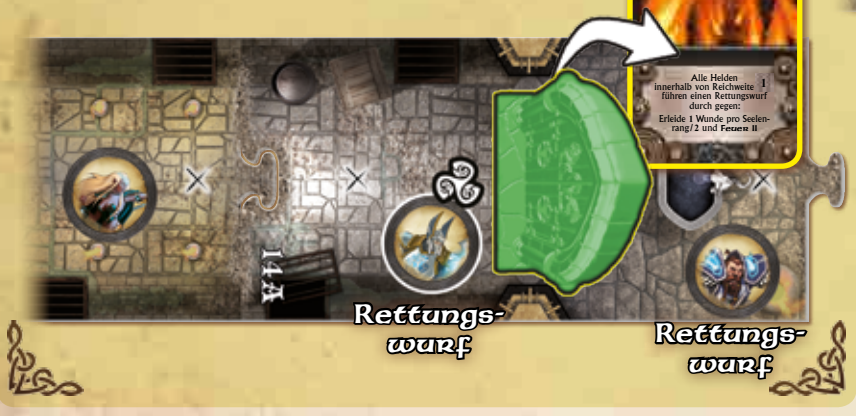

# 3.4 Sichtlinie

Ist eine Figur auf dem Spielplan in der Lage, eine andere Figur oder ein Element des Spielplans zu sehen, dann wird dies als **(unblockierte) Sichtlinie** bezeichnet. Angriffe und die Verwendung von Gegenständen und Fähigkeiten sind, soweit nicht anders aufgeführt, nur erlaubt, solange eine Sichtlinie zum Ziel besteht. In **Sword & Sorcery** werden Sichtlinien mit Hilfe der Zonenmarkierung überprüft.

Jede Zone des Spielplans verfügt über einen **Zonenmarker**. Ist es möglich, die Zonenmarkierung zweier beliebiger Zonen durch eine **ununterbrochene** gerade Linie zu verbinden, so besteht eine **Sichtlinie** zwischen diesen beiden Zonen. Die genaue Position einer Figur oder eines anderen Spielelements innerhalb einer Zone hat **keine Bedeutung** für die Ermittlung der Sichtlinie.

Eine Sichtlinie wird unterbrochen durch:

- ◆ **Blockierende Elemente** wie Wände, Wandmarker und Türen,
- ◆ **Ränder eines Spielplanteils**, die kein anderes Spielplanteil berühren,
- ◆ **Gegnerfiguren** (Gegnerfiguren in der eigenen Zone sieht man weiterhin).

*Hinweis:* **Figuren der eigenen Seite blockieren die Sichtlinie nie!**  Die Sichtlinie der Gegner wird durch andere Figuren nicht blockiert.

### 3.4.1 Sichtweite

Die Sichtweite von Helden und Gegnern ist auf **5 Zonen** begrenzt. Zu weiter entfernten Zonen besteht keine Sichtlinie.

Wird nicht gesondert darauf hingewiesen, kann keine Figur mit Elementen des Spielplans interagieren, die mehr als **5** Zonen entfernt sind. Dies betrifft auch Angriffe und das Enthüllen von **Schatten** (Abschnitt **13**.**4**, S. **45**).

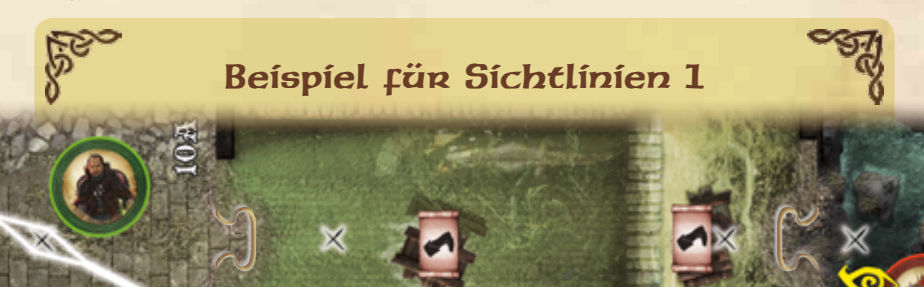

Thorgar und der grüne Wegelagerer

können sich gegenseitig nicht sehen (die Sichtlinie zwischen den beiden Zonenmarkern wird durch eine Wand blockiert). Thorgar und der rote Gremlin können sich gegenseitig sehen. Die Sichtlinie zwischen den beiden Zonenmarkern wird nicht durch Elemente des Spielplans blockiert (Schwieriges Gelände hat keinen Einfluss auf die Sichtlinie).

*Hinweis:* Die Augen zeigen an, von wem eine Figur gesehen wird.

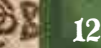

Beispiel für Sichtlinien 2

Von links nach rechts:

**Roter Ork-Schamane:** Sieht Laegon (angezeigt durch das rote Auge). Der grüne Gremlin in einer Zone dazwischen blockiert seine Sichtlinie nicht, da Gegnerfiguren die Sichtlinie nur für Helden blockieren.

**Grüner Gremlin:** Sieht Laegon (angezeigt durch das grüne Auge ). Die Zonenmarker ihrer Zonen lassen sich durch eine gerade Linie verbinden.

**Laegon:** Sieht nur den grünen Gremlin (angezeigt durch das gelbe Auge). Er kann den roten Ork-Schamanen nicht sehen, da der grüne Gremlin in der dazwischenliegenden Zone für ihn die Sichtlinie blockiert, und er kann den blauen Ork-Krieger nicht sehen, da die Sichtlinie zwischen den beiden Zonenmarkern den Rand des Spielplanteils **7**B übertritt.

**Blauer Ork-Krieger:** Sieht niemanden.

### Beispiel für Sichtlinien 3

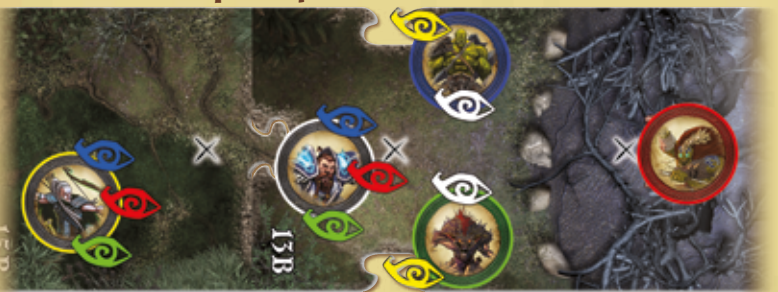

Laegon und Thorgar können den Ork-Krieger und den Gremlin sehen (Gegner in derselben Zone versperren nicht die Sichtline aufeinander). Weder Laegon noch Thorgar können den Ork-Schamanen sehen, da die Gegner in Thorgars Zone ihre Sichtlinie blockieren.

Alle drei Gegner können sowohl Laegon als auch Thorgar sehen. (Die Sichtlinie der Gegner wird weder durch Helden noch durch andere Gegner blockiert.)

### 3.4.2 Reichweite

Während des Spiels kann es aus verschiedenen Gründen erforderlich sein, die Reichweite für Angriffe oder die Aktivierung von Gegnern zu bestimmen.

Reichweite wird als Zahl in geschwungenen Klammern angegeben:

**0** bedeutet in der Ausgangszone selbst,

AA BADALADADADADAD

**1** bedeutet bis zu einer Zone Entfernung von der Zone der aktiven Figur,

**2** bedeutet bis zu zwei Zonen Entfernung von der Zone der aktiven Figur,

und so weiter …

*Hinweis:* Zwei Zonen gelten als angrenzend, wenn sie über eine gemeinsame Zonengrenze verfügen. Befinden sich auf dieser Zonengrenze durchgehende Wände, Wandmarker, Türen oder verschlossene Türen gelten die Zonen nicht als angrenzend.

Einzelne Elemente des Spielplans können Reichweite und Bewegung unterschiedlich beeinflussen. Eine Barriere verhindert z. B. die Bewegung durch eine Zone, erlaubt aber uneingeschränkt Fernkampfangriffe in oder durch die Zone mit der Barriere.

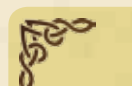

Beispiel für Reichweite 1

Auriel würde **3** Bewegeungspunkte benötigen, um den blauen Ork-Schamanen zu erreichen, da die Barriere eine direkte Bewegung aus Auriels Richtung verhindert. Da Barrieren keine Auswirkung auf Fernkampfangriffe haben, kann Auriel jedoch ihren

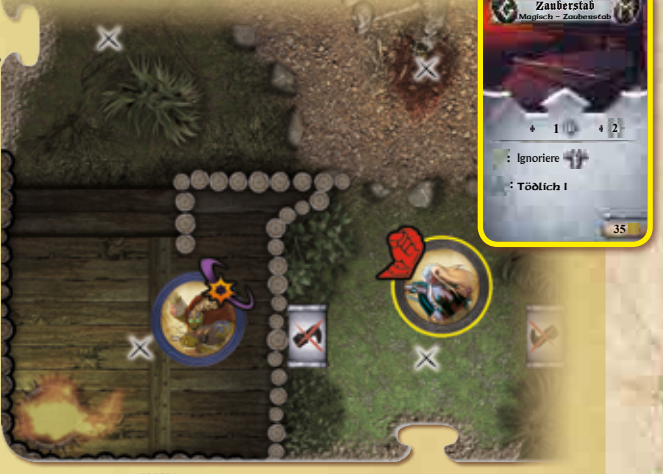

Zauberstab mit Reichweite **2** verwenden, um den blauen Ork-Schamanen in Reichweite **1**<sup>2</sup> anzugreifen.

## Beispiel für Reichweite 2

Shae kann **1** Bewegungspunkt nutzen, um zu dem roten Wegelagerer zu gelangen, um ihn anschließend anzugreifen. Sie kann ihn jedoch nicht von ihrem Ausgangspunkt aus mit ihrem Wurfmesser (Reichweite **1** ) angreifen, da die Sichtlinie zwischen Shae und dem roten Wegelagerer durch eine Wand blockiert ist.

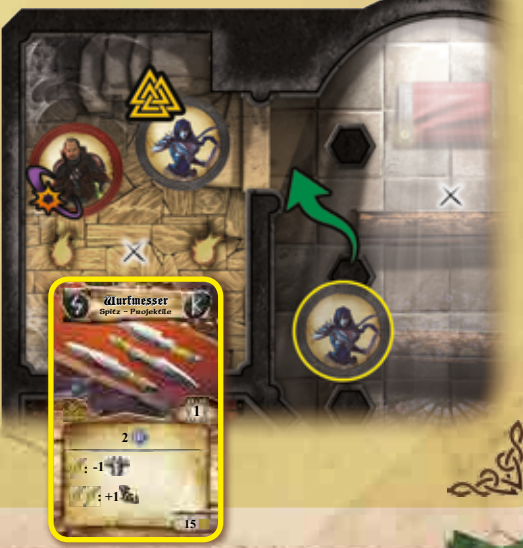

# 4. Spielablauf

**Sword & Sorcery** wird über mehrere Runden gespielt. Die Anzahl der Runden hängt vom gespielten Abenteuer ab.

Jede Runde ist in drei Phasen gegliedert, die jeweils aus mehreren Schritten bestehen:

#### **Zeitphase**

- ◆ Effekte verwalten
- ◆ Fähigkeiten bereitmachen
- ◆ Fähigkeiten aufladen
- ◆ Seelenrang erhöhen/Auferstehung

#### **Kampfphase (1x für jeden Helden, Heldenreihenfolge nach Wahl)**

- ◆ Zug des Helden
	- ❖ **1**\* Bewegungsaktion
	- ❖ **X**\* Kampfaktionen
	- ❖ **X**\* Standardaktionen

\* Die einzelnen Aktionen können in beliebiger Reihenfolge durchgeführt werden. Die Anzahl an Kampf- und Standardaktionen, die einem Helden zur Verfügung stehen, hängen von dessen Seelenrang und Klasse ab.

- ◆ Zug der Gegner (nach jedem Zug eines Helden)
	- ❖ Wenn sich Gegner im Spiel befinden, wird eine Aktivierungskarte gezogen und abgehandelt,
	- ❖ andernfalls wird der Zug der Gegner übersprungen.

#### **Ereignisphase**

14

- ◆ Ist die oberste Karte des Ereigniskarten-Stapels verdeckt, wird diese gezogen und abgehandelt.
- ◆ Ist die oberste Karte des Ereigniskarten-Stapels bereits aufgedeckt, wird diese abgelegt.
- ◆ Das Spiel wird von Runde zu Runde fortgesetzt, bis die im Buch der Abenteuer beschriebenen Bedingungen für Sieg oder Niederlage erfüllt sind.

# 4.1 Zeitphase

- ◆ **Effekte verwalten:** Die Auswirkungen aller Fähigkeiten, Gegenstände und sonstiger Effekte werden in der folgenden Reihenfolge abgehandelt:
	- ❖ **Wunden** zufügen (z. B. durch "Feuer" oder "Gift"),
	- ❖ alle anderen **Effekte abhandeln** (alle gleichzeitig),
	- ❖ Effekte **beenden und auffrischen** (z. B. magische Schutzschilde),
	- ❖ **Heldenmarker** aufdecken.
- ◆ **Fähigkeiten bereitmachen:** Nicht bereite (umgedrehte) Fähigkeitskarten, die bereits vollständig aufgeladen sind (die Seite der Karte mit nur einer Sanduhr zeigt vom Spieler weg), werden aufgedeckt und können nun wieder genutzt werden.
- ◆ **Fähigkeiten aufladen:** Nicht bereite Fähigkeitskarten werden um **90**° im Uhrzeigersinn gedreht, sodass sich die Zahl der Sanduhren auf der dem Spieler abgewandten Seite der Karte um eins verringert (Abschnitt **7**.**1**, S. **25**).
- ◆ **Seelenrang erhöhen/Auferstehung**: Die Spieler könne beliebig viele Seelensplitter aus dem gemeinsamen Vorrat einsetzen, um die folgenden Aktionen in beliebiger Reihenfolge auszuführen (auch mehrfach, falls sie über ausreichend Seelensplitter verfügen):
	- ❖ **Seelenrang erhöhen**: Verbessert die Attribute und Fähigkeiten eines Helden (Abschnitt **5**.**6**.**1**, S. **20**).
	- ❖ **Auferstehung**: Wenn sich die Geisterform eines toten Helden (Abschnitt **11**.**1**, S. **38**) in einer Zone mit einem aktivierten Altar befindet, kann dieser Held von den Toten auferstehen.

# 4.2 Kampfphase

Die Kampfphase besteht aus aufeinanderfolgenden Zügen von **Helden** und **Gegnern**. Zu Beginn der Kampfphase bestimmen die Spieler einen Helden. Der Spieler dieses Helden führt den Zug des Helden aus und direkt im Anschluss einen gegnerischen Zug. Für diese beide Züge wird der gewählte Held als **aktiver Held** bezeichnet.

Danach wird ein anderer Held bestimmt. Die Reihenfolge darf von den Spielern beliebig gewählt werden, allerdings muss jeder Held genau ein Mal pro Runde zum aktiven Helden werden.

Nachdem jeder Held genau ein Mal aktiver Held war, folgt die Ereignisphase.

*Helden in Geisterform:* Der Zug eines Helden in Geisterform (eines toten Helden) wird anders durchgeführt. Wie genau, wird in den jeweiligen "Helden in Geisterform"-Abschnitten beschrieben.

## 4.2.1 Zug eines Helden

Während seines Zuges kann der aktive Held verschiedene Aktionen durchführen:

- ◆ **Eine Bewegungsaktion,** um sich zwischen verschiedenen Zonen des Spielplans zu bewegen.
- ◆ **Eine oder mehrere Kampfaktionen,** um anzugreifen.
- ◆ **Eine oder mehrere Standardaktionen,** entsprechend seiner Fähigkeiten.
- ◆ Beliebig viele **freie Aktionen.**

Aktionen können in beliebiger Reihenfolge durchgeführt werden. Ein Held kann nur eine Bewegungsaktion pro Zug durchführen. Die Anzahl von Kampf- und Standardaktionen, die ein Held durchführen kann, hängt von seinem Seelenrang ab und wird auf seinem Seelenstein angegeben (Abschnitt **5**.**6**, S. **20**).

Sofern nicht gesondert darauf hingewiesen wird, ist es nicht erlaubt, die Bewegungsaktion eines Helden durch eine Kampfaktion zu unterbrechen und die Bewegungsaktion im Anschluss fortzusetzen. Ebenso kann eine einzelne Kampfaktion nicht unterbrochen werden, um eine Bewegungsaktion auszuführen. Verfügt ein Held über mehrere Kampfaktionen, so ist es erlaubt, einige vor seiner Bewegungsaktion und andere nach seiner Bewegungsaktion auszuführen.

Hingegen ist es stets erlaubt, Standardaktionen @oder freie Aktionen @o während einer Bewegungs- oder Kampfaktion durchzuführen um bspw. zusätzliche Bewegungspunkte zu erhalten oder einen Angriff zu verstärken.

Der Zug eines Helden endet, wenn er keine Aktionen mehr durchführen kann oder möchte. Es ist erlaubt, eine beliebige Anzahl von Aktionen ungenutzt verfallen zu lassen. Aktionen können nicht auf andere Helden übertragen oder für spätere Runden aufgespart werden.

Um anzuzeigen, dass ein Held seinen Zug in der laufenden Runde bereits durchgeführt hat, wird dessen Heldenmarker am Ende des Heldenzuges umgedreht. So verdeckte Heldenmarker werden in der Zeitphase der nächsten Runde wieder aufgedeckt.

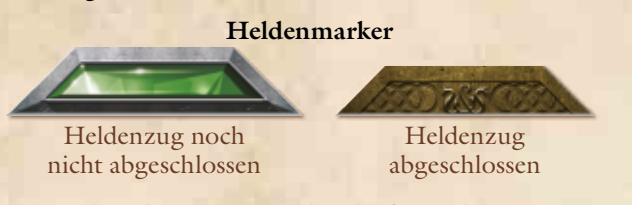

*Helden in Geisterform:* Tote Helden dürfen in ihrem Zug nur die Geisterform-Aktionen auf der Rückseite ihrer Heldenkarte nutzen (Abschnitt **11.2**, S. **39**).

## 4.2.2 Zug der Gegner

#### **Befinden sich keine Gegner im Spiel, endet der Zug der Gegner sofort.**

Befindet sich mindestens ein Gegner im Spiel, muss der Spieler des aktiven Helden eine Aktivierungskarte ziehen und abhandeln. Normalerweise werden so ein oder mehrere Gegner einer bestimmten Art oder Farbe aktiviert.

◆ Auf einigen Aktivierungskarten sind zwei Möglichkeiten aufgeführt. Ist die erste der beiden Möglichkeiten ausführbar (eventuell auch nur teilweise), so wird diese abgehandelt. Nur falls kein Teil der ersten Möglichkeit ausführbar ist, wird die zweite genannte Möglichkeit (ab der Textstelle "ansonsten") abgehandelt.

Ist keine der aufgeführten Möglichkeiten ausführbar, endet der Zug der Gegner.

- ◆ Die aktivierten Gegner führen, wie auf ihren Gegner-Pergamenten beschrieben, Bewegung und/oder Angriffe aus.
- ◆ Nachdem die Aktivierungskarte abgewickelt worden ist, wird sie abgelegt. Der Zug der Gegner endet und der Zug des nächsten Helden beginnt.

Haben alle Helden ihren Zug durchgeführt, beginnt die Ereignisphase.

*Helden in Geisterform:* Tote Helden überspringen den Zug der Gegner in ihrer Kampfphase immer, auch wenn sich Gegner im Spiel befinden.

# 4.3 Ereignisphase

Jede Runde endet mit einer Ereignisphase. In einigen Fällen beeinflusst die Ereignisphase den Spielablauf der folgenden Runde.

Zu Beginn der Ereignisphase kontrolliert der Spieler des zuletzt aktiven Helden den Ereigniskarten-Stapel:

- ◆ Ist die oberste Karte des Ereigniskarten-Stapels **verdeckt** (also nur die Rückseite der Karte sichtbar), zieht der Spieler diese Karte und **handelt alle Effekte in der Reihenfolge ab**, in der sie aufgeführt sind. Danach legt er die Karte aufgedeckt (Kartentext nach oben) auf den Ereigniskarten-Stapel.
- ◆ Ist die oberste Karte des Ereigniskarten-Stapels bereits **aufgedeckt, so wird diese Karte abgelegt** (ohne sie erneut abzuhandeln).

Normalerweise wird also in jeder zweiten Runde eine neue Ereigniskarte aufgedeckt und abgehandelt**.**

Es gibt drei Arten von Ereigniskarten:

◆ **Standardereignisse:** Diese Karten werden genauso abgehandelt wie auf der Karte beschrieben.

- ◆ **Abenteuerereignisse:** Diese Karten beschreiben einen wesentlichen Teil der Handlung des Abenteuers. Wie genau diese Karten abgehandelt werden, ist für jedes Abenteuer im Buch der Abenteuer bzw. im Buch der Geheimnisse beschrieben.
- ◆ **Tag- und Nacht-Ereignisse:** Diese Karten beschreiben den Fortlauf der Zeit und den Wechsel zwischen Tag und Nacht während eines Abenteuers.

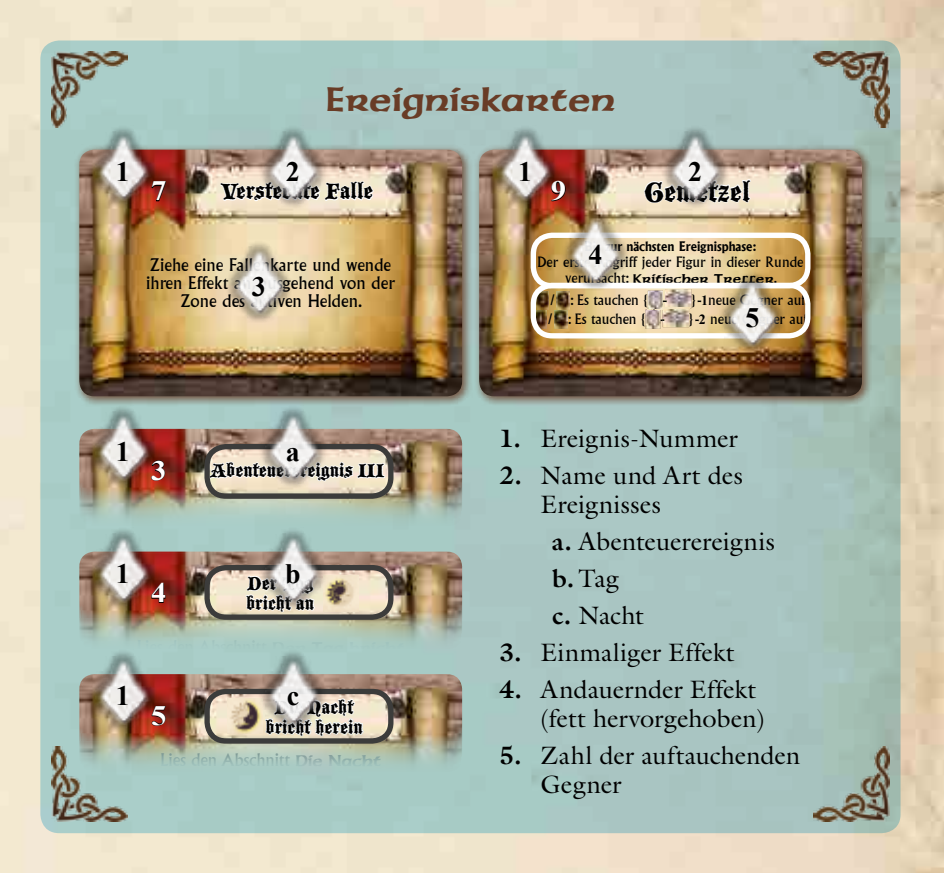

Die genauen Auswirkungen werden im Buch der Abenteuer beschrieben. Im Gegensatz zu anderen Ereigniskarten werden diese Karten immer **neben den Ereigniskarten-Stapel** gelegt, nachdem sie aufgedeckt worden sind. Es muss also bereits in der Ereignisphase der darauf folgenden Runde eine weitere Ereigniskarte aufgedeckt werden.

**Andauernder Effekt:** Ist die erste Textzeile einer Ereigniskarte **fett hervorgehoben**, handelt es sich um einen andauernden Effekt. Dieser Effekt wirkt, solange die Karte aufgedeckt und sichtbar als oberste Karte auf dem Ereigniskarten-Stapel liegt. Üblicherweise endet der andauernde Effekt einer Ereigniskarte in der Ereignisphase der folgenden Runde (wenn die Karte abgelegt wird) oder sobald die Karte durch ein anderes Abenteuerereignis verdeckt wird.

*Hinweis:* Falls in der Ereignisphase eine Ereigniskarte gezogen wird, die sich auf den aktiven Helden bezieht, bezieht sich diese auf den letzten aktiven Helden.

Viele Ereigniskarten bewirken das Auftauchen von Gegnern an verschiedenen Portalen. Um einen ausgeglichenen Schwierigkeitsgrad zu gewährleisten, richtet sich die Zahl der auftauchenden Gegner in den meisten Fällen nach der Anzahl der Helden im Spiel.

# Anzahl der auftauchenden Gegner

 $\mathbf{Q}$ oder  $\mathbf{Q}$ : Es tauchen  $\{\mathbb{Q}, \leq \}$  -1 neue Gegner auf.

Falls sich **2 oder 3 Helden** im Spiel befinden: Ziehe die Anzahl der Gegner im Spiel von der Anzahl der Helden im Spiel ab und ziehe vom Ergebnis **1** ab, um zu ermitteln, wie viele Gegner (mindestens **0**) auftauchen.

*Bsp: Bei 3 Helden und 1 Gegner im Spiel würde 1 neuer Gegner auftauchen.*

# 13-~<

Ziehe die Anzahl der Gegner im Spiel von der Anzahl der Helden im Spiel ab, um zu ermitteln, wie viele Gegner (mindestens **0**) auftauchen. *Bsp: Bei 2 Helden und 1 Gegner im Spiel würde 1 neuer Gegner auftauchen.*

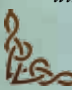

#### $\text{Qoder}\, \textbf{Q}$ : Es tauchen  $\{\Box, -\Box\}$  - 2 neue Gegner auf

Falls sich **4 oder 5 Helden** im Spiel befinden: Ziehe die Anzahl der Gegner im Spiel von der Anzahl der Helden im Spiel ab und ziehe vom Ergebnis **2** ab, um zu ermitteln, wie viele Gegner (mindestens **0**) auftauchen.

*Bsp: Bei 5 Helden und 1 Gegner im Spiel würden 2 neue Gegner auftauchen.*

**+1** Ziehe die Anzahl der Gegner im Spiel von der Anzahl der Helden im Spiel ab und zähle zum Ergebnis **1** hinzu, um zu ermitteln, wie viele Gegner (mindestens **0**) auftauchen.

*Bsp: Bei 3 Helden und 2 Gegnern im Spiel würden 2 neue Gegner auftauchen.*

*Helden in Geisterform:* Tote Helden und Gefährten zählen nicht als "Helden im Spiel" und haben deshalb keinen Einfluss auf die Anzahl der auftauchenden Gegner. Tote Helden zählen jedoch noch immer als "Helden".

## 4.3.1 Abenteuerereignisse

In einigen Abenteuern werden Abenteuerereignisse direkt in eine bestimmte Zone des Spielplans gelegt. Sobald ein Held eine solche Zone betritt, wird der normale Ablauf seines Zuges unterbrochen und das Ereignis sofort abgehandelt.

Unabhängig davon, ob ein Abenteuerereignis vom Ereigniskarten-Stapel gezogen wird oder durch das Betreten einer Spielplanzone ausgelöst wird, müssen alle zugehörigen Effekte in der im Buch der Abenteuer genannten Reihenfolge abgehandelt werden.

Anschließend setzt der aktive Held seinen Zug genau an der Stelle fort, an der er unterbrochen wurde. Es ist auch erlaubt, eine durch das Ereignis unterbrochene Bewegungsaktion fortzusetzen.

Üblicherweise gibt das Buch der Abenteuer die Anweisung, das Abenteuerereignis nach dessen Abhandlung aufgedeckt auf den Ereigniskarten-Stapel zu legen. Die Helden haben daher eine zusätzliche Runde Zeit bis zum Ende des Abenteuers, da in der nächsten Ereignisphase keine neue Ereigniskarte gezogen wird, sondern nur das Abenteuerereignis abgelegt wird.

Solange das Abenteuerereignis oben auf dem Ereigniskarten-Stapel liegt, unterbindet es den andauernden Effekt einer offen darunter liegenden Karte. Wird das Abenteuerereignis abgelegt, werden andauernde Effekte wieder aktiv, Soforteffekte und das Auftauchen von Gegner werden jedoch nicht erneut abgehandelt.

# 4.3.2 Tag- und Nacht-Ereignisse

Tag- und Nacht-Ereignisse beschreiben den Fortlauf der Zeit und den Wechsel zwischen Tag und Nacht während eines Abenteuers.

- ◆ Das Buch der Abenteuer beschreibt die wichtigsten Effekte von Tagund Nacht-Ereignissen für jedes Abenteuer (z. B. sind die Helden nach ihrer Auferstehung im ersten Abenteuer noch geschwächt und erzielen deswegen weniger Treffer, solange das Nacht-Ereignis im Spiel ist). Üblicherweise gelten diese Effekte, bis ein weiteres Tag- bzw. Nacht-Ereignis aufgedeckt wird, das vorherige Tag- bzw. Nacht-Ereignis wird dann abgelegt.
- ◆ Der auf den Karten beschriebene Effekt ist ein Soforteffekt, der einmalig durchgeführt wird, sobald die Karte abgehandelt wird.

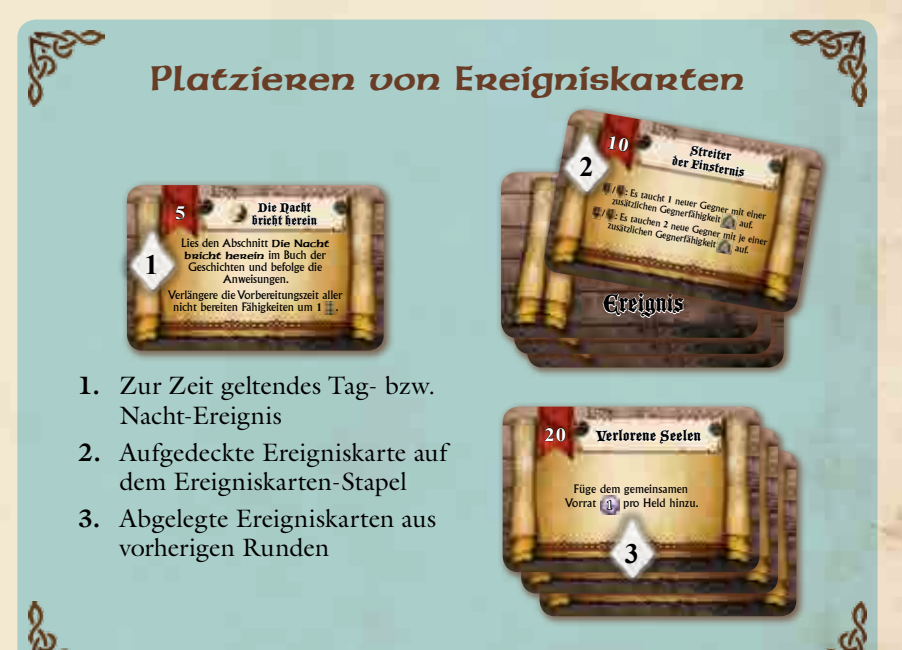

# 4.4 Ende eines Abenteuers

Jedes Abenteuer kann mehrere Bedingungen für den Sieg oder die Niederlage der Helden haben, die im Buch der Abenteuer beschrieben sind. Durch Abenteuerereignisse oder das Erreichen von Wegmarkern können sich diese Siegbedingungen verändern. Sobald die Siegbedingungen erfüllt sind, endet das Abenteuer **sofort**.

Jedes Abenteuer endet grundsätzlich mit einer Niederlage der Helden sobald:

- ◆ die letzte Karte des Ereigniskarten-Stapels abgelegt wird, oder
- ◆ alle Helden gleichzeitig in Geisterform sind.

# 5. Die Helden

Dieses Kapitel beschreibt die Helden und ihre Fähigkeiten.

Jeder Held aus dem Grundspiel von **Sword & Sorcery** kann in zwei verschiedenen Klassen gespielt werden.

Beide Klassen stellen denselben Helden dar, der sich aufgrund seiner Vorgeschichte jedoch unterschiedlich entwickelt hat. Auch das Wesen seiner Seele hat sich dadurch gewandelt.

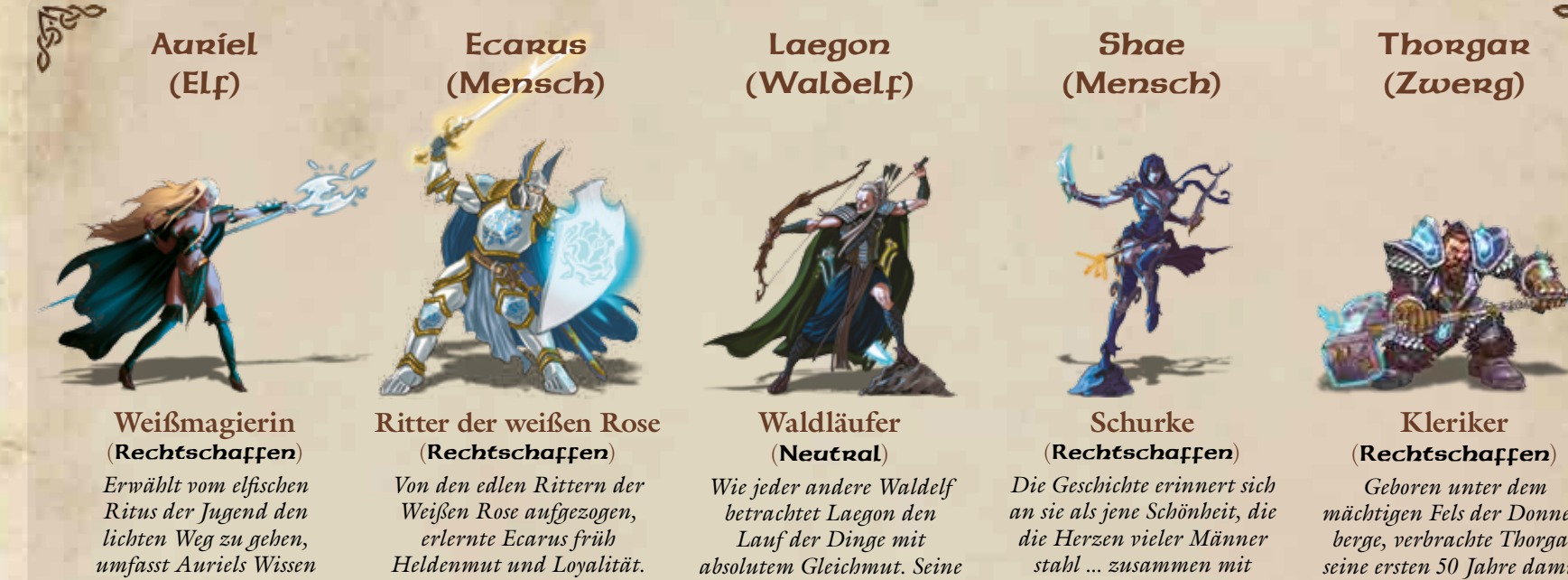

*viele gute Zaubersprüche. Sie kann meditieren, um die magischen Effekte ihrer Künste zu steigern.*

*Der eindrucksvolle Kämpfer reizt seine Feinde oft absichtlich, um ihren Blick von seinen Gefährten abzulenken.*

*Beidhändigkeit erlaubt es ihm, mit zwei Waffen gleichzeitig und somit höchst effizient zu kämpfen.*

*unzähligen Goldkronen, um den weniger Glücklichen zu helfen. Shae ist sowohl klug als auch geschickt und eine wahre Meisterin darin, Fallen zu umgehen.*

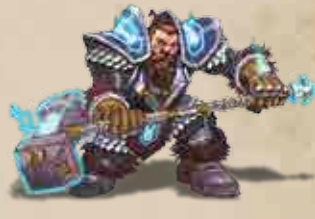

*mächtigen Fels der Donnerberge, verbrachte Thorgar seine ersten 50 Jahre damit, die heiligen Traditionen der kämpfenden Kleriker zu erlernen. Im Kampf kann er Die Drei Götter um göttlichen Beistand bitten, um die Chancen auf den Sieg für sich und seine Verbündeten zu steigern.*

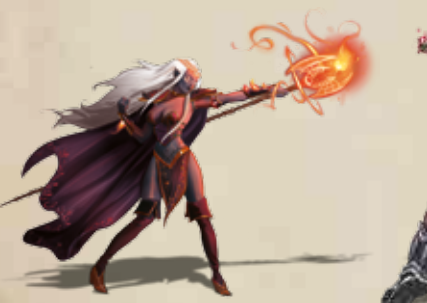

#### **Schwarzmagierin** (Chaotisch)

*Erwählt vom elfischen Ritus der Jugend den dunklen Weg zu gehen, nutzt Auriel ihre magischen Künste für verheerende Chaoszauber. Im Vergleich zu anderen Magiern kann sie jeden Zauberstab mit doppelter Effizienz nutzen.*

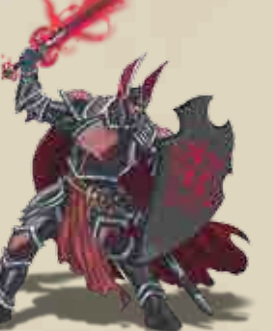

#### **Ritter der Schwarzen Rose** (Chaotisch)

*Der Waise Ecarus wuchs in der Armee der Chaosritter der Schwarzen Rose auf und bekam dort eingebläut Kämpfe zu jedem Preis zu gewinnen. Er nutzt seine beachtliche Stärke, um die schwächsten Gegner auf dem Schlachtfeld effizient auszumerzen.*

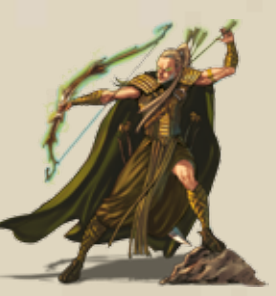

#### **Bogenschütze** (Neutral)

*Wie jeder andere Waldelf betrachtet Laegon den Lauf der Dinge mit absolutem Gleichmut. Sein Talent im Umgang mit Pfeil und Bogen ermöglicht es ihm, zwei Pfeile gleichzeitig aufzulegen. Das macht ihn zu einem unvergleichlichen Bogenschützen.*

**MEMBRARK BARK AN MEMBRARKE** 

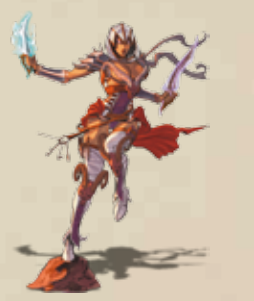

#### **Assassine** (Chaotisch)

*Shae wurde zur tödlichen Hand des Königshauses ausgebildet und ist mindestens ebenso gefährlich wie schön. Mit ihren Dolchen kann sie einen schnellen und absolut tödlichen Tanz der Klingen vollführen.*

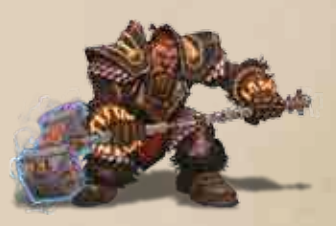

#### **Runenmeister** (Chaotisch)

*Geboren unter den Donnerbergen, verbrachte Thorgar seine ersten 50 Jahre bei den Schwarzen Runenmeistern, wo er sich dem Erlernen von Schlachtrunen gewidmet hat. Auf dem Schlachtfeld kann er sie zur Explosion bringen, um eine verheerende Bresche in die Flut der Gegner zu sprengen.*

Die beiden Klassen jedes Helden werden durch die grafisch unterschiedlich gestaltete Vorder- und Rückseite der **Heldentafeln** repräsentiert. Die **Heldenkarte**, die darauf gelegt wird, zeigt die Grundwerte des Helden bzw. seine Aktionsmöglichkeiten in Geisterform.

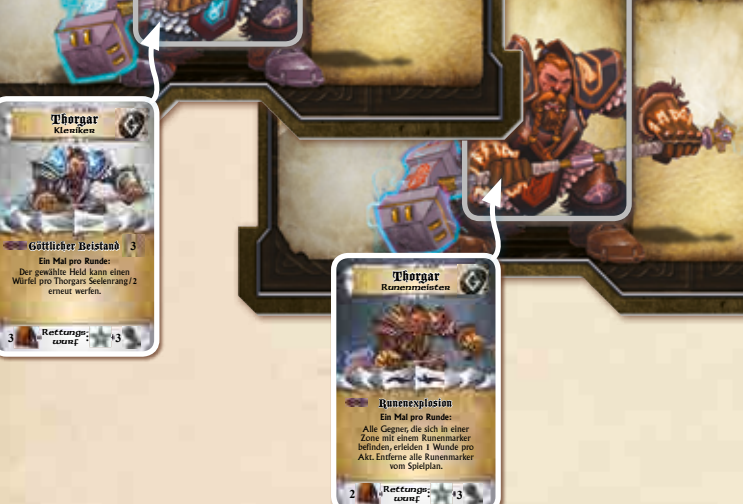

## Spielbereich eines Helden

- **1. Seelenstein:** Hier wird der Seelenstein des Helden angelegt.
- **2. Hauptwaffe:** Hier wird die Karte der momentan vom Helden verwendeten Hauptwaffe ( $\angle$  oder  $\leftarrow$ ) angelegt.
- **3. Zweitwaffe:** Falls der Held eine Zweitwaffe  $\boldsymbol{\times}$  verwendet, wird die zugehörige Karte hier angelegt.
- **4. Inventar:** Alle nicht ausgerüsteten Gegenstände des Helden werden hier in einer Reihe von rechts nach links angelegt. Manche Gegenstände werden direkt aus dem Inventar eingesetzt, andere müssen zuerst ausgerüstet werden.
- **5. Rüstung:** Falls der Held eine Rüstung trägt, wird die zugehörige Karte hier abgelegt.
- **6. Heldenkarte:** Hier wird die passende Heldenkarte abgelegt.
- **7. Artefakt:** Falls der Held mit einem Artefakt ausgerüstet ist, wird die entsprechende Karte hier abgelegt.
- **8. Fähigkeiten:** Alle Fähigkeitskarten des Helden werden hier in einer Reihe von links nach rechts angelegt.
- **9. Heldenmarker:** Der Heldenmarker wird hier angelegt. Er zeigt an, ob der Held in der laufenden Runde bereits am Zug war.

# Die Heldenkarte/Geisterform

- **1.** Name und Klasse des Helden
- **2.** Kampfstil
- **3.** Seelenwesen
- **4.** Heldenfähigkeit/en (Abschnitt **7**, S. **24**)
- **5.** Traglast (maximale Anzahl von Karten im Inventar des Helden)
- **6.** Rettungswurf
- **7.** Bewegungsreichweite

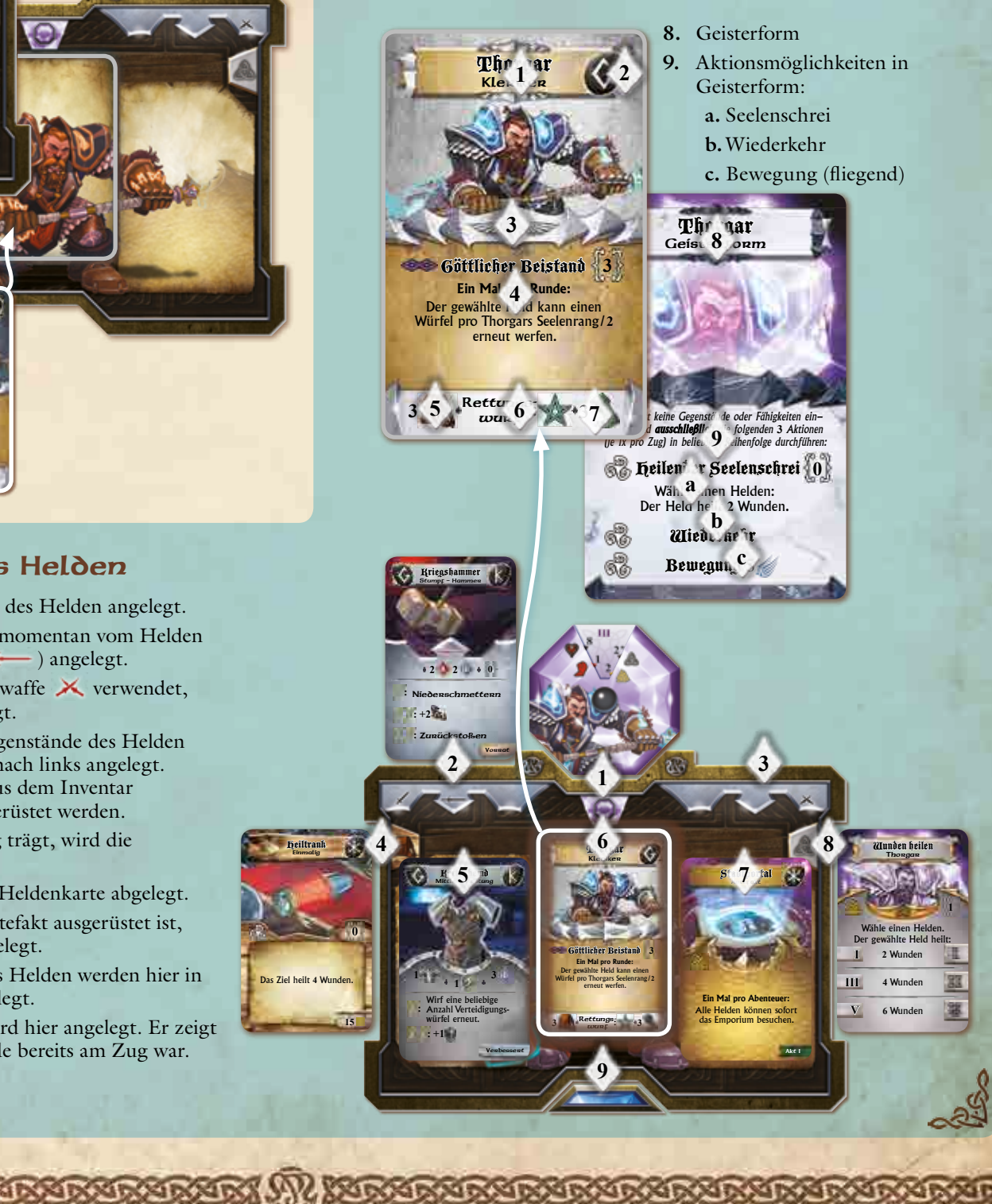

# 5.1 Kampfstile

Jede Figur in **Sword & Sorcery**, egal ob Held oder Gegner, hat einen bestimmten Kampfstil. (Helden oder Gegner aus zukünftigen **Sword & Sorcery**-Erweiterungen können möglicherweise über mehr als einen Kampfstil verfügen.)

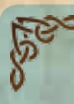

# Runen Jeder Kampfstil ist durch eine Rune gekennzeichnet:

**Glaube** Der Held vertraut auf gottgegebene Kraft.

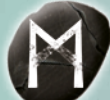

**Magie**

Der Held vertraut auf mystische Energie und Zauberei.

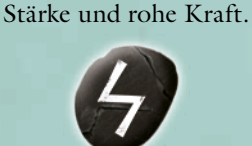

**Kraft** Der Held vertraut auf körperliche

**Schnelligkeit** Der Held vertraut auf Geschick und schnelle Angriffe.

Der Kampfstil des Helden bestimmt vor allem, welche Gegenstände ein Held verwenden kann (Abschnitt **8**.**1**, S. **28**).

# 5.2 Das Seelenwesen der Helden

Jeder der Helden verfügt über eine unsterbliche Seele, die unabdingbar mit einer der drei Gottheiten der Welt verbunden ist:

- ◆ *Anere ist die wohlwollende Göttin aller rechtschaffenen, weißen Seelen. Helden, deren Seele mit Aneres verbunden ist, dienen dem Guten und dem Licht. Sie achten die Ordnung und lassen sich weder durch Gier noch Gefahr vom rechten Weg abbringen.*
- ◆ *Enomis ist der rätselhafte Fürst aller neutralen, grauen Seelen. Helden, die Enomis folgen, sind oft unberechenbar, kurzentschlossen und wankelmütig. Sie sind stets bestrebt, das Gleichgewicht aufrecht zu erhalten und werden daher für ihre Taten mal gepriesen, mal verurteilt.*
- ◆ *Mir ist der finstere Meister aller chaotischen, schwarzen Seelen. Helden, die Mir dienen, sind meist eigennützig und wägen ihren persönlichen Vorteil ab, bevor sie ein Versprechen geben oder ein Wagnis eingehen. Sie sind gefährliche, aber dennoch wertvolle Verbündete.*

Das **Seelenwesen** der Helden schränkt das Spiel auf drei Arten ein:

◆ **Auswahl der Helden:**

Alle Helden, die für ein Abenteuer ausgewählt werden, müssen von ähnlichem Seelenwesen sein:

**Rechtschaffen** 

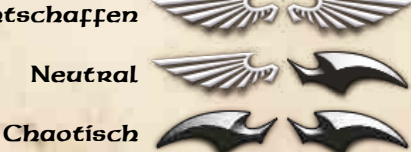

Rechtschaffene und chaotische Seelen können nicht Teil derselben Heldengruppe sein. Neutrale Seelen können sich jeder Heldengruppe anschließen.

#### ◆ **Entscheidungen:**

Während der einzelnen Abenteuer wird es Situation geben, in denen der aktive Held sich für eine von mehreren Handlungsmöglichkeiten entscheiden muss. Die gewählte Handlung muss stets mit dem Seelenwesen des Helden in Einklang stehen (Abschnitt **5**.**11**.**1**, S. **8** im Buch der Abenteuer).

◆ **Auswahl von Fähigkeiten:**

Die Auswahl an Fähigkeiten, die ein Held (durch seine Heldenkarte oder Fähigkeitskarten) erhalten kann, ist durch sein Seelenwesen beschränkt (Abschnitt **7**.**1**, S. **25**).

## 5.2.1 Seelensturm

#### {Optionale Regel, Standardmäßig inaktiv}

Mit dieser optionalen Regel werden die Einschränkungen aufgrund des Seelenwesens der Helden gelockert:

- ◆ Die Heldengruppe kann aus Helden mit beliebigem Seelenwesen zusammengestellt werden (Rechtschaffen, Neutral und Chaotisch in derselben Gruppe).
- ◆ Wenn während eines Abenteuers eine Entscheidung zu treffen ist, kann der aktive Held frei entscheiden und ist nicht durch sein Seelenwesen auf bestimmte Entscheidungsmöglichkeiten beschränkt.
- ◆ Die Auswahl von Fähigkeiten richtet sich weiterhin nach dem Seelenwesen des jeweiligen Helden.

Diese optionale Regel sollte nur von erfahrenen **Sword & Sorcery**-Spielern verwendet werden.

# 5.3 Traglast

Der Traglast-Wert einen Helden gibt an, wie viele Karten der Held maximal in seinem Inventar (auf der linken Seite der Heldentafel) haben darf. Ausgerüstete Karten, wie z. B. Waffen und Rüstung, werden hierbei nicht mitgezählt.

Ist sein Traglast-Wert erreicht, kann ein Held keine weiteren Gegenstände mehr aufnehmen. Helden können (als freie Aktion) einen ihrer Gegenstände ablegen, um Platz in ihrem Inventar zu schaffen (Abschnitt **6**.**4**, S. **23**).

# 5.4 Rettungswürfe

Ein Rettungswurf beschreibt die Fähigkeit eines Helden, einem schädlichen Effekt zu entgehen. Im Spiel kann dies bedeuten, dass der Held einer Falle ausweicht, sich vor einem magischen Angriff duckt oder der Wirkung eines Gifts widersteht.

Normalerweise weist die Formulierung "Rettungswurf gegen:" auf einer Karte oder im Buch der Abenteuer darauf hin, dass ein Rettungswurf durchgeführt werden muss.

Rettungswürfe werden immer mit einem einzelnen blauen Würfel durchgeführt. Zeigt der Würfel das auf der Heldenkarte angegebene Symbol, ist der Rettungswurf erfolgreich.

*Hinweis:* Zeigt die Würfelseite bei einem Rettungswurf mehrere Symbole (wie z. B. S., und  $\ddot{f}$ ), dann ist der Rettungswurf erfolgreich, falls mindestens eines dieser Symbole mit dem auf der Heldenkarten gezeigten Symbol übereinstimmt.

# 5.5 Bewegungsreichweite

Dieser Wert gibt an, wie viele Bewegungspunkte dem Helden während seiner Bewegungsaktion zur Verfügung stehen (Abschnitt **6**.**1**, S. **21**).

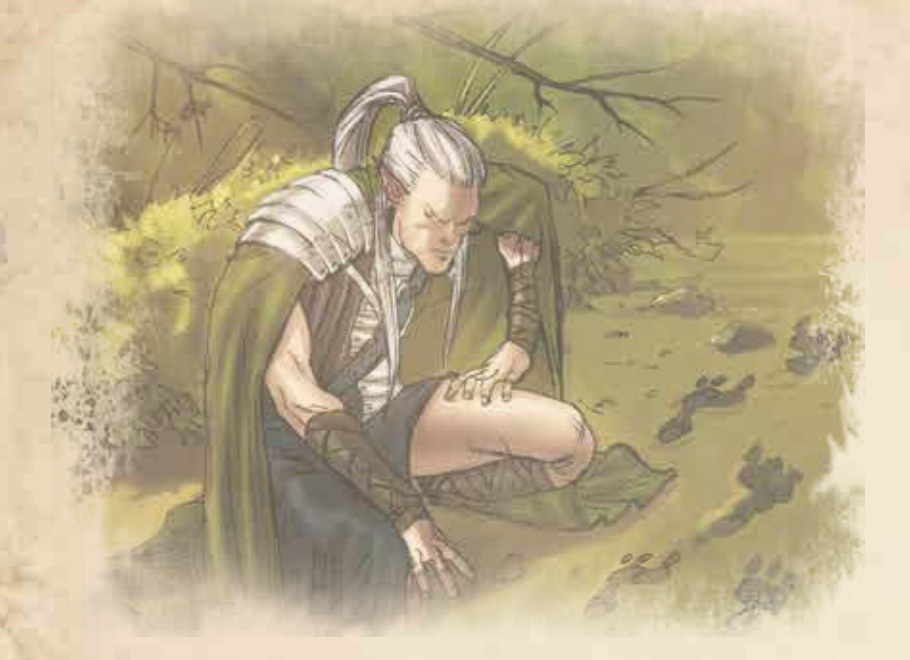

# 5.6 Seelenstein

Der Seelenstein gibt die wichtigsten, sich mit dem Seelenrang verändernden Attribute eines Helden an.

Jeder Seelenstein hat zwei unterschiedliche Seiten, passend zu den beiden unterschiedlichen Seelenwesen des Helden.

Sieben der acht Facetten (möglichen Einstellungen) des Seelensteins geben die Attribut-Werte für den aktuellen Seelenrang (I bis VII) des Helden an.

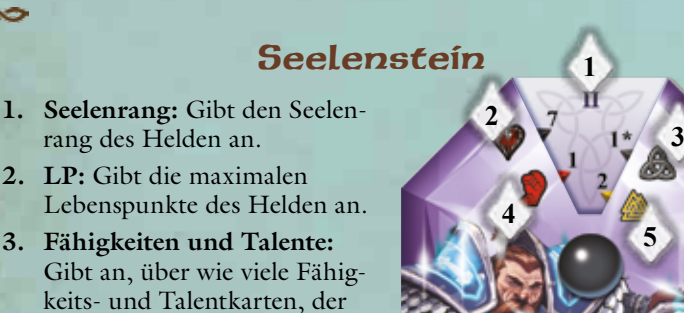

Held verfügt. Die Zahl gibt die Anzahl der Fähigkeitskarten an, Anzahl der "\*"-Symbole die Anzahl der zusätzlichen Talentkarten.

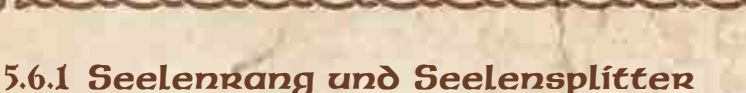

*Der Zauber, der die Rückkehr der Helden bewirkt hat, ist Fluch und Segen zugleich: Zwar kann das Leben der Helden niemals gänzlich erlöschen, doch zugleich sind sie auf ewig gebunden. Nur langsam verleiht der Zauber den Helden ihre frühere Macht zurück, sodass sie schließlich das Böse bezwingen können, welches das Königreich beherrscht.*

Der Seelenrang beschreibt die Macht des Helden. Zu Beginn der Geschichte sind die Helden durch ihre Rückkehr von den Toten geschwächt. Jeder Held beginnt das erste Abenteuer auf **Seelenrang I**.

Mit jedem Sieg über die Mächte des Bösen werden die Helden stärker, bis sie nach vielen bestandenen Abenteuern ihre einstige Größe zurückerlangen und schließlich **Seelenrang VII** erreichen.

Wird ein Gegner getötet, erlangen die Helden meistens einen Bruchteil ihrer Seelen in der Form von Seelensplittern **zurück. Immer wenn die Helden** so oder durch bedeutende Abenteuerereignisse Seelensplitter erhalten, werden diese dem gemeinsamen Vorrat hinzugefügt.

In der Zeitphase jeder Runde entscheiden die Spieler gemeinsam, ob sie Seelensplitter einsetzen wollen, um den Seelenrang eines oder mehrerer Helden um **1** zu erhöhen. Dazu benötigen sie pro Held und Seelenrang die folgende Anzahl an Seelensplittern:

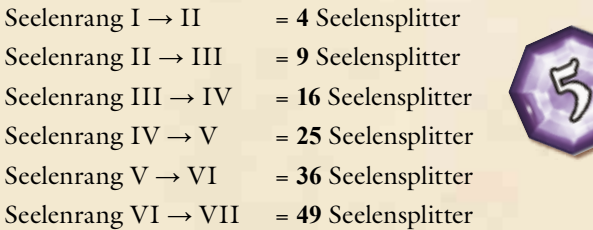

*Hinweis:* Seelensplitter können auch für die Auferstehung von Helden in Geisterform eingesetzt werden (Abschnitt **11.3**, S. **39**).

Für die Erhöhung des Seelenrangs gelten zwei Regeln:

- ◆ **Es darf kein Seelenrang übersprungen werden!** Es ist allerdings erlaubt, den Seelenrang eines Helden in derselben Zeitphase mehrmals zu erhöhen, falls der Vorrat an Seelensplittern dazu ausreicht.
- ◆ **Ein Held kann seinen Seelenrang nicht weiter erhöhen, solange ein anderer Held in der Gruppe einen niedrigeren Seelenrang hat.** Dies schließt Helden in Geisterform mit ein. Z. B. kann ein Held mit Seelenrang III seinen Seelenrang nicht erhöhen, solange sich mindestens ein Held mit Seelenrang II in der Gruppe befindet. Erst wenn alle Helden der Gruppe Seelenrang III erreicht haben, ist es einem Helden erlaubt seinen Seelenrang auf IV zu erhöhen.

Um den Seelenrang eines Helden um **1** zu erhöhen, wird der Seelenstein um **45**° (**1** Facette/Einstellung) im Uhrzeigersinn gedreht. Entsprechend wird der Seelenstein um **45**° gegen den Uhrzeigersinn gedreht, um den Seelenrang eines Helden um **1** zu verringern.

Einige Spieleffekte sind vom Seelenrang der Helden abhängig, wie z. B. ein Schadensbonus in Höhe des Seelenrangs. Ein solcher Effekt bezieht sich immer auf den derzeitigen Seelenrang des Helden, der den Effekt auslöst. Die Bezeichnung "**Seelenrang/2**" bezeichnet dabei die **aufgerundete Hälfte** des aktuellen Seelenrangs eines Helden.

- **4. Kampfaktionen:** Gibt die maximale Anzahl der Kampfaktionen an, die der Held in einem Zug durchführen kann.
- **5. Standardaktionen:** Gibt die maximale Anzahl der Standardaktionen an, die der Held in einem Zug durchführen kann.

# 6. Aktionen

# 6.1 Bewegungsaktionen

Ein Held darf in seinem Zug eine einzige Bewegungsaktion durchführen. Er erhält Bewegungspunkte in Höhe seiner Bewegungsreichweite, mit denen er sich zwischen angrenzenden Zonen des Spielplans bewegen kann.

Dabei gelten folgende Regeln:

- ◆ Die Bewegung in eine angrenzende Zone ohne Geländeelemente kostet **1** Bewegungspunkt.
- ◆ Die Bewegung in eine angrenzende Zone mit schwierigem Gelände kostet **2** Bewegungspunkte (Das Verlassen einer solchen Zone allerdings nicht).
- ◆ Ein Held darf sich nicht über Wände, Wandmarker oder die blockierende Seite einer Barriere bewegen.
- ◆ Ein Held kann sich für **1** Bewegungspunkt nie weiter als eine Zone bewegen.
- ◆ Falls nicht durch eine andere Regel ausdrücklich erwähnt, beendet das Durchführen einer Kampfaktion die Bewegungsaktion eines Helden. Eventuell verbleibende Bewegungspunkte verfallen ungenutzt. Allerdings kann ein Held seine Bewegungsaktion durch beliebig viele freie Aktionen und Standardaktionen unterbrechen und die Bewegungsaktion im Anschluss fortsetzen.
- ◆ Bewegt sich ein Held in eine Zone, in der ein Abenteuerereignis platziert ist, muss er seine Bewegungsaktion sofort unterbrechen, um das Ereignis abzuhandeln. Im Anschluss darf er seinen Zug (und die Bewegungsaktion) fortsetzen.
- ◆ Ein Held kann Zonen mit beliebig vielen anderen Heldenfiguren betreten oder verlassen und seine Bewegungsaktion in einer Zone mit weiteren Helden beenden.
- ◆ Bewegungsaktionen können durch Ereignisse, Fähigkeiten, Gegenstände oder andere Effekte beeinflusst oder verhindert werden.

# 6.1.1 Fliegen

Dieses Symbol kennzeichnet fliegende Figuren:

- ◆ Fliegende Figuren **ignorieren Hindernisse** (Abschnitt **3**.**2**.**2**, S. **10**).
- ◆ Fliegende Figuren können **nicht niedergeschmettert** werden.

# 6.1.2 Im Kampf gebundene Helden

Betritt ein Held eine Zone mit einem oder mehreren Gegnern, gilt er als im Kampf gebunden. Im Kampf gebundene Helden können ausschließlich Gegner in ihrer eigenen Zone als Ziel ihrer Angriffe und sonstigen Aktionen wählen, unabhängig von der tatsächlichen Reichweite ihrer Waffen und Fähigkeiten.

Manche Aktionen können nicht von im Kampf gebundenen Helden durchgeführt werden. Dies wird dann ggf. bei der jeweiligen Aktion angegeben.

Möchte ein im Kampf gebundener Held seine Zone verlassen (oder wird durch einen Effekt dazu gezwungen), so muss er sich zunächst (als freie Aktion) aus dem Kampf lösen, was möglicherweise Gelegenheitsangriffe von Gegnern in derselben Zone verursacht**.**

## 6.1.3 Lösen aus einem Kampf und Gelegenheitsangriffe

Gegnerische Figuren in einer Zone hindern einen Helden nicht daran, diese Zone zu verlassen. Der Held ist allerdings durch die Gegner im Kampf gebunden und muss sich zunächst (als freie Aktion) aus dem Kampf lösen. Dies verursacht einen Gelegenheitsangriff gegen den Helden durch jeden Gegner in der Zone. Ein Gelegenheitsangriff wird immer mit der Hauptwaffe des Gegners durchgeführt (Abschnitt **13**.**1**, S. **42**).

Nachdem alle Gelegenheitsangriffe durchgeführt worden sind, kann der Held die Zone verlassen. Die Reihenfolge der Gelegenheitsangriffe richtet sich nach den gleichen Regeln wie die Aktivierung von Gegnern (Abschnitt **13**.**7**, S. **46**).

Ein Gegner kann mehrere Gelegenheitsangriffe in einem Zug durchführen, z. B. falls ein Held dieselbe Zone in einem Zug verlässt, erneut betritt und dann erneut verlässt.

Solange die Helden **eine Zone beherrschen** (Abschnitt **3**.**1**, S. **9**), können Helden diese Zone verlassen ohne Gelegenheitsangriffe zu verursachen, unabhängig von der Anzahl der Gegner in der Zone. Dabei wird der sich bewegende Held mitgezählt. Entscheidend für das Ermitteln des Kräfteverhältnisses ist die Anzahl der Figuren vor dem Verlassen der Zone.

**Gegner werden nicht im Kampf gebunden. Bewegungen von Gegnern verursachen keine Gelegenheitsangriffe durch die Helden.**

*Hinweis:* Ein Held kann sich nicht aus dem Kampf lösen und trotzdem in seiner ursprünglichen Zone bleiben. **Das Lösen aus dem Kampf ist immer mit dem Verlassen der Zone verbunden.** Ein Held, der sich in einer Zone mit Gegnern befindet, gilt immer als im Kampf gebunden.

Da das Lösen aus einem Kampf eine freie Aktion darstellt, wird die Fähigkeit "Verstecken" von Shae dadurch beendet.

Beispiel für das Lösen aus einem Kampf

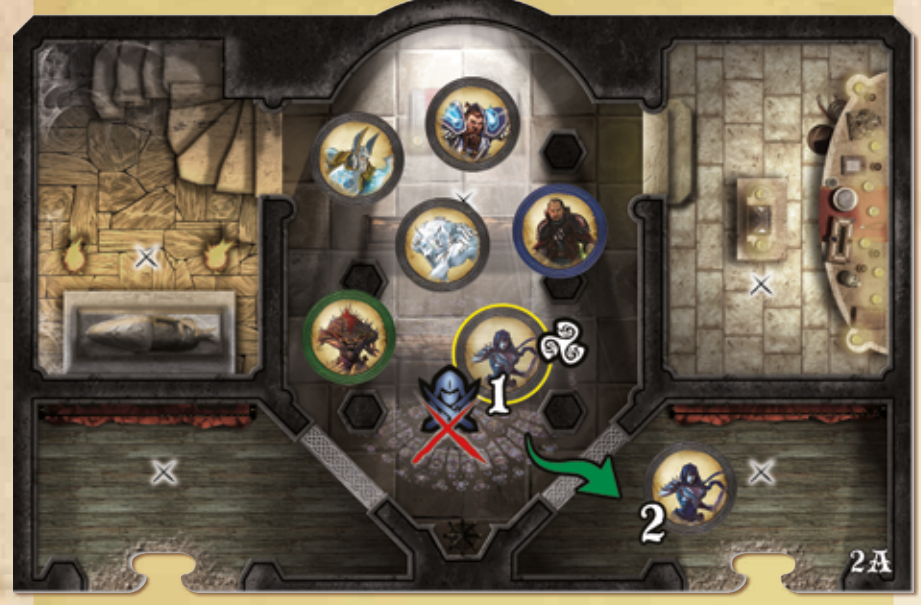

Shae hat ihre Fähigkeit Verstecken eingesetzt. Sie befindet sich in derselben Zone mit Ecarus, Thorgar und Fenrir (einem Gefährten). In der Zone befinden sich zwei Gegner: Ein grüner Gremlin und ein blauer Wegelagerer. Die Helden beherrschen die Zone (Kräfteverhältnis **4**:**2**), deswegen kann sich Shae aus dem Kampf lösen und die Zone verlassen, ohne Gelegenheitsangriffe zu verursachen. Ihre Fähigkeit Verstecken wird trotzdem beendet, weil das Lösen aus dem Kampf eine (freie) Aktion darstellt.

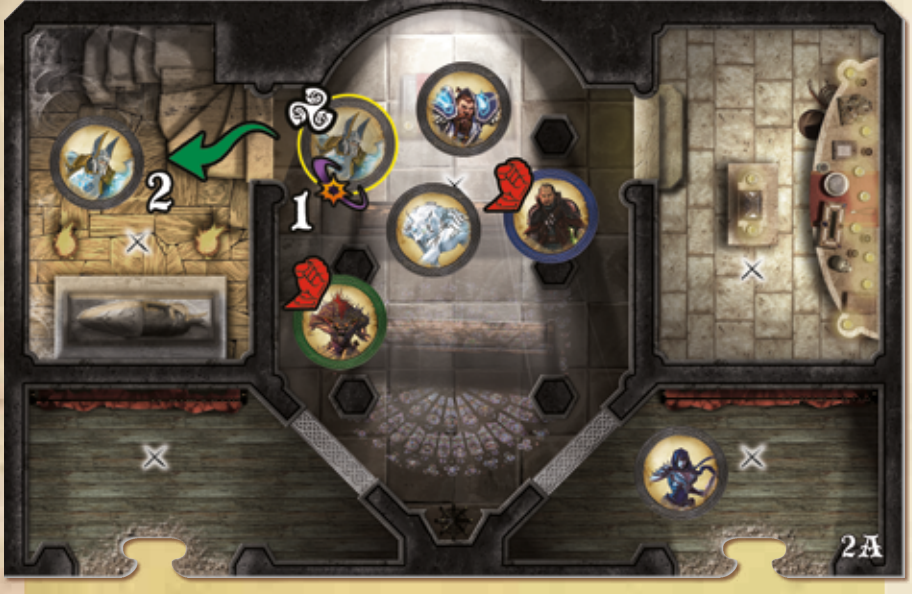

Nachdem Shae ihren Zug beendet hat, möchte auch Ecarus die Zone verlassen. Da die Helden die Zone nicht mehr beherrschen (Kräfteverhältnis **3**:**2**), ermöglicht Ecarus' Bewegung beiden Gegnern in der Zone einen Gelegenheitsangriff.

# 6.2 Kampfaktionen

Ein Held kann in seinem Zug Kampfaktionen durchführen, um einen Angriff mit seiner Haupt- , Zweihand- + oder Zweitwaffe X gegen ein Ziel innerhalb der Reichweite der Waffe durchzuführen.

Angriffe mit Reichweite **0** können nur Ziele innerhalb der Zone des Angreifers treffen und gelten als Nahkampfangriffe.

Waffen mit Reichweite **11** oder mehr können Ziele in einer Zone treffen, die sich sowohl innerhalb der Reichweite als auch in Sichtline befinden. Diese Angriffe gelten als Fernkampfangriffe.

*Hinweise:* Unabhängig von der Reichweite einer Waffe kann ein Held keine Angriffe gegen Gegner außerhalb seiner Zone durchführen, solange sich Gegner in seiner Zone befinden.

- ◆ Einige Fähigkeiten werden ebenfalls als Kampfaktion eingesetzt. Hierbei gelten die gleichen Regeln wie für Angriffe mit Waffen.
- ◆ Manche Gegenstände erlauben Angriffe als Standardaktionen. Diese Angriffe werden ebenfalls wie hier beschrieben durchgeführt.

Angriff und Verteidigung bei **Sword & Sorcery** werden mit **10**-seitigen Spezialwürfeln durchgeführt.

## Die Würfel von Sword & Sorcery

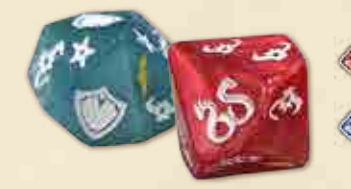

Roter Würfel (Angriff)

**Blauer Würfel (Angriff, Verteidigung)** 

Jede Würfelseite kann ein oder zwei der folgenden Symbole zeigen. Es werden stets alle Symbole der gewürfelten Seite gezählt.

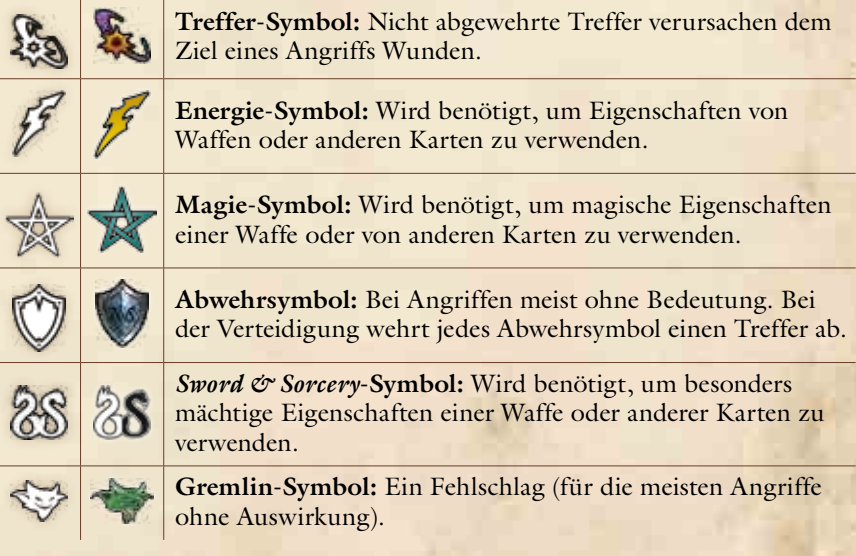

# 6.3 Standardaktionen

Ein Held kann in seinem Zug jederzeit Standardaktionen  $\mathscr{A}$  durchführen. Sofern nicht anders angegeben, dürfen andere Aktionen dazu unterbrochen und anschließend fortgesetzt werden.

#### Folgende Standardaktionen kann jeder Held wählen:

- ◆ **Spurt**: Erlaubt es dem Helden, sich weiter zu bewegen.
- ◆ **Aufbrechen:** Eine Truhe oder eine verschlossene Tür öffnen.
- ◆ **Vorbereiten**: Einen Angriff vorbereiten, um die Zahl der Treffer zu erhöhen.
- ◆ **Ausrüstung wechseln:** Ausgerüstete Waffen, Rüstungen und Artefakte gegen andere aus dem Inventar tauschen.
- ◆ **Gegenstände tauschen**: Einen Gegenstand an einen anderen Helden abgeben, oder einen Gegenstand entgegennehmen.
- ◆ **Durchsuchen:** Ein Zone mit Suchmarker nach Schätzen oder Sonstigem durchsuchen. In manchen Abenteuern können auch andere Elemente des Spielplans durchsucht werden.
- ◆ **Provozieren**: Die Aufmerksamkeit eines Endgegners auf den Helden lenken.
- ◆ **Sonderaktion durchführen**: Wird je nach Abenteuer im Buch der Abenteuer beschrieben.
- ◆ **Fähigkeit einsetzen:** Diverse Fähigkeiten werden als Standardaktion eingesetzt.

Mit höherem Seelenrang verfügen die meisten Helden in jedem Zug über mehr als eine Standardaktion. Sofern in der folgenden detaillierten Beschreibung der einzelnen Aktionen nicht anders erwähnt, kann ein Held dieselbe Standardaktion im selben Zug auch mehrfach durchführen.

#### **Spurt**

Die Aktion Spurt erhöht die Zahl der Bewegungspunkte des Helden für seine Bewegungsaktion in dieser Runde um **1**.

Alternativ erlaubt die Aktion Spurt einem niedengeschmettenten Helden aufzustehen. Diese Verwendung der Aktion Spurt zählt nicht als Teil der Bewegung des Helden.

Ein Held kann die Aktion Spurt höchstens ein Mal pro Zug durchführen.

#### **Aufbrechen**

Ein Held, der sich in derselben Zone mit einer Truhe oder angrenzend zu einer verschlossenen Tür befindet und nicht im Kampf gebunden ist, kann sie mit dieser Aktion aufbrechen (Abschnitt **3**.**3**, S. **10**). Danach zieht er eine Fallenkarte.

#### **Vorbereiten**

Mit dieser Aktion erhöht ein Held die Anzahl der Treffer seines nächsten Angriffs in diesem Zug um **1**.

Ein Held kann die Aktion Vorbereiten höchstens ein Mal pro Zug durchführen.

#### **Ausrüstung wechseln**

Ein Held, der nicht im Kampf gebunden ist, kann mit dieser Aktion beliebig viele Gegenstände zwischen seinem Inventar und seiner Ausrüstung tauschen. Außerdem kann der Held seine Hauptwaffe- mit seiner Zweitwaffe tauschen (falls die Waffenkarten dies zulassen).

#### **Gegenstände tauschen**

Mit dieser Aktion kann ein Held, der nicht im Kampf gebunden ist, einen einzelnen Gegenstand an einen anderen Helden in derselben Zone übergeben oder einen einzelnen Gegenstand erhalten. Ist ein passender Platz auf seiner Heldentafel frei, kann der Held, der den Gegenstand erhält, diesen sofort

ausrüsten, ansonsten muss er diesen in seinem Inventar ablegen. Zusätzlich können die beiden beteiligten Helden mit dieser Aktion beliebig viele Münzen aus ihrem Besitz tauschen.

#### **Durchsuchen**

Mit dieser Aktion kann ein Held, der sich in einer Zone mit Suchmarker befindet und nicht im Kampf gebunden ist, seine Zone durchsuchen (Abschnitt **3**.**3**, S. **10**).

Der Suchmarker wird umgedreht und der Spieler wirft einen einzelnen roten Würfel. Das Symbol auf dem Würfel bestimmt, welcher der auf der Rückseite des Suchmarkers aufgeführten Effekte eintritt. Danach wird der Suchmarker vom Spielplan entfernt

#### **Provozieren**

Mit Hilfe dieser Aktion kann ein Held den Bedrohungsmarker beeinflussen (Abschnitt **14**.**1**, S. **53**).

Ein Held kann die Aktion Provozieren höchstens ein Mal pro Zug durchführen.

# 6.4 Freie Aktionen

Freie Aktionen sind einfache oder sehr schnelle Handlungen, die ein Held zusätzlich zu seinen sonstigen Aktionen in seinem Zug durchführen kann, z. B.:

- ◆ **Eine (unverschlossene) Tür öffnen,**
- ◆ **Einen Gegenstand aufnehmen oder ablegen,**
- ◆ **Sich aus einem Kampf lösen.**

Genau wie bei Standardaktionen kann ein Held in seinem Zug jederzeit freie Aktionen durchführen und, sofern nicht anders angegeben, andere Aktionen dazu unterbrechen und anschließend fortsetzen.

*Hinweis: Die Anzahl der freien Aktionen* & wird auf dem Seelenstein eines Helden nicht angegeben, da Helden in ihrem Zug beliebig viele freie Aktionen durchführen dürfen.

### **Öffnen**

Ein Held, der sich angrenzend zu einer (nicht verschlossenen) Tür befindet, kann sie durch diese Aktion öffnen (Abschnitt **3**.**3**, S. **10**). Danach zieht er eine Fallenkarte.

*Hinweis:* Diese Aktion kann auch von im Kampf gebundenen Helden durchgeführt werden. Das Öffnen einer (unverschlossenen) Tür ist also möglich, wenn sich Gegner in derselben Zone befinden.

### **Aufnehmen/Ablegen**

Ein Held, der nicht im Kampf gebunden ist, kann mit dieser Aktion eine beliebige Anzahl von Gegenständen aus seiner Ausrüstung oder seinem Inventar und beliebig viele seiner Münzen in seiner Zone ablegen.

Mit derselben Aktion kann ein Held beliebig viele Gegenstände, Münzen und Beutemarker in seiner Zone aufnehmen. Alle aufgenommenen Gegenstände müssen im Inventar des Helden abgelegt werden. Selbst wenn ein passender Platz auf der Heldentafel frei ist, darf der Gegenstand nicht direkt ausgerüstet werden. Aufgenommene Ausrüstung kann erst im Anschluss durch die Standardaktion "Ausrüstung wechseln" ausgerüstet werden.

### **Lösen aus einem Kampf**

Diese Aktion wird immer durchgeführt, wenn eine Held eine Zone verlässt, in der sich mindestens ein Gegner befindet (Abschnitt **6**.**1**.**2**, S. **21**).

# **Gegenständen**

Neben den hier bereits beschriebenen Aktionen werden viele Fähigkeiten genutzt, indem man eine Aktion durchführt. Dies wird durch die folgenden Symbole gekennzeichnet (gilt auch für den Einsatz vom Gegenständen):

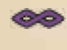

**Passive Fähigkeit:** Diese Fähigkeit ist, abhängig vom genauen Kartentext, ständig aktiv oder kann von dem Helden zu jeder Zeit eingesetzt werden, auch außerhalb des eigenen Zuges.

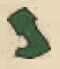

**Bewegungsfähigkeit:** Um diese Fähigkeit einzusetzen, muss der Held auf die Bewegungsaktion seines Zuges verzichten.

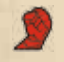

**Angriffsfähigkeit:** Das Einsetzen dieser Fähigkeit zählt als Angriffsaktion.

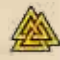

**Standardfähigkeit:** Das Einsetzen dieser Fähigkeit zählt als Standardaktion.

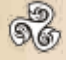

**Freie Fähigkeit:** Das Einsetzen dieser Fähigkeit zählt als freie Aktion.

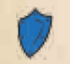

**Reaktion:** Diese Fähigkeit kann jederzeit außerhalb des eigenen Zuges angewendet werden und benötigt keine Aktion.

Für den Einsatz von Fähigkeiten und Gegenständen gilt generell:

- ◆ Fähigkeiten können nur vom Besitzer der jeweiligen Karte eingesetzt werden.
- ◆ Der Angabe "Seelenrang" oder "Seelenrang/2" bezieht sich immer auf den Seelenrang des Besitzers der eingesetzten Karte.
- ◆ Fähigkeiten ohne Reichweite Wwirken nur auf den Besitzer der Karte.
- ◆ Fähigkeiten mit einer größeren Reichweite als **0** benötigen eine (unblockierte) Sichtlinie zum Ziel.
- ◆ Bezieht sich die Wirkung einer Fähigkeit auf die "nächste" Aktion einer bestimmten Art, so muss diese Aktion noch vor Ende des aktuellen Zuges durchgeführt werden. Wenn nicht anders erwähnt, wirken Fähigkeiten nur bis zum Ende des aktuellen Zuges des Helden.
- ◆ Die Angabe "bis zur Zeitphase" bezieht sich immer auf die folgende Zeitphase.
- ◆ Einschränkungen wie "ein Mal pro Runde" oder "ein Mal pro Abenteuer" können durch nichts außer Kraft gesetzt werden.

*Hinweis:* Einzelne Karten können zusätzliche Regeln zu Einsatz und Dauer einer Fähigkeit enthalten.

# 6.6 Sonderaktionen

In manchen Abenteuern sind besondere Aktionen der Helden notwendig, wie z. B. die Suche nach einer Geheimtür, die Zerstörung eines Gegenstands oder die Rettung einer Person. Die Regeln für solche Aktionen werden im Buch der Abenteuer für jedes Abenteuer beschrieben.

# 7. Fähigkeiten

Die Helden von **Sword & Sorcery** können über verschiedene Arten von Fähigkeiten verfügen:

- ◆ **Heldenfähigkeiten,** die direkt auf der Heldenkarte aufgeführt sind.
- ◆ **Standardfähigkeiten,** die auf den Fähigkeitskarten des Helden aufgeführt sind und nur von diesem Helden ausgewählt werden können. Ein Teil dieser Fähigkeitskarten kann nur ausgewählt werden, wenn das Seelenwesen des Helden dazu passt.
- ◆ **Talente,** die auf den Talentkarten aufgeführt sind. Alle Helden wählen ihre Talente aus einer gemeinsamen Auswahl von Talentkarten.

Der Seelenstein eines Helden (Abschnitt **5**.**6**, S. **20**) gibt an, wie viele Standardfähigkeiten ein Held abhängig von seinem Seelenrang hat. Ein oder zwei "\*"-Symbole hinter dieser Zahl weisen darauf hin, dass der Held zusätzlich ein oder zwei Talentkarten hat.

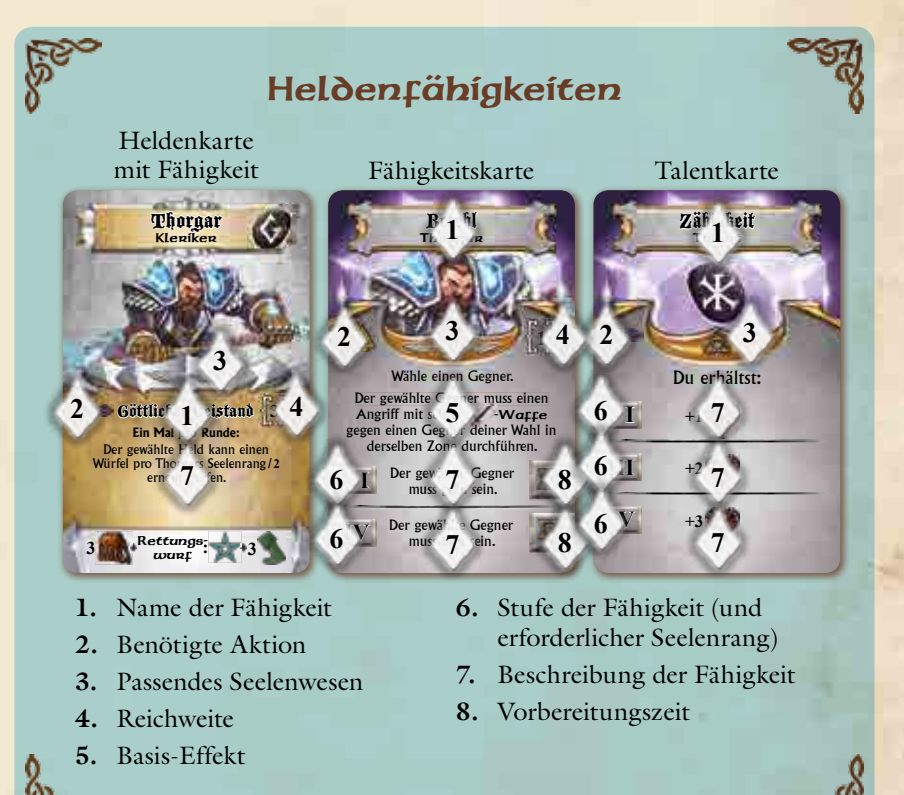

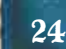

Zu Beginn jedes Abenteuers verfügt jeder Held über mindestens eine Heldenfähigkeit und eine bestimmte Anzahl von Standardfähigkeiten und Talenten. Die Fähigkeits- und Talentkarten eines Helden werden an der rechten Seite der Heldentafel angelegt.

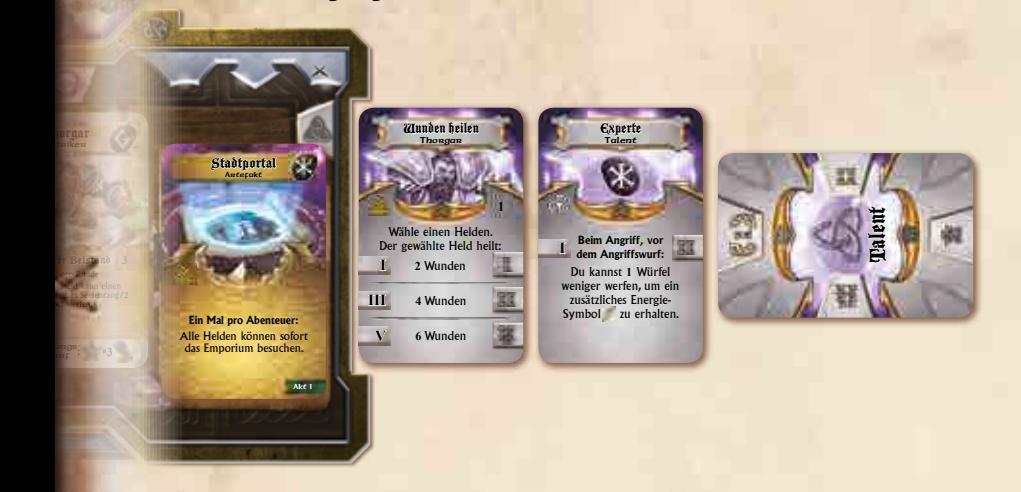

Erhält ein Held im Verlauf eines Abenteuers neue Fähigkeiten (z. B. durch die Erhöhung seines Seelenranges), müssen die Karten von links nach rechts in der Reihenfolge angelegt werden, in der sie der Held erhalten hat.

Verliert ein Held eine Fähigkeit (z. B. durch Verlust eines Seelenranges), muss die zuletzt erhaltene Fähigkeit entfernt werden (also die am weitesten rechts angelegte Karte).

Auf einigen Fähigkeitskarten sind Marker abgebildet, die zur Verwendung der Fähigkeit benötigt werden.

Erhöht sich der Seelenrang eines Helden, erhält er, wie auf dem Seelenstein angegeben, zusätzliche Fähigkeits- oder Talentkarten.

*Hinweis:* Der Zahlenwert auf dem Seelenstein bezieht sich ausschließlich auf Standardfähigkeitskarten, die Zahl der "\*"-Symbole gibt die Anzahl der Talentkarten an, über die der Held verfügt.

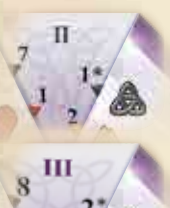

Thorgar ent

**Ein Mal pro Runde:**

erneut werfen.

Zeigt der Seelenstein bspw. "1<sup>\*</sup> <sup>1</sup>, so verfügt der Held über **1** Fähigkeitskarte und **1** Talentkarte.

**I**

**Anariffsrun** 

iere den Marker<br>Prime in deiner Zone Angriffsrune in deiner Zone. Bis zum Ende der nächsten Zeitphase gilt in dieser Zone beim Angriff eines Helden jedes seiner -Symbole stattdessen als +**1** . Entferne den Marker in der nächsten Zeitphase.

Erhöht sich der Rang des Helden, so wird der Seelenstein weitergedreht. In diesem Fall zeigt er nun "2<sup>\*</sup> <sup>2</sup>». Der Held behält seine **1** Fähigkeitskarte und **1** Talentkarte. Zusätzlich sucht er sich **1** weitere Fähigkeitskarte aus.

# 7.1 Auswahl von Fähigkeitskarten

Bei der Auswahl von Fähigkeiten ist darauf zu achten, dass das Seelenwesen des Helden (Rechtschaffen **Chaotisch Chaotisch (Rechtschaffen**) zum Symbol auf der Fähigkeitskarte passt. Neutrale können aus all ihren Fähigkeitskarten auswählen.

Jede Fähigkeit verfügt über ein oder mehrere Stufen (römische Zahlen am linken Kartenrand). Um eine Fähigkeit auszuwählen und einzusetzen, muss der Seelenrang des Helden mindestens so hoch sein, wie die niedrigste Stufe der jeweiligen Fähigkeit.

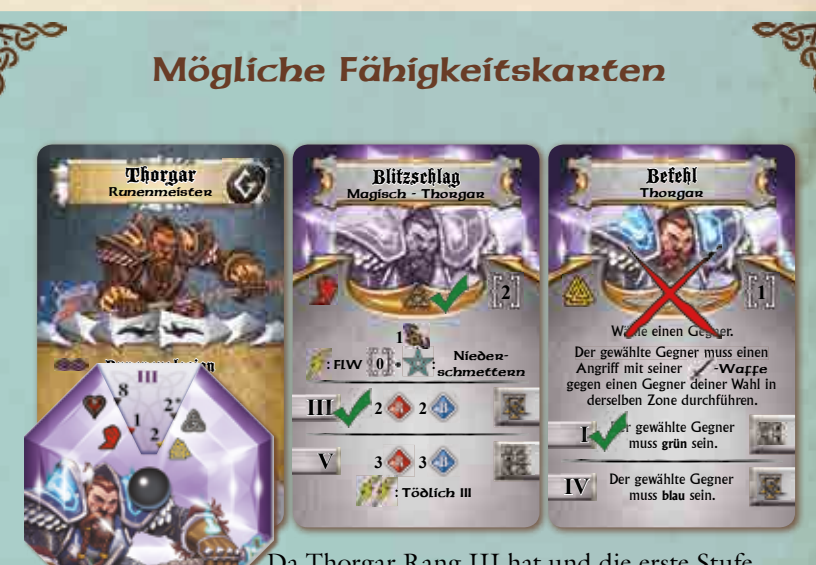

Da Thorgar Rang III hat und die erste Stufe beider Karten nicht höher als III ist, hat er diesbezüglich keine Einschränkung.

Thorgars Seelenwesen "Chaotisch" ist am -Symbol auf seiner Heldenkarte zu erkennen. Bei der Auswahl von Fähigkeiten ist er auf Karten mit passendem Symbol und Karten mit neutralem Symbol beschränkt. Die Fähigkeitskarte Befehl kann er nicht auswählen, weil diese als "Rechtschaffen" gekennzeichnet ist.

*Hinweis:* Manche Gegenstände verleihen zusätzliche Fähigkeiten. Es gelten alle Regeln zur Auswahl von Fähigkeiten (mit Ausnahme der auf dem Seelenstein genannten Anzahl an Fähigkeiten). Wird die Gegenstandskarte abgelegt, muss auch die Fähigkeitskarte wieder abgelegt werden.

# 7.2 Einsetzen von Fähigkeitskarten

Fähigkeiten und Talente werden eingesetzt, indem der Held die entsprechende Aktion durchführt (Abschnitt **6**.**5**, S. **24**).

Um eine Fähigkeit einzusetzen, muss der Seelenrang des Helden mindestens so hoch sein, wie die niedrigste Stufe der jeweiligen Fähigkeit. Höhere Fähigkeitsstufen (falls vorhanden) können nur eingesetzt werden, wenn der Seelenrang des Helden mindestenso hoch ist wie die entsprechende Stufe der Fähigkeit. Ist der Seelenrang eines Helden ausreichend hoch, um mehrere Stufen einer Fähigkeit einsetzen zu können, entscheidet der Held bei jedem Einsatz der Fähigkeit, welche Stufe er einsetzen möchte.

## Wahl der Fähigkeitsstufe

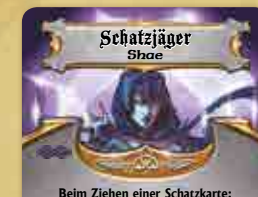

Ziehe **2** Schatzkarten, behalte **1** und mische die andere in den Stapel zurück. **I**

Ziehe **3** Schatzkarten, behalte **1** und mische **IV** die beiden anderen in den Stapel zurück.

Shae hat Rang I und die Fähigkeitskarte Schatzjägen ausgerüstet. Das erlaubt Shae jedes Mal wenn sie eine Schatzkarte zieht, stattdessen zwei zu ziehen und eine davon auszuwählen.

Sobald Shae Seelenrang IV erreicht, kann sie Stufe IV der Fähigkeit Schatzjägen einsetzen: Ab jetzt zieht sie drei Schatzkarten und wählt eine davon aus.

Da es sich bei **Schatzjägen** um eine passive Fähigkeit ohne Vorbereitungszeit handelt, gibt es keinen Grund, die niedrigere Stufe der Fähigkeit einzusetzen, sobald Shae Seelenrang IV oder höher erreicht hat.

Thorgar hat Seelenrang III und die Fähigkeitskarte **Blitzschlag** ausgerüstet. Blitzschlag wird durch das Durchführen einer Angriffsaktion eingesetzt und erzielt 1 automatischen Treffer ... Auf Stufe III werden **2** rote und **2** blaue Würfel verwendet, um die Auswirkungen des Angriffs zu ermitteln.

Sobald Thorgar Seelenrang V oder höher erreicht hat, kann er Blitzschlag wahlweise auf Stufe V einsetzen, um stattdessen **3** rote und **3** blaue Würfel zu verwendet. Zusätzlich kann Thorgar auf dieser Stufe auch  $\mathcal{F}$  ausgeben, um

dem Angriff die Eigenschaft Tödlich III zu verleihen.

Unabhängig von der verwendeten Stufe verfügt Blitzschlag über die Eigenschaften Flächenwirkung **0** und Niederschmettern, wenn die passenden Symbole gewürfelt werden.

Blitzschlag hat, auf Stufe V eingesetzt, eine Vorbereitungszeit von **4**, auf Stufe III eine Vorbereitungszeit von **3**. Hat Thorgar einen Seelenrang von V oder größer, kann er bei jedem Einsatz der Fähigkeit entscheiden, auf welcher Stufe er sie einsetzt.

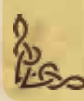

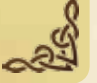

Am rechten Rand jeder Fähigkeitskarte (mit Ausnahme von passiven Fähigkeiten  $\odot$  und Heldenfähigkeiten) wird die Vorbereitungszeit der Fähigkeit angegeben. Die Vorbereitungszeit wird in Form von Sanduhren dargestellt und reicht von eins bis vier. Verfügt eine Fähigkeit über mehrere Stufen, wird für jede Stufe eine Vorbereitungszeit angegeben. Oft haben höhere Stufen einer Fähigkeit längere Vorbereitungszeiten.

Nachdem eine Fähigkeit eingesetzt worden ist, muss die Karte umgedreht werden. Die Karte wird so hingelegt, dass die der Vorbereitungszeit entsprechende Anzahl von Sanduhren nach oben (vom Spieler weg) zeigt. Eine so umgedrehte Fähigkeitskarte ist inaktiv und die Fähigkeit kann nicht erneut eingesetzt werden, bis die Vorbereitungszeit verstrichen ist.

*Hinweis:* Bei einigen Fähigkeiten beginnt die Vorbereitungszeit erst, sobald die Auswirkung der Fähigkeit endet, und nicht direkt nachdem die Fähigkeit eingesetzt worden ist. Die Vorbereitungszeit solcher Fähigkeiten wird auf der jeweiligen Karte genau erklärt.

# Vorbereitungszeit von Fähigkeiten

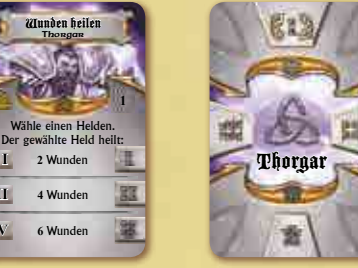

Wenn Thorgar die Fähigkeit Wunden Heilen auf Stufe I (Vorbereitungszeit **1**) einsetzt, muss er die Karte anschließend umdrehen und so hinlegen, dass eine einzelne Sanduhr nach oben zeigt.

*Hinweis:* Karten mit einer Vorbereitungszeit von 1 werden bereits in der Zeitphase der nächsten Runde wieder umgedreht und sind bereit. Eine Fähigkeit mit Vorbereitungszeit 1 kann also in jeder Runde ein Mal eingesetzt werden.

> **III** Mächtiger Hieb Ecarus Dein nächster Nahkampf-Angriff ne Waffe bis zu 2 Gegne Zone zum Ziel haben.

**I III V**

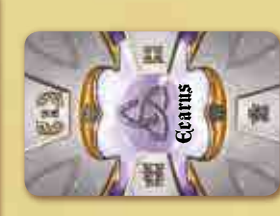

Die Vorbereitungszeit von Mächtiger Hieb beträgt **2** (die Fähigkeit hat nur eine Stufe). Wenn Ecarus diese Fähigkeit einsetzt, wird die Karte so hingelegt, dass zwei Sanduhren nach oben zeigen. Folglich kann Ecarus diese Fähigkeiten maximal alle **2** Runden einsetzen.

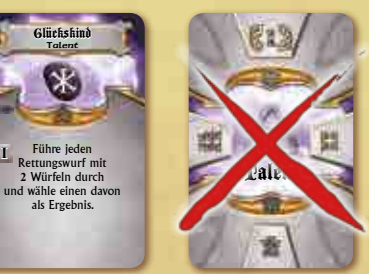

Shae hat das Talent Glückskind. Das Talent hat keine Vorbereitungszeit und kann immer eingesetzt werden, wenn Shae einen Rettungswurf durchführen muss – auch mehrmals in derselben Runde. Die Karte wird nie umgedreht.

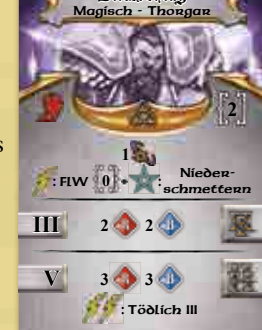

**Blitzschlag** 

# 7.3 Bereitmachen und Auffrischen von Fähigkeiten

In der Zeitphase jeder Runde verringert sich die Vorbereitungszeit aller inaktiven Fähigkeiten.

- ◆ **Bereitmachen von Fähigkeiten:** Zeigt zu Beginn der Zeitphase bei einer inaktiven Fähigkeit bereits die Kartenseite mit einer Sanduhr (und dem Symbol "Bereitmachen" (2) nach oben, wird die Karte umgedreht und die Fähigkeit ist wieder bereit.
- ◆ **Fähigkeiten Auffrischen:** Anschließend wird jede inaktive Fähigkeitskarte um **90**° im Uhrzeigersinn gedreht wird, sodass sich die Anzahl der sichtbaren (nach oben zeigenden) Sanduhren um **1** verringert. Diese Fähigkeiten bleiben weiter inaktiv.

Vereinfacht gesagt wird in der Zeitphase die Zahl der sichtbaren Sanduhren auf jeder inaktiven Fähigkeit um **1** verringert. Kann sie sich nicht weiter verringern, wird die Karte umgedreht und ist damit wieder bereit.

Manche Spieleffekte (wie z. B. Gegnerfähigkeiten oder Ereignisse) können die Vorbereitungszeit von Fähigkeiten verzögern. Das bedeutet, betroffene Fähigkeitskarten werden um **90**° Grad gegen den Uhrzeigersinn gedreht, sodass sich die Zahl der sichtbaren Sanduhren um **1** erhöht. In den meisten Fällen dauert es also **1** Runde länger als üblich, bis diese Fähigkeiten wieder bereit werden. Verzögern hat keine Auswirkung auf bereite Fähigkeiten oder Fähigkeiten mit **4** sichtbaren Sanduhren.

Manche Spieleffekte (wie z. B. Ereignisse) können die Vorbereitungszeit von Fähigkeiten beschleunigen. Das bedeutet, betroffene Fähigkeitskarten werden um **90**° Grad im Uhrzeigersinn gedreht, sodass sich die Zahl der sichtbaren Sanduhren um **1** verringert. In den meisten Fällen dauert es also **1** Runde weniger als üblich, bis diese Fähigkeiten wieder bereit sind. Beschleunigen hat keine Auswirkung auf bereite Fähigkeiten oder Fähigkeiten mit nur **1** sichtbaren Sanduhr.

*Hinweis:* Manche Spieleffekte können dazu führen, dass Fähigkeiten auch außerhalb der Zeitphase wieder bereit werden.

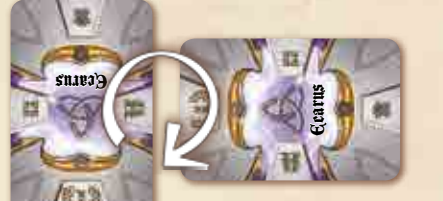

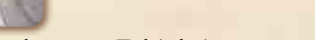

Auffrischen von Fähigkeiten

Verzögern von Fähigkeiten

Laegon

Laegon

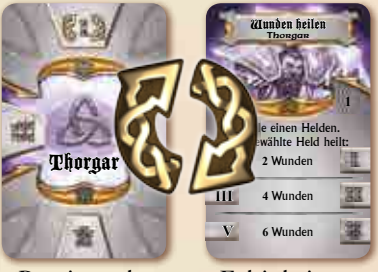

Bereitmachen von Fähigkeiten

# 7.4 Gefährten

Gefährten, wie z. B. Laegons Wolf Fenrin, sind wertvolle Verbündete, die an der Seite der Helden kämpfen.

Manche Fähigkeitskarten erlauben es, einen Gefährten herbeizurufen. Durch das Herbeirufen werden Figur und Karte des Gefährten ins Spiel gebracht. Die Gefährtenfigur wird in der Zone des Helden platziert, der den Gefährten herbeigerufen hat.

Fähigkeits- und Gefährtenkarte beschreiben die Regeln, die beim Herbeirufen und Aktivieren des Gefährten beachtet werden müssen.

Normalerweise wird ein Gefährte durch eine bestimmte Aktion herbeigerufen und dann sofort aktiviert. In darauffolgenden Runden kann der Gefährte durch dieselbe Aktion erneut aktiviert werden, solange er sich im Spiel befindet, allerdings höchstens ein Mal pro Runde.

Die Fähigkeitskarte beschreibt auch, wie der Gefährte erneut herbeigerufen werden kann, falls er getötet wird. Die Vorbereitungszeit der Fähigkeitskarte beginnt in den meisten Fällen erst, wenn der Gefährte getötet wird: Die Karte wird umgedreht und folgt dann den normalen Regeln zum Bereitmachen von Fähigkeiten.

## Fähigkeitskarte zum Herbeirufen eines Gefährten

- **1.** Name der Fähigkeit
- **2.** Benötigte Aktion (zum Herbeirufen und Aktivieren des Gefährten)
- **3.** Passendes Seelenwesen
- **4.** Umriss der zugehörigen Gefährtenfigur
- **5.** Basis-Effekt
- **6.** Stufe der Fähigkeit (und erforderlicher Seelenrang)
- **7.** Beschreibung der Fähigkeit
- **8.** Vorbereitungszeit

## Gefährtenkarte **2**

- **1.** Name und Stufe
- **2.** Heldenwert
- **3.** Kampfstil
- **4.** Bewegungsreichweite
- **5.** Maximale Lebenspunkte
- **6.** Passive Fähigkeiten
- **7.** Angriff
- **8.** Verteidigung

**2 4** Fenrir ist Stufe II **II** Fenrir **7** Stufe I **V** *Die Vorbereitungszeit in dieser Fähigkeit beginnt, sobald Fenrir getötet wird.* Aktivier ennin. Falls Fenri $\mathbf{r}$   $\mathbf{r}$  im Spiel ist, platziere ihn in deiner Zone, bevor du ihn aktivierst: Fenrir 1 eirufen<br>Gefährte Laegon **2 3 7 7 4 6 b**<br>**6 b**<br>**8 b**<br>**8 b**<br>**8 b**<br>**8 b 5**  $6^{\frac{1}{2}}$  Fennix  $7^{\frac{5}{2}}$ 

#### Seelen and **1 1 3 3 2 0 :** Niederschmettern **4 3** Apportieren Fenrir kann als freie Aktion einen Gegenstand oder einen Beutemarker auf einmen, tragen und/oder übergeben. Spitz **7 4 5 6 8**

Die Gefährtenkarte führt alle Eigenschaften des Gefährten auf. Wird der Gefährte (durch die auf der Fähigkeitskarte genannte Aktion des Helden) aktiviert, kann er, ähnlich wie ein Held, eine Bewegungsaktion und eine einzelne Angriffsaktion (mit den auf der Gefährtenkarte genannten Eigenschaften) durchführen und (falls vorhanden) Fähigkeiten nutzen.

Es gelten folgende Regeln:

- ◆ Ein Gefährte wird im Zug des Helden aktiviert, der den Gefährten herbeigerufen hat. Ein Gefährte führt keinen eigenen Zug aus.
- ◆ Im Bezug auf Ereigniskarten zählt ein Gefährte als so viele Helden wie sein Heldenwert angibt. Ein Gefährte mit Heldenwert **0** zählt im Bezug auf Ereigniskarten nicht als Held.
- ◆ Zur Ermittlung des Kräfteverhältnisses in einer Zone zählt ein Gefährte wie **1** Held.
- ◆ Ein Gefährte wird im Bezug auf Bewegung, Angriff und Verteidigung wie ein Held behandelt.
- ◆ Ein Gefährte kann keine Standardaktionen oder freie Aktionen (wie z. B. Türen öffnen, Truhen aufbrechen oder Spurt) durchführen.
- ◆ Ein Gefährte kann keine Gegenstände ausrüsten.
- ◆ Ein Gefährte führt die gleichen Rettungswürfe durch wie der Held, zu dem er gehört.
- ◆ Ein Gefährte löst keine Ereignisse oder Wegmarker aus und kann keine Schatten enthüllen.
- ◆ Ein Gefährte kann nicht durch Aktionen der Helden geheilt werden.

*Hinweis:* Diese Regeln können durch die Gefährtenkarte verändert oder außer Kraft gesetzt werden.

# 8. Gegenstände

Es gibt zwei Kategorien von Gegenständen, welche die Helden bei ihren Abenteuern finden können:

- ◆ **Ausrüstungsgegenstände:** Hierzu zählen Waffen, Rüstungen und Artefakte. Die Karten für diese Gegenstände müssen auf der Heldentafel liegen, damit sie verwendet werden können. Solange sie sich im Inventar eines Helden befinden, haben sie keine Wirkung.
- ◆ **Inventargegenstände:** Hierzu zählen alle Gegenstände und Projektile, die direkt aus dem Inventar eines Helden verwendet werden.

Viele Gegenstände können von den Helden im Emporium erworben werden (Abschnitt **12**.**3**, S. **41**). Die mächtigsten Gegenstände erhalten die Helden aber nur als Schätze und Belohnungen während ihrer Abenteuer. Erhält ein Held einen Gegenstand, für den es keinen Platz in seinem Inventar gibt, wird die zugehörige Karte in der Zone des Helden abgelegt und kann von dort später aufgenommen werden.

# 8.1 Kampfstile und die Verwendung von Gegenständen

Manche Gegenstände können nur von bestimmten Helden verwendet werden. Jede Gegenstandskarte zeigt am oberen Kartenrand ein oder zwei Kampfstil-Runen. Ein Held kann nur Gegenstände verwenden, von deren Runen mindestens eine zu seinem Kampfstil passt, solange sein Kampfstil nicht explizit ausgeschlossen ist (Abschnitt **5**.**1**, S. **19**).

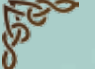

## Runen auf Gegenständen

Wenn ein Gegenstand die rechts abgebildete Rune zeigt, können alle Helden diesen Gegenstand verwenden.

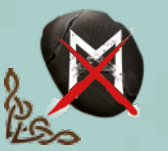

Wenn eine Rune, wie links abgebildet, durchgestrichen ist, können Helden mit dieser Fähigkeit den Gegenstand nicht benutzen.

# Verwendbarkeit von Gegenständen

Dieses Elixier kann von allen Helden, unabhängig von ihrem Kampfstil, verwendet werden. Elixier der Heilung Einmalig

Ein Gegenstand mit der Rune kann nur von Helden mit dem Kampfstil Kraft verwendet werden.

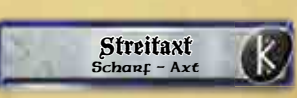

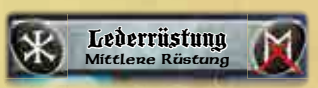

Die linke Rune  $\mathbb{R}$  weist darauf hin, dass alle Helden diesen Gegenstand verwenden können. Die rechte Rune

 schließt jedoch Helden mit dem Kampfstil Magie aus. Folglich können alle Helden diesen Gegenstand verwenden, die einen anderen Kampfstil als Magie verwenden.

Ein Gegenstand mit den Runen kann von Helden mit dem Kampfstil Schnelligkeit oder Kraft verwendet werden. **45** 

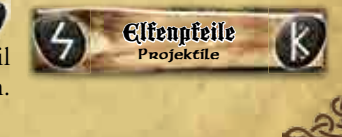

Verbessert

Ein Held kann jeden Gegenstand in seinem Inventar aufbewahren, auch wenn er diesen aufgrund seines Kampfstils nicht benutzten kann.

*Hinweis:* Manche Gegenstände verleihen einem Helden zusätzliche Fähigkeiten. Diese Fähigkeiten unterliegen den üblichen Regeln für Verwendbarkeiten und stehen dem Helden nur zur Verfügung, solange der entsprechende Gegenstand ausgerüstet ist.

# 8.2 Ausrüstungsgegenstände: **Waffen**

Waffen gehören zu den wichtigsten Gegenständen der Helden und werden im Kampf dringend benötigt.

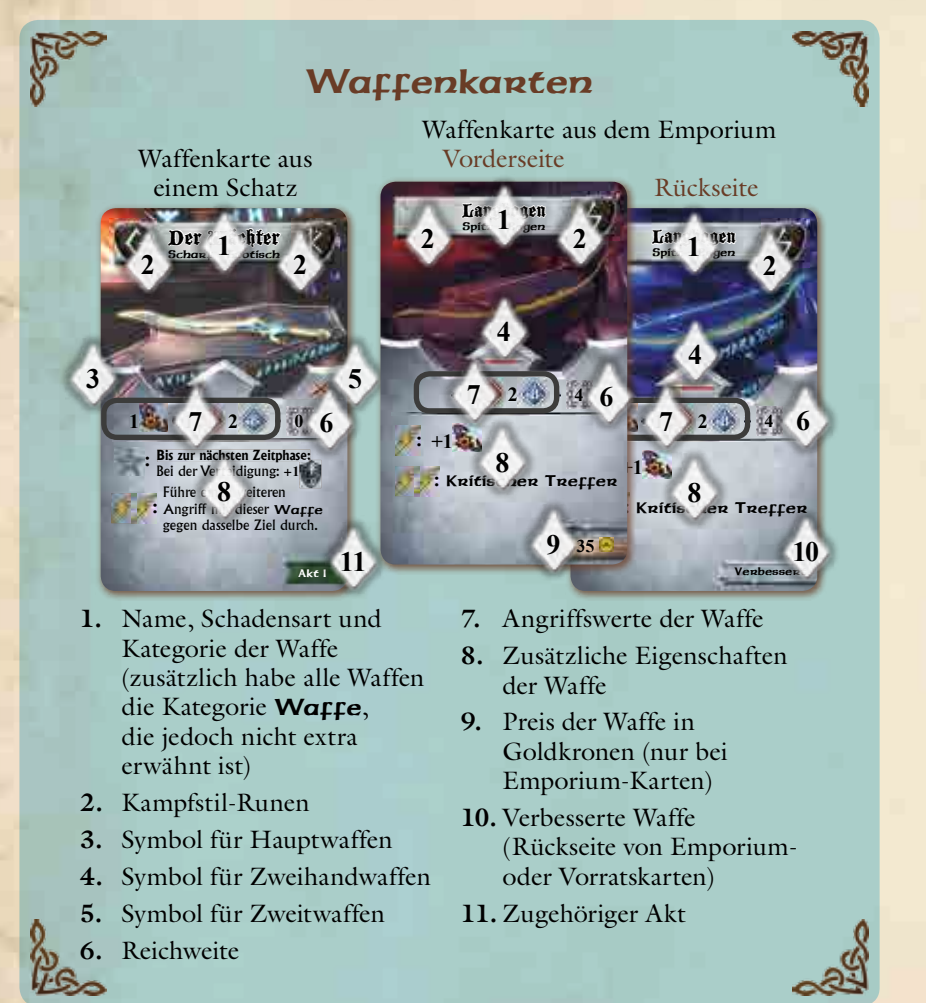

- Ein Held kann bis zu zwei Waffen ausrüsten, wenn die Symbole auf den Karten es erlauben. Ausgerüstete Waffen werden an der passenden Stelle der Heldentafel angelegt. Dabei ist folgendes zu beachten:
- ◆ Dieses Symbol <u>Kennzeichnet eine Hauptwaffe</u>. Hauptwaffen sind Waffen, die zwar mit einer Hand geführt werden können, aber zu schwer oder unhandlich sind, um sie als Zweitwaffe zu verwenden. Sie dürfen nur an den mit einem <a>
markierten Platz links oberhalb der Heldentafel angelegt werden.
- ◆ Dieses Symbol kennzeichnet eine **Zweitwaffe**. Zweitwaffen dürfen nur an den mit einem  $\times$  markierten Platz rechts oberhalb der Heldentafel angelegt werden.

◆ Einige Waffen können als Haupt- ∧oder Zweitwaffe ∧verwendet werden. Sie sind mit beiden Symbolen gekennzeichnet und können an einem beliebigen der beiden Waffenplätze der Heldentafel angelegt werden.

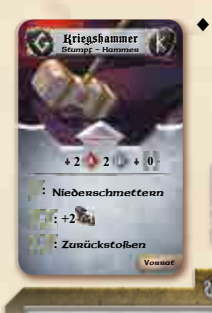

◆ Diese Symbol **←** kennzeichnet eine Zweihand**waffe**. Zweihandwaffen belegen den Platz für die Hauptwaffe auf der Heldentafel **.** Solange ein

Held eine Zweihandwaffe verwendet, kann er keine Zweitwaffe **X** ausrüsten.

Um eine Angriffsaktion mit einer Waffe auszuführen, oder eine ihrer Eigenschaften zu verwenden, muss die Waffe ausgerüstet sein. Dies gilt auch für passive Eigenschaften der Waffe.

Ein Held ohne ausgerüstete Waffe, kann unbewaffnete Angriffsaktionen durchführen. Für einen unbewaffneten Angriff wirft der Held einen einzelnen blauen Würfel  $\mathbb{Q}$ . Die Reichweite dieses Angriffs ist  $\{0\}$ . Waffen aus dem Vorrat und dem Emporium können durch Verwendung der Karte Magische Schmiede verbessert werden (Abschnitt 12.3.2, S.42). werfen, um eine werfen, um eine eine gewonnten der gewonnten aus der gewonnten aus der gewonnten aus der gewonnten aus der gewonnten aus der gewonnten aus der gewonnten aus der gewonnten aus der gewonnten aus der gewonnten werfen, um eine der werfen, um eine der gewessen werften, um eine der gewessen werften, um eine der gewessen w

*Hinweis:* Die Kategorie einer Waffe kann für den Einsatz bestimmter Fähigkeiten von Bedeutung sein.

## 8.2.1 Seelenwaffen

Seelenwaffen sind die legendären Waffen, die in Heldensagen besungen werden. Im Spiel sind sie an dem kleinen -Symbol in der unteren rechten

Ecke der Kartenvorderseite zu erkennen. Die Seelenwaffen bilden einen eigenen Kartenstapel. Alle Seelenwaffen, die nicht von mindestens einem

der beteiligten Helden verwendet werden können, werden vor dem Beginn des Abenteuers aus diesem Stapel entfernt.

Seelenwaffen folgen den gleichen Regeln wie andere Waffen. Wenn ein Held eine Seelenwaffe ausrüstet, wird sie stets mit der Vorderseite nach oben an die Heldentafel angelegt. Während seines Zuges kann der Held die auf der Waffenkarte angegebene Anzahl an Seelensplittern ausgeben (aus dem gemeinsamen Vorrat), um

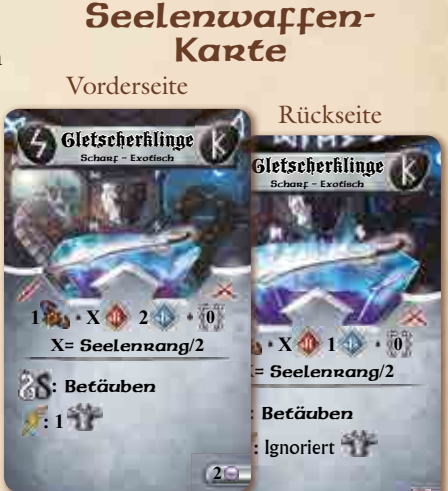

die Waffenkarte umzudrehen und so kurzfristig die stärkere Variante der Seelenwaffe zu verwenden. In der nächsten Zeitphase wird die Waffenkarte wieder auf die Vorderseite zurückgedreht. Wird eine Seelenwaffe von dem passenden Platz an der Heldentafel entfernt, z. B. weil der Held die Waffe in sein Inventar zurücklegt oder die Seelenwaffe ablegt, muss die Karte sofort auf die (schwächere) Vorderseite zurückgedreht werden.

#### 8.3 Ausrästungsgegenstände: Rüstungen **:** Zurückstoßen

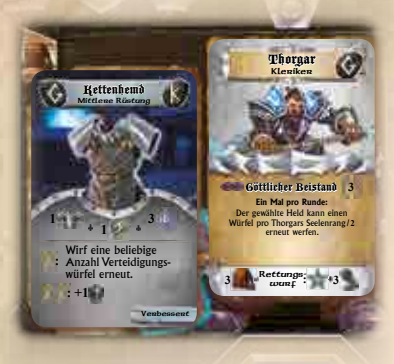

**2 2 0 :** Niederschmettern

Heiltrank Einmalig

<mark>eilt 4 Wu</mark>nden.

Rüstungen können die Helden vor den Angriffen ihrer Gegner schützen.

Eine ausgerüstete Rüstung wird auf den Rettenhema<br>
Mittenhema<br>
entsprechenden Platz der Heldentafel (links von der Heldenkarte) gelegt. Ein Held **1** kann nicht mehrere Rüstungen gleichzeitig – ausrüsten. Rüstungswert, magische **2** Wunden **I** Schutzschilde, Verteidigungswürfel oder Eigenschaften einer Rüstung können nur verwendet werden, wenn die Rüstung ausgerüstet ist. Dies gilt auch für passive Eigenschaften der Rüstung. **dem Angriffswurf: 6** Wunden **V**

**Ein Held ohne Rüstung wirft einen einzelnen blauen Würfel als Verteidigung gegen Angriffe.**

Rüstungen aus dem Vorrat und dem Emporium können durch Verwendung der Karte Magische Schmiede verbessert werden (Abschnitt **12**.**3**.**2**, S. **42**).

*Hinweis:* Die Kategorie einer Rüstung kann für den Einsatz bestimmter Fähigkeiten von Bedeutung sein.

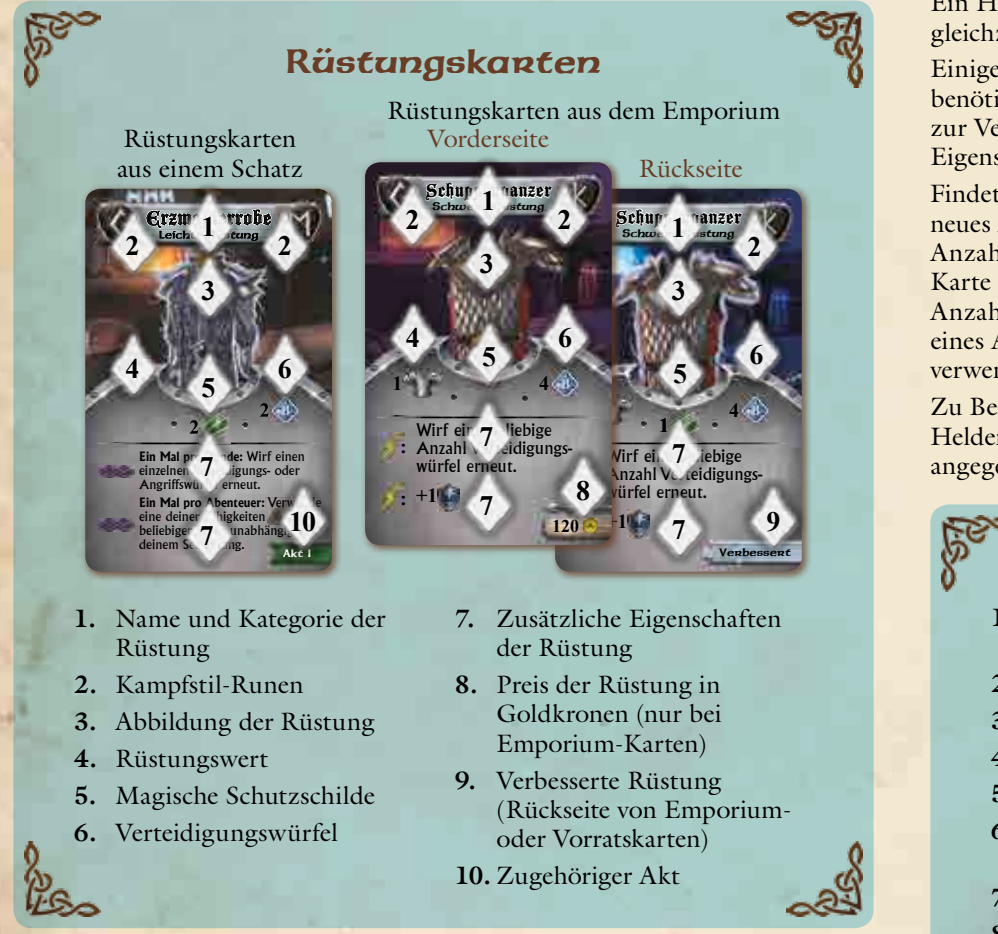

## 8.3.1 Magische Schutzschilde

30

Einige verbesserte und verzauberte Rüstungen verleihen ihrem Träger magische Schutzschilde. Diese werden durch das <sup>12</sup>-Symbol gekennzeichnet. Die angegebene Anzahl "Magischer Schutzschild"-Marker wird auf der Karte bereitgelegt. Wie im Abschnitt Kampf (Abschnitt **9**, S. **31**) beschrieben, müssen diese Marker stets in Schritt **3** der Verteidigung abgelegt werden, um Treffer abzuwehren. In der Zeitphase jeder Runde werden die magischen Schutzschilde jedes Gegenstands wieder auf den aufgedruckten Wert aufgefrischt.

*Hinweis:* Neben Rüstungen gibt es weitere Gegenstände, die ihrem Besitzer magische Schutzschilde verleihen. Verfügt ein Held über mehrere Gegenstände, die ihm magische Schutzschilde verleihen, werden alle Marker als ein gemeinsamer Vorrat für diesen Helden<br>verwendet. verwendet. Kriegshammer

# 8.4 Ausrüstungsgegenstände: Artefakte

Artefakte werden geschaffen, indem Magie in einem eigens dafür gefertigten Gegenstand gebunden wird. Artefakte sind äußerst selten und nur als Schatzkarten zu finden. Die Eigenschaften von Artefakten können nur genutzt werden, solange diese ausgerüstet sind. Dies gilt auch für die passiven Eigenschaften von Artefakten. **: +2**

Ein ausgerüstetes Artefakt wird auf den entsprechenden Platz der Heldentafel (rechts von der Heldenkarte) gelegt. Ein Held kann nicht mehrere Artefakte gleichzeitig ausrüsten. Stadtportal Stadtportal Stadtportal Arte

Einige Artefakte benötigen Ladungen zur Verwendung ihrer Eigenschaften.

Findet ein Held ein neues Artefakt, wird die angegebene Anzahl von Ladungsmarkern auf der Ladungsmarker

Karte bereitgelegt. Bei jeder Verwendung des Artefakts wird die benötigte Anzahl von Ladungsmarkern abgelegt. Nachdem der letzte Ladungsmarker eines Artefakts abgelegt worden ist, kann das Artefakt vorübergehend nicht verwendet werden, bis es wieder (zumindest teilweise) aufgeladen wird.

**<sup>1</sup> <sup>3</sup> <sup>1</sup>** Wirf eine beliebige Anzahl Verteidigungswürfel erneut.

**: <sup>3</sup>** Rettungs **<sup>3</sup>** wurf

Thorgar Kleriker

Göttlicher Beistand **3 Ein Mal pro Runde:** Der gewählte Held kann einen Würfel pro Thorgars Seelenrang/**2** erneut werfen.

Zu Beginn jedes neuen Abenteuers erhalten alle Artefakte im Besitz der Helden einen Ladungsmarker in hinzu; dadurch kann die auf der Karte angegebene maximale Anzahl an Ladungen nicht überschritten werden.

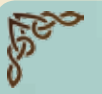

**MAX ARMENT MARK WAS REPORTED TO A REPORT** 

## Artefaktkarten

- **1.** Name, Schadensart und Kategorie des Artefakts
- **2.** Kampfstil-Runen
- **3.** Abbildung des Artefakts
- **4.** Benötigte Aktion
- **5.** Maximale Anzahl an Ladungsmarkern
- **6.** Anzahl der zur Verwendung der Eigenschaft benötigten Ladungsmarker
- **7.** Auswirkung der Eigenschaft
- **8.** Zugehöriger Akt

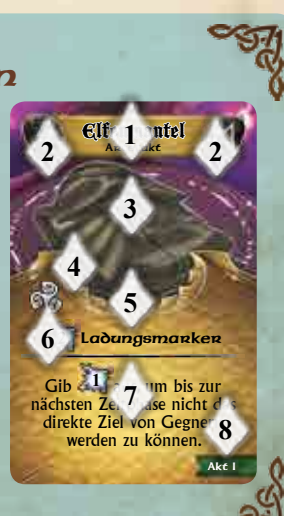

Akt I

**6** Wunden **4** Wunden **2** Wunden Wähle einen Helden. Der gewählte Held heilt:

Wunden heilen Thorgar

**Ein Mal pro Abenteuer:** Alle Helden können sofort das Emporium besuchen.

# 9. Das Kampfsystem

Das Kampfsystem von **Sword & Sorcery** dient dazu, die Auswirkungen aller Angriffe von Helden und Gegnern zu ermitteln.

# 9.1 Angriff und Verteidigung

Jeder Angriff besteht aus Attacke und Verteidigung. Sowohl die Attacke als auch die Verteidigung bestehen aus mehreren Schritten, die nacheinander (in der genannten Reihenfolge) abgewickelt werden. Scharf – Schwert

**Die Attacke besteht aus 3 Schritten:**

◆ Schritt 1 – Angriffswurf durchführen: Der Angreifer → Schritt 1 – Angriffswurf durchführen: Der Angreifer entscheidet, mit welcher Waffe (oder Fähigkeit) der Angriff durchgeführt werden soll und wählt ein zulässiges Ziel für den Angriff aus. Dafür werden die auf der Karte

**Würfel**

**1 2 2 0** Akt I **:** Feuer II **: Ein Mal pro Runde:** Führe einen weiteren Angriff mit dieser Waffe durch. **:**Ignoriere

Flammenschwert Scharf – Schwert

 $120 \cdot 200 \cdot 0$ **automatische rote** 

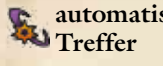

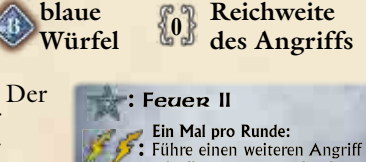

angegebenen Wete genutzt:

◆ **Schritt 2 – Eigenschaften einsetzen:** Der Angreifer kann die beim Angriffswurf erzielten Symbole verwenden, um (auf der Karte genannte) Eigenschaften einzusetzen.

Dabei gelten die folgenden Regeln:

- ❖ Keine Eigenschaft kann mehr als ein Mal eingesetzt werden.
- ❖ Wird dieselbe Eigenschaft mehrfach auf der Karte aufgeführt, kann sie höchstens ein Mal pro Nennung eingesetzt werden. Jeder Einsatz der Eigenschaft wird getrennt abgehandelt.
- ❖ Kein Würfel darf mehr als ein Mal neu geworfen werden, unabhängig davon wie viele Wiederholungswürfe zur Verfügung stehen.
- ❖ Jedes erzielte Symbol kann nur einmalig verwendet werden.
- ❖ Zeigt ein Würfel mehrere Symbole, so dürfen alle Symbole verwendet werden (auch getrennt), um Eigenschaften einzusetzen. Das Symbol des roten Würfels kann bspw. für zwei getrennte Eigenschaften verwendet werden, die je ein Energie-Symbol benötigen.
- ❖ Ein Held kann entscheiden, bei seinem Angriff erzielte Symbole nicht zu verwenden.
- ❖ Die Auswirkungen von Eigenschaften werden vor der Verteidigung, in der Reihenfolge ihrer Verwendung angewendet.
- ❖ Falls nicht anders beschrieben, dauert die Auswirkung eingesetzter Eigenschaften nur bis zum Ende des Angriffs an. Verwendet der Angreifer z. B. die Eigenschaft -**1** Rüstungswert : -**1** , so wird die Rüstung des Ziels nur für diesen Angriff um **1** gesenkt.
- ❖ Führt ein Angreifer mehrere Angriffe mit derselben Waffe durch, können die verschiedenen Eigenschaften erneut aktiviert werden (mit den jeweils erzielten Symbolen).
- ❖ Ein Angriff muss vollständig abgewickelt sein, bevor weitere Angriffe durchgeführt werden dürfen (dies gilt auch für durch Eigenschaften ermöglichte Zusatzangriffe).
- ❖ Die Auswirkungen von Eigenschaften wird in Abschnitt **10** (S. **34**) genau beschrieben

◆ **Schritt 3 – Treffer zählen:** Die Gesamtzahl der erzielten Treffer wird ermittelt. Dazu zählen die beim Angriffswurf erzielten Treffer, automatische Treffer der verwendeten Waffe und Zusatztreffer aus der automatische Treffer der verwendeten waffe und Zusatztreffer aus der<br>Verwendung von Eigenschaften, Gegenständen oder Fähigkeiten. Sobald die Gesamtzahl ermittelt worden ist, folgt die Verteidigung und der Angreifer kann die Gesamtzahl der Treffer nicht mehr verändern.

## **Die Verteidigung besteht aus bis zu 6 Schritten:**

◆ **Schritt 1 – Verwundbarkeit und Widerstand:** Viele Gegner sind gegen bestimmte Schadensarten besonders verwundbar oder besonders widerstandsfähig. Dies kann die Gesamtzahl der Treffer verändern. So sind z.B. Rote

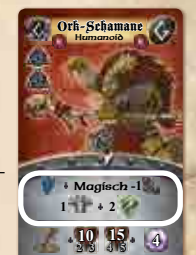

Magisch-1

Ork-Schamanen widerstandsfähig gegen Angriffe mit "magischen" Waffen. Ein

Angriff mit einer solchen Waffe hat daher eine um **1** verringerte Trefferzahl.

◆ **Schritt 2 – Rüstung:** Der Rüstungswert  $\frac{1}{2}$  des Ziels wird (falls vorhanden) von der Gesamtzahl der Treffer abgezogen. Ist das Ziel niedengeschmettent (Abschnitt 10.6, S.37), wird sein Rüstungswert nicht von der Gesamtzahl der Treffer absezosen. nicht von der Gesamtzahl der Treffer abgezogen.

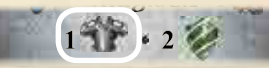

*Dieses Ziel verfügt über einen Rüstungswert von 1. Sofern es nicht* niedergeschmettert *ist, wird die Gesamtzahl der* 

*Treffer um 1 verringert, bevor der nächste Schritt der Verteidigung*  **4 <sup>4</sup> <sup>5</sup> 15 10** *abgewickelt wird.* **2 3**

◆ **Schritt 3 – Magische Schutzschilde:** Verfügt das Ziel über magische Schutzschilde , wird die Gesamtzahl der Treffer für jeden solchen Marker um **1** verringert. Die Marker werden danach abgelegt. Normalerweise werden magische Schutzschilde in der Zeitphase aufgefrischt.

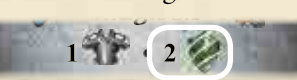

*Dieses Ziel verfügt über 2 magische Schutzschilde. Jeder dieser Marker senkt die Gesamtzahl der Treffer um 1.*

◆ **Schritt 4 – Verteidigungswurf durchführen:** Das Ziel wirft **1** blauen **4 <sup>4</sup> <sup>5</sup> 15 10** Würfel **für jeden verbleibenden Treffer**, allerdings höchstens so viele **2 3** Würfel wie für den Verteidigungswurf angegeben. Verfügt ein Ziel über keine Würfel, darf es also auch keinen Verteidigungswurf durchführen.

*Hinweis:* Helden ohne Rüstung dürfen grundsätzlich einen Verteidigungswurf mit 1 blauen Würfel durchführen, auch wenn kein Würfel für die Verteidigung angegeben ist.

 $28 + 5 + 10$ 

*Dieses Ziel verfügt über 2 blaue Verteidigungswürfel.* 

*Bei einem Verteidigungswurf gegen 1 Treffer darf 1 blauer Würfel geworfen werden, bei*  **4 <sup>4</sup> <sup>5</sup> 20 15**

**2 2 : +1** Magisch **+1** Ork-Kriege

**4 <sup>4</sup> <sup>5</sup> <sup>20</sup> <sup>2</sup> <sup>3</sup> 15**

*2 oder mehr Treffern dürfen 2 blaue Würfel geworfen werden.*  **2 3** *Unabhängig von der Gesamtzahl der Treffer wirft dieses Ziel nie mehr als 2 Würfel.*

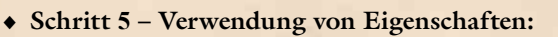

Das Ziel kann die beim Verteidigungswurf erzielten Symbole verwenden, um Eigenschaften einzusetzen, welche die Auswirkungen des Angriffs verändern. Viele Rüstungen verfügen über Eigenschaften, welche die Gesamtzahl der Treffer weiter senken. Es gelten dieselben Regeln wie bei Schritt **2** der Attacke beschrieben.

◆ **Schritt 6 – Abwehrsymbole abziehen:** Jedes Abwehrsymbol senkt die Gesamtzahl der Treffer um **1**. Hierbei zählen die beim Verteidigungswurf erzielten Abwehrsymbole, automatische Abwehrsymbole der verwendeten Rüstung und zusätzliche Abwehrsymbole aus der Verwendung von Eigenschaften, Gegenständen oder Fähigkeiten. Nachdem dieser Schritt

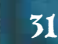

Würfelsymbol: Effekt

mit dieser Warre durch. : Ignoriere

durchgeführt worden ist, kann die Gesamtzahl der Treffer nicht mehr verändert werden. Das Ziel erleidet für jeden verbleibenden Treffer **1** Wunde.

Gegenstände und Fähigkeiten können vom Angreifer nur während der Attacke und vom Ziel des Angriffs nur während der Verteidigung eingesetzt werden. Der Einsatz muss immer vor dem zugehörigen Schritt erfolgen, z. B. muss eine Fähigkeit, welche die Anzahl der verfügbaren Würfel erhöht, vor dem eigentlichen Würfelwurf eingesetzt werden. Eine Fähigkeit, die Wiederholungswürfe erlaubt, muss nach dem Würfelwurf, aber vor dem Zählen von Treffern oder Abwehrsymbolen eingesetzt werden. Das gleiche gilt für Fähigkeiten und Gegenstände, deren Einsatz die Gesamtzahl an Treffern oder Abwehrsymbolen direkt verändern.

*Hinweis:* Die rechts abgebildeten Marker können verwendet werden, um einen besseren Überblick über den Rüstungswert und die Gesamtzahl von Treffern und Abwehrsymbolen während eines Angriffs zu behalten.

## Beispiel für Angriffe 1

Auriel führt eine Kampfaktion durch, um den roten Ork-Krieger mit ihrer Fähigkeit Donnergott anzugreifen. Sie verwendet die Fähigkeit auf Stufe **1** und würfelt deshalb **1** blauen und **1** roten Würfel. Sie erzielt das folgende Ergebnis:

 $2\frac{6}{3}$ ,  $1\frac{1}{3}$ , und  $1\frac{1}{3}$ .

**1 1**  $200 \cdot 10$ **3 1** : FlW **0** Niederschmettern : **III V 4 I Donnergott** Magisch Auriel

Auriel entscheidet, **1** Energie-Symbol und 1 Magie-Symbol zu verwenden, um die Eigenschaft Niederschmettern einzusetzen. Nach der Attacke ist der Ork-Krieger niedengeschmettent (seine Figur wird auf die Seite gelegt) und die

> Gesamtzahl der erzielten Treffer beträgt **2**.

Ork-Krieger

 $\cdot$  2  $\circ$   $\cdot$   $\cdot$   $\cdot$   $\cdot$   $\cdot$  +1 Magisch **+1**

> **4 <sup>4</sup> <sup>5</sup> <sup>20</sup> <sup>2</sup> <sup>3</sup> 15**

Nieder-<sub>:</sub> Nieoer<del>.</del><br>schmettern

Da der Ork-

Krieger durch "magischen" Schaden verwundbar ist, wird zu Beginn der Verteidigung die Gesamtzahl der Treffer um **1** auf **3** erhöht. Da der Ork-Krieger darüber hinaus niedengeschmettent ist, wird sein Rüstungswert von **2** nicht von der Gesamtzahl der Treffer abgezogen.

Der Ork verfügt über zwei blaue

Verteidigungswürfel, die er bei **2** oder mehr Treffern beide verwenden kann. Er erzielt ein Abwehrsymbol , wodurch die Gesamtzahl der Treffer von **3** auf **2** reduziert wird. Die Verteidigung ist abgeschlossen, und der Ork erhält **2** Wunden durch Auriels Angriff.

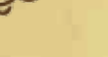

## Beispiel für Angriffe 2

Laegon verwendet seinen Langbogen, um einen Angriff gegen den roten Gremlin durchzuführen. Er würfelt wie angegeben **1** roten und **2** blaue Würfel und erzielt:

**2** Treffer **1**, und **2** Energie-Symbole  $\mathcal{F}$ .

Er entscheidet sich dafür, die **2** Energie-Symbole zu verwenden, um die Eigenschaft Kritischen Treffen des Langbogens einzusetzen. Da Eigenschaften während Schritt **2** der Attacke eingesetzt werden, wird sofort ein "Kritischer Treffer"-Marker gezogen und abgehandelt. Der Gremlin wird **betäubt** und seine nächste

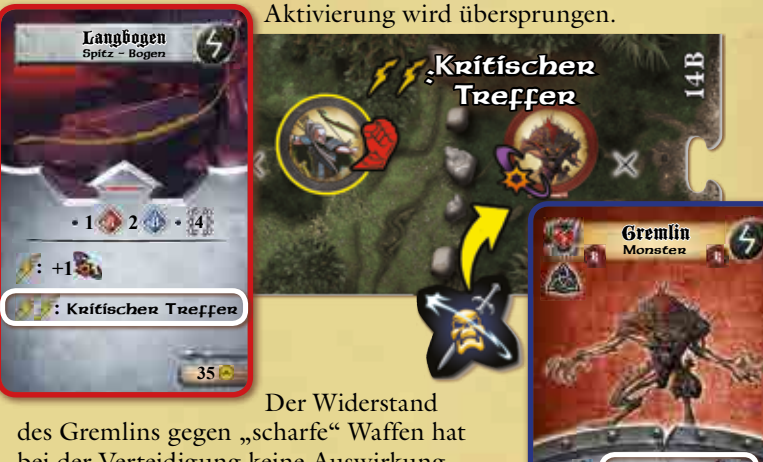

bei der Verteidigung keine Auswirkung, da Laegons Langbogen eine andere Art Schaden verursacht ("spitz"). Der Rüstungswert des Gremlins beträgt **1**, dadurch wird die Gesamtzahl der Treffer von **2** auf **1** verringert. Obwohl der Gremlin über

**2** blaue Verteidigungswürfel verfügt, wird nur **1** Würfel für den Verteidigungswurf verwendet (**1** verbleibender Treffer). Der Gremlin erzielt ein Abwehrsymbol (w), wodurch sich die Gesamtzahl der Treffer auf **0** verringert. Der Gremlin erleidet keine Wunden.

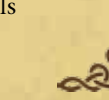

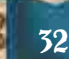

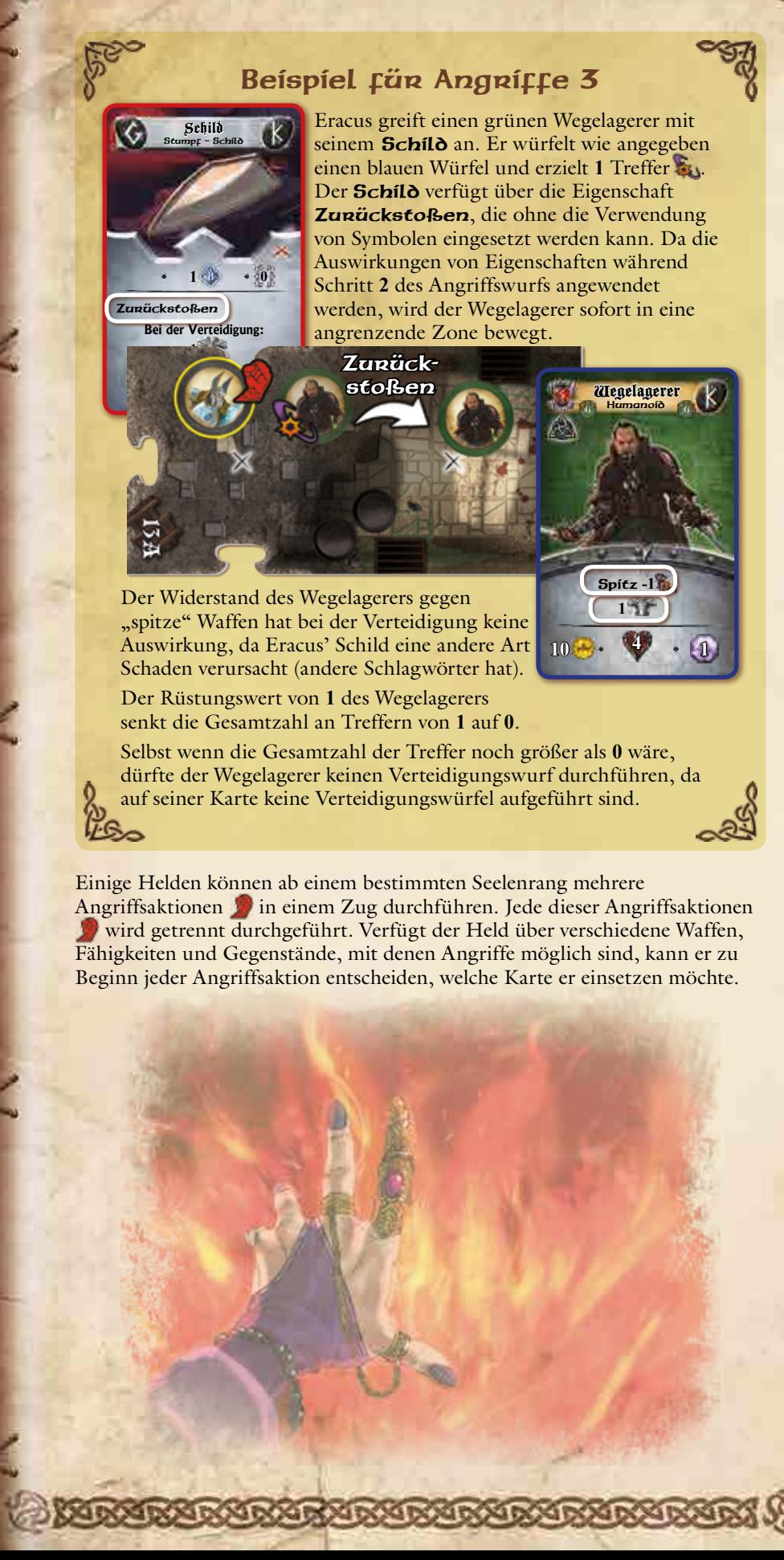

*Hinweis:* Gegenstände, Fähigkeiten und andere Karten, die Treffer erzielen, zählen als Angriff und werden entsprechend abgehandelt. Das bedeutet, dass auch alle Schritte des Verteidigung abgehandelt werden. Wird z. B. eine Schadensart angegeben (magisch, scharf, spitz, stumpf) müssen Verwundbarkeit und Widerstand des Ziels berücksichtigt werden.

◆ Der Begriff "Erleiden" auf einer Gegenstands- oder Fähigkeitskarte bedeutet, dass das Ziel ohne Verteidigungswurf direkt Wunden erleidet. Die Verwendung solcher Karten zählt nicht als Angriff. Die so verursachten Wunden können nicht verhindert werden.

**1 2 0**

Wird das Ziel durch diesen Angriff getötet, lege einen zusätzlichen Beuter in dessen Zone.

**: +1**

**:**

Akt I

## Beispiel für Angriffe 4

Shae verwendet einen verbesserten Langdolch als Hauptwaffe  $\swarrow$ und den **Stachel der Gier** als Zweitwaffe  $\mathbb{X}$ 

Der grüne Ork-Schamane hat bereits **3** Wunden erlitten und verfügt über **2** magische Schutzschilde . Shae entscheidet, den Ork mit ihrem verbesserten Langdolch anzugreifen. Sie erzielt mit ihrem

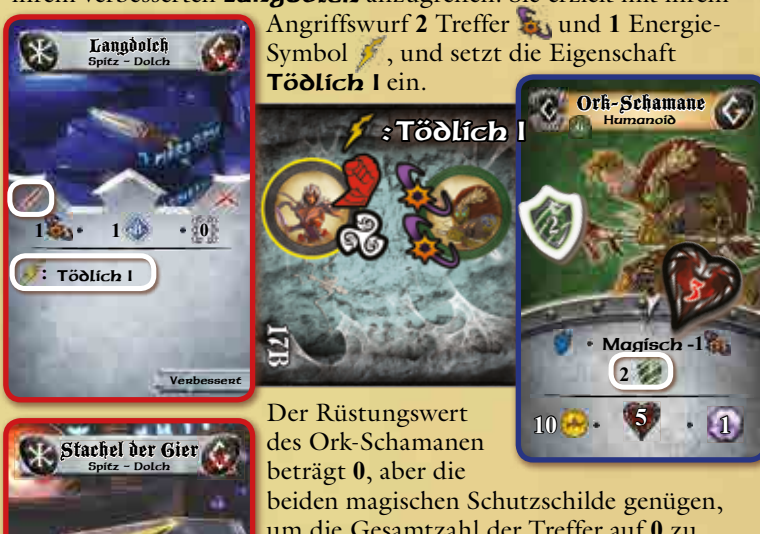

um die Gesamtzahl der Treffer auf **0** zu senken, da magische Schutzschilde auch "tödliche" Treffer verhindern.

Shae setzt nun ihrer Heldenfähigkeit ein, die es ihr erlaubt, einen zusätzlichen Angriff mit ihrer Zweitwaffe auszuführen (falls beide ausgerüsteten Waffen "Dolche" sind). Außerdem führt sie eine Standardaktion aus, um diesen Angriff vorzubereiten (Standardaktionen dürfen auch während

einer Angriffsaktion durchgeführt werden). Dadurch erzielt sie einen zusätzlichen Treffer. Zusammen mit dem automatischen Treffer, den ihre Waffe erzielt, beträgt die Gesamtzahl der Treffer für diesen Angriff mindestens **2**. Das reicht bereits vor dem Würfeln aus, um den Ork-Schamane zu töten. Der Ork-Schamane verfügt weder über einen Rüstungswert noch über Verteidigungswürfel und seine magischen Schutzschilde sind bereits verbraucht und würden erst in der nächsten Zeitphase wieder aufgefrischt werden.

# 9.2 Überlegenheit im Kampf

Wenn eine Seite (Helden oder Gegner) aufgrund des Kräfteverhältnisses eine Zone beherrscht (Abschnitt **3**.**1**, S. **9**), verursachen alle Angriffe dieser Seite einen zusätzlichen Treffer gegen alle Ziele in dieser Zone.

*Hinweis:* Es ist nicht von Bedeutung, in welcher Zone sich der Angreifer befindet. Wenn das Kräfteverhältnis ausreichend ist, um die Zone zu beherrschen, in der sich das Ziel des Angriffs befindet, verursacht der Angriff den zusätzlichen Treffer durch Überlegenheit.

Das Kräfteverhältnis wird zu Beginn des Angriffswurfs überprüft, deshalb haben Eigenschaften (wie z. B. Niederschmettern) oder andere Effekte, die das Kräfteverhältnis während des Angriffs verändern, keine Auswirkung auf die Anzahl der Treffer, die durch diesen Angriff erzielt werden.

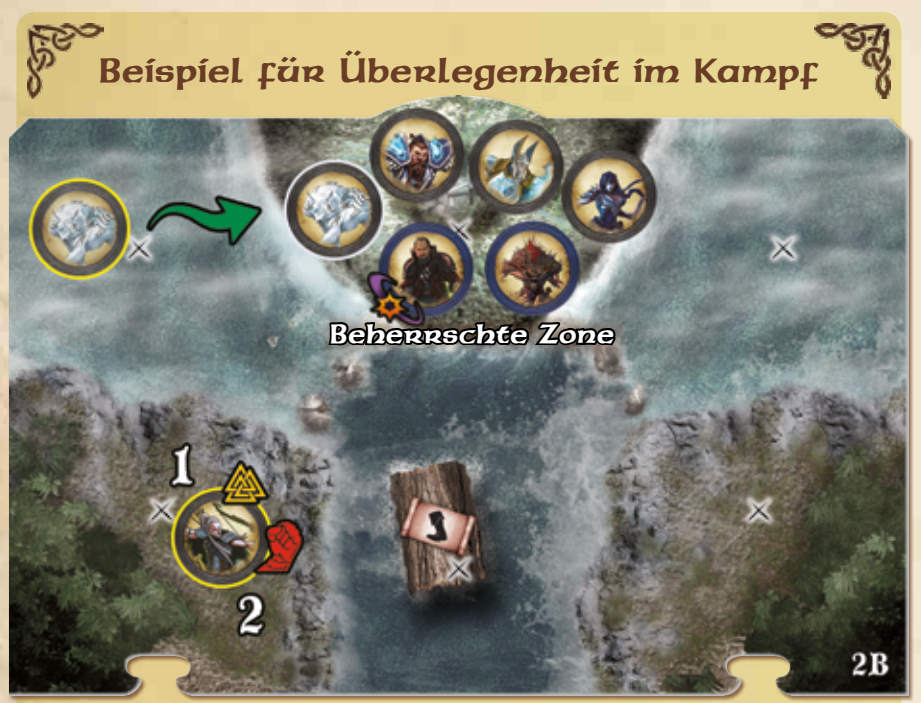

Laegon führt eine Standardaktion **der durch**, um seinen Gefährten Fenrir zu aktivieren. Dieser bewegt sich in die Zone mit den beiden Gegnern, dann führt Fenrir direkt einen Angriff durch. Dieser Angriff profitiert von Überlegenheit, da der Gefährte bei der Ermittlung des Kräfteverhältnisses als Held zählt. Anschließend führt Laegon einen Angriff mit seinem Langbogen gegen den blauen Wegelagerer durch. Obwohl er sich nicht in dessen Zone befindet, profitiert er von Überlegenheit. Die Helden beherrschen auch ohne Laegons Anwesenheit die Zone mit dem Ziel des Angriffs.

# 10.Besondere Effekte und

# Eigenschaften

Die Fähigkeiten und Gegenstände in **Sword & Sorcery** können eine Vielzahl von mächtigen und gefährlichen Effekten bewirken. Diese sind im Folgenden näher beschrieben.

# 10.1 Feuer

Die Auswirkung des Effekts "Feuer" wird durch Feuermarker dargestellt.

Erleidet eine Figur den Effekt "Feuer I" oder "Feuer II", wird ein entsprechender Marker auf die Karte der Figur gelegt, auch wenn sich

dort bereits weitere Feuermarker befinden.

Die beiden Seiten des Feuermarkers dienen dazu, die Dauer des Effekt festzuhalten:

Ein "Feuer I"-Marker verursacht in der folgenden Zeitphase eine Wunde und wird danach abgelegt.

Ein "Feuer II"-Marker verursacht in der folgenden Zeitphase eine Wunde und wird danach umgedreht. Er wird dadurch zu einem "Feuer I"-Marker.

Voder- und Rückseite des Feuermarkers

Feuermarker können auch direkt in einzelne Zonen des Spielplans gelegt werden. Eine Figur, die diese Zone betritt, erleidet sofort den entsprechenden Effekt ("Feuer I" oder "Feuer II"). Feuermarker auf dem Spielplan werden ebenfalls wie oben beschrieben in der Zeitphase der Runde umgedreht oder abgelegt.

# 10.2 Flächenwirkung

Angriffe mit der Eigenschaft Flächenwirkung (abgekürzt als FIW.) wirken nicht nur gegen das Ziel des Angriffs, sondern gegen alle Figuren einer Seite (Helden oder Gegner) im Wirkungsbereich.

Flächenwirkung **0** wirkt gegen alle Figuren einer Seite in der Zone des Ziels. Flächenwirkung **1** wirkt gegen alle Figuren einer Seite in der Zone des Ziels und in angrenzenden Zonen. Dafür ist keine Sichtlinie erforderlich, allerdings ein zulässiger Weg für Bewegungen. (Die blockierende Seite einer Barriere verhindert also die Flächenwirkung.)

Der Angreifer führt nur einen Angriff durch. Die Verteidigung jeder betroffenen Figur erfolgt (mit allen Teilschritten) getrennt, findet aber gleichzeitig (ohne Reihenfolge) statt.

*Hinweis:* Auch andere Effekte im Spiel, wie z. B. Heilung, können über die Eigenschaft Flächenwirkung verfügen, dafür gelten ebenfalls die hier beschriebenen Regeln.

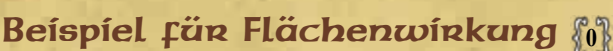

Die Fähigkeit Preilhagel verleiht Laegons Angriff die Eigenschaft FlW **0**.

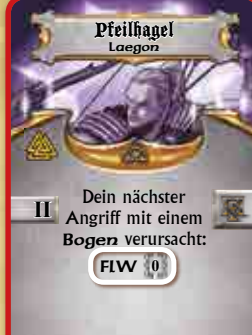

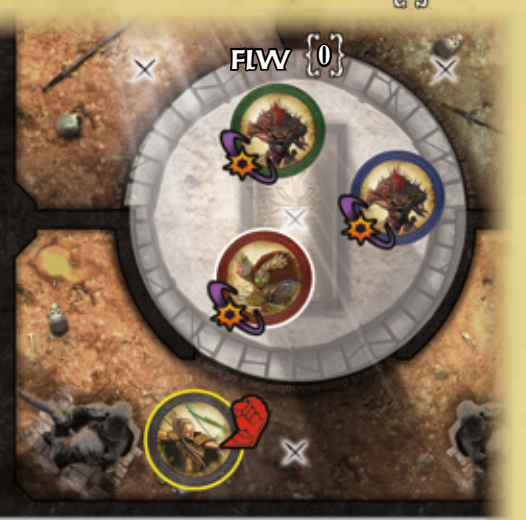

Der Angriff verursacht bei allen drei Gegnern in der Zielzone die gleiche Anzahl von Treffern. Jeder Gegner führt seine Verteidigung getrennt durch.

# Beispiel für Flächenwirkung **<sup>1</sup>**

Auriel führt einen Angriff mit dem Mystischen Zepter durch. Sie wählt den blauen Wegelagerer in ihrer Zone als Ziel des Angriffs

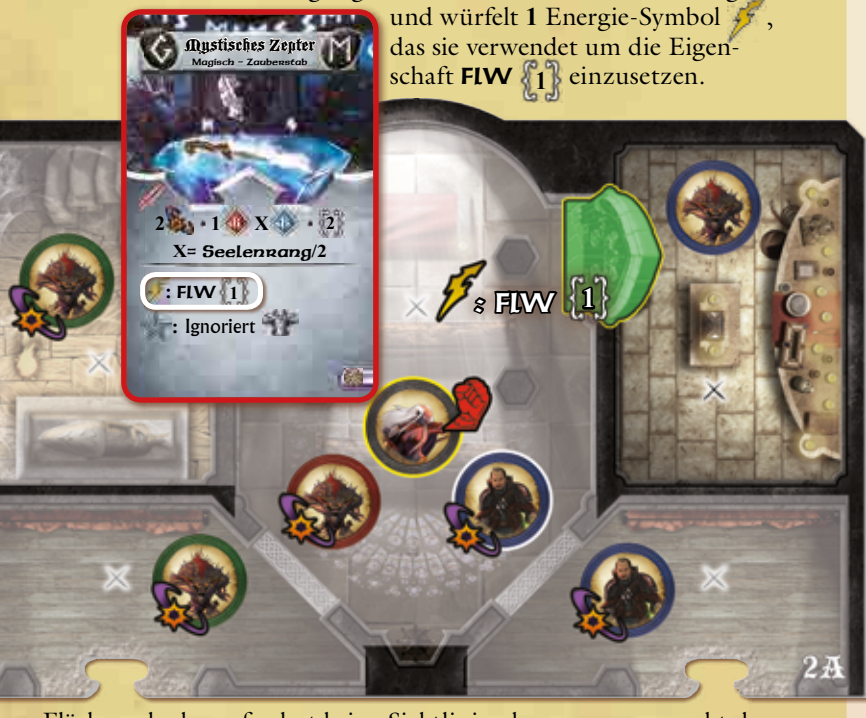

Flächenschaden erfordert keine Sichtlinie, deswegen verursacht der Angriff bei allen Gegnern in Auriels Zone und in den angrenzenden Zonen die gleich Anzahl Treffer. Da nur Figuren einer Seite durch Flächenwirkung betroffen werden, ist Auriel selbst nicht betroffen. Auch andere Helden im Wirkungsbereich wären von dem Angriff nicht betroffen.

# 10.3 Kritische Treffer

Einige Waffen und Fähigkeiten in **Sword & Sorcery** sind besonders treffsicher. Ihre Angriffe können kritische Treffer verursachen. Zu Beginn eines Abenteuers werden alle "Kritische Treffer"-Marker gemischt und verdeckt bereitgelegt. Sollte der Vorrat während eines Abenteuers leer sein, werden die bereits gezogenen Marker neu gemischt, um einen neuen Vorrat zu bilden.

Falls ein Angriff mit der Eigenschaft kritischen Treffen mindestens 1 Treffer  $\mathbb{Q}$  erzielt, wird sofort (bevor die Auswirkung anderer Eigenschaften angewendet werden) ein entsprechender Marker gezogen und auf die Karte des Ziels gelegt.

Die Auswirkung eines kritischen Treffers ist Teil der Attacke, es ist deshalb nicht von Bedeutung, ob das Ziel während der Verteidigung einen Teil der erzielten Treffer abwehren kann. Solange der Angriff mindestens einen Treffer erzielt, wird ein "Kritischer Treffer"-Marker gezogen.

Manche Ziele sind in der Lage, Angriffen vollständig zu entgehen. Da diese Angriffe gar nicht erst durchgeführt werden, können sie auch keine kritischen Treffer erzielen.

Die "Kritische Treffer"-Marker haben drei verschiedene Farben (Grün, Blau und Rot). Die Farbe gibt die Wirkungsdauer des kritischen Treffers an.

**Marker für kritische Treffer**

Voderseit

- ◆ **Grüne Marker** haben sofortige Auswirkungen: Sie werden angewendet und der Marker wird abgelegt.
- ◆ **Blaue Marker** haben vorübergehende Auswirkungen: Der "Kritischer Treffer"-Marker wird abgelegt und stattdessen wird der abgebildete Zustandsmarker auf die Karte des Ziels gelegt. Der Zustandsmarker wirkt sich entsprechend dessen Regeln aus.
- ◆ **Rote Marker** haben dauerhafte Auswirkungen: Der "Kritischer Treffer"-Marker wird auf die Karte des Ziels gelegt. Der Marker gilt als Zustandsmarker und kann als solcher durch Fähigkeiten oder Eigenschaften entfernt werden (auch während eines Abenteuers). Ansonsten dauert die Auswirkung bis zum Ende des Abenteuers an (oder bis das Ziel stirbt) – Der Marker wird dann abgelegt. Rückseite

Das Symbol auf dem Marker beschreibt den genauen Effekt des kritischen Treffers. **Kein Ziel kann den gleichen Effekt mehrfach erhalten.** Wird ein Marker gezogen, der sich bereits auf der Karte des Ziels befindet, erleidet das Ziel stattdessen sofort eine Wunde und der neu gezogene Marker wird abgelegt. Falls der neu gezogene Marker eine stärkere Form desselben Effekts zeigt, wird stattdessen der schwächere Marker abgelegt, der neu gezogene Marker auf die Karte des Ziels gelegt und das Ziel erleidet keine zusätzliche Wunde. Hat man bereits einen stärkeren Marker desselben Effekts, so erhält man den schwächeren Marker zusätzlich.

## Beispiel für Kritische Treffer

Das Ziel erleidet einen kritischen Treffer, auf seiner Karte befindet sich bereits ein roter Marker mit dem Effekt -**1**. Der neu gezogene Marker zeigt -**2** Da dies eine stärkere Form desselben Effekts ist, wird der -**1** -Marker entfernt und durch den -**2** -Marker ersetzt – Das Ziel erleidet keine zusätzliche Wunde.

Wird für dasselbe Ziel später ein -1  $\blacksquare$ -Marker gezogen, erhält er diesen schwächeren Marker zusätzlich – Das Ziel erleidet keine zusätzliche Wunde.

Wird für dasselbe Ziel anschließend erneut ein -1<sup>1</sup> - oder -**2** -Marker gezogen, so wird dieser Marker sofort entfernt und das Ziel erleidet **1** Wunde.

# 10.4 Tödliche Treffer

Les

Treffer mit der Eigenschaft Tödlich sind äußerst schwierig zu verhindern.

Verfügt ein Angriff über die Eigenschaft Tödlich, werden alle durch diesen Angriff erzielten Treffer **behandelt. Die Eigenschaft Tödlich** hat also keine Auswirkung, solange der Angriff (vor der Verteidigung) nicht mindestens einen Treffer erzielt. Wird gemeinsam mit der Eigenschaft Tödlich eine Zahl angegeben (wie z. B. I, II oder V), dann wird höchstens die angegebene Anzahl von erzielten Treffern als Tödlich behandelt.

"Tödliche Treffer" werden bei der Verteidigung vor gewöhnlichen Treffern abgehandelt. "Tödliche Treffer" können durch Rüstung und Abwehrsymbole nicht verhindert werden, Schritt **2** und **4** der Verteidigung werden deshalb übersprungen.

"Tödliche Treffer" können nur wie folgt verhindert werden:

- ◆ Der Widerstand des Ziels sowie Gegenstände und Fähigkeiten, welche direkt die Zahl der erzielten Treffer verringern, können auch die Zahl der tödlichen Treffer verringern.
- ◆ Magische Schutzschilde Verringern auch "Tödliche Treffer".

Für jeden nicht verhinderten tödlichen Treffer erleidet das Ziel des Angriffs eine Wunde.

Beispiel für Tödlich I

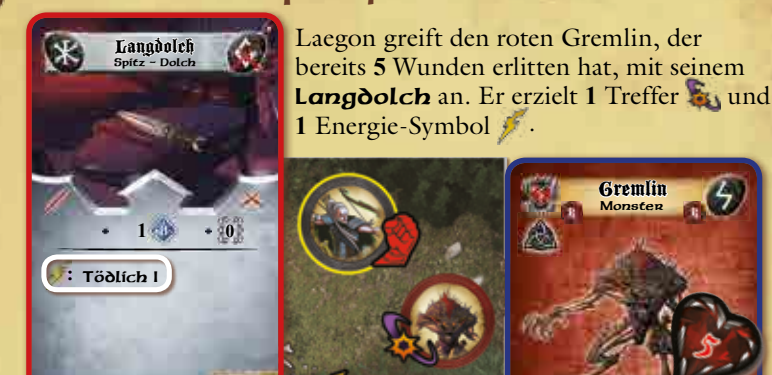

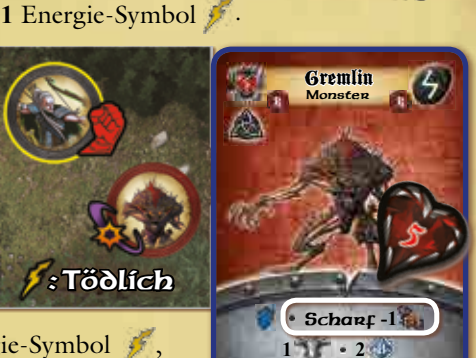

**4 5 <sup>8</sup> <sup>2</sup> <sup>3</sup> 6 2**

Er verwendet das Energie-Symbol , um die Eigenschaft Tödlich I einzusetzen. Der Widerstand des Gremlins verringert die Anzahl der Treffer nicht,

Vorrat

da der Langoolch keine "scharfe" Waffe ist. Rüstung und Abwehrsymbole (auf den Verteidigungswürfeln) können den "Tödlichen Treffer" nicht verhindern, sodass der Gremlin sofort **1** Wunde erleidet und dadurch getötet wird.

## Beispiel für Tödlich II

Shae greift einen roten Ork-Krieger mit ihrem Kristallmessen an. Sie erzielt 2 Treffer **3, 2 Magie-Symbole** w und **1** Abwehrsymbol . Sie verwendet die beiden Magie-Symbole um die Eigenschaft Tödlich II einzusetzen. Zusammen mit den 2 automatischen Treffern des Kristallmessers erzielt Shae

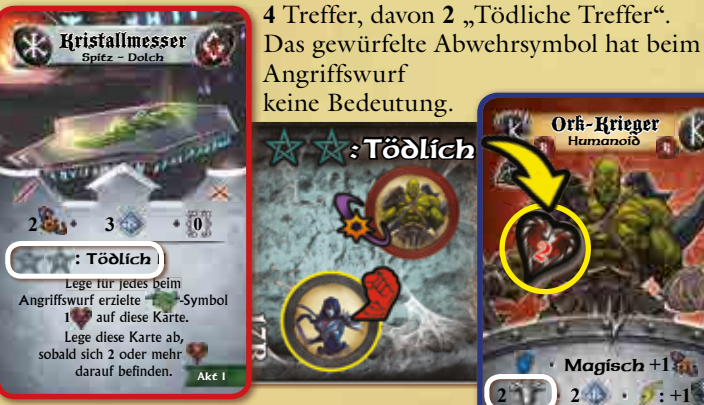

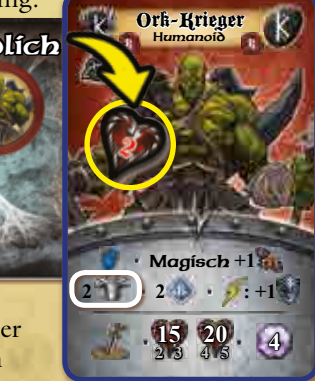

Der rote Ork-Krieger verfügt weder über einen passenden Widerstandswert noch über magische Schutzschilde, um die

beiden "Tödlichen Treffer" zu vermeiden. Er erleidet **2** Wunden. Die Rüstung des Ork-Kriegers verhindert die beiden übrigen gewöhnlichen Treffer.

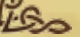

# 10.5 Zurückstoßen

Sobald ein Angriff mit der Eigenschaft Zurückstoßen mindestens **1** Treffer **Ex** erzielt, wird das Ziel des Angriffs in eine angrenzende Zone bewegt. Falls möglich wird das Ziel in die Zone des Spielplans bewegt, in der es sich zuletzt aufgehalten hat. Ist dies nicht möglich, entscheidet der Spieler, der das Ziel kontrolliert (auch im Falle von Gegnern), in welche Zone das Ziel bewegt wird.

Der Angriff wird nach dieser Bewegung den Regeln entsprechend weiter abgehandelt, auch wenn sich Angreifer und Ziel nicht mehr in derselben Zone befinden. Da die Reichweite und Sichtline eines Angriffs nur zu Beginn des Angriffs geprüft werden, hat die Bewegung durch **Zurückstoßen** darauf keinen Einfluss.

Die Bewegung durch Zunückstoßen wird auch dann durchgeführt, wenn sich das Ziel aufgrund sonstiger Effekte nicht bewegen kann.

Es ist möglich, dass eine Figur durch Zurückstoßen in eine Zone mit schwierigem oder gefährlichen Gelände bewegt wird. Wird ein Held so in eine Zone mit gefährlichen Gelände bewegt, erleidet er eine Wunde. Es ist nicht möglich, eine Figur durch Zurückstoßen über die blockierende Seite einer Barriere zu bewegen.

Hinweis: Wird ein Held durch Zunückstoßen bewegt, verursacht dies keine Gelegenheitsangriffe der Gegner. Es ist einem Helden erlaubt, andere Helden als Ziel ihrer Angriffe zu wählen, um sie durch den Effekt Zurückstoßen zu bewegen. Der Angriff muss dabei vollständig durchgeführt werden und nicht abgewehrte Treffer verursachen wie bei jedem anderen Angriff Wunden.

# 10.6 Zustände

Helden und Gegner können verschieden Zustände erhalten, die unterschiedliche, meist nachteilige Auswirkungen haben.

Erleidet eine Figur einen bestimmten Zustand, wird der entsprechende Marker auf die zugehörige Helden- oder Gegnerkarte gelegt. Eine Figur kann mehrere, verschiedene Zustände erhalten, jedoch nicht mehrfach den gleichen Zustand. Erhält eine Figur den gleichen Zustandsmarker erneut, wird dieser abgelegt und die Figur erleidet stattdessen **1** Wunde.

Verschiedene Fähigkeiten und Gegenstände, wie z. B. Verbandskasten/ Verbandskästchen, können Zustandsmarker entfernen.

*Hinweise:* Zustände wirken sich auf Helden und Gegner unterschiedlich aus (Abschnitt **13.11**, S. **51**).

### **Betäuben/Betäubt**

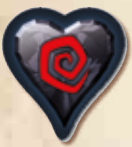

Waffen oder andere Effekte mit der Eigenschaft Betäuben verursachen den Zustand Betäubt.

Ein Held, der den Zustand Betäubt erleidet, überspringt seinen gesamten nächsten Zug und kann keinerlei Aktionen durchführen. Hierzu zählen auch Reaktionen von Fähigkeiten und

Gegenständen und freie Aktionen. Passive Fähigkeiten und Eigenschaften sind weiterhin aktiv. Der gegnerische Zug findet im Anschluss ganz normal statt. Der "Betäubt"-Marker wird am Ende des nächsten Zuges des betroffenen Helden abgelegt.

*Hinweis:* Erleidet ein Held den Zustand Betäubt in seinem eigenen Zug (z. B. durch einen Gelegenheitsangriff), endet sein Zug sofort. Die Auswirkungen des Zustands gelten dann auch für seinen gesamten nächsten Zug.

### **Blenden/Geblendet**

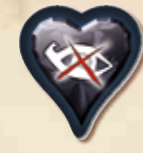

Waffen oder andere Effekte mit der Eigenschaft Blenden verursachen den Zustand Geblendet.

Ein Held, der den Zustand Geblendet erleidet, muss vor jeder seiner Aktionen einen Rettungswurf durchführen. Ist der Rettungswurf erfolgreich, kann er die Aktion wie üblich durch-

führen. Ist der Rettungswurf nicht erfolgreich, wird die Aktion nicht durchgeführt, gilt aber trotzdem als durchgeführte Aktion.

Der "Geblendet"-Marker wird am Ende des nächsten Zuges des betroffenen Helden abgelegt.

## **Dauerhafte Kritische Treffer**

Die Auswirkungen **dauerhafter Kritischer Treffer** (dargestellt durch rote Marker) dauern bis zum Ende des Abenteuers an (oder bis das Ziel stirbt). Diese Marker gelten als Zustandsmarker und können als solche durch Fähigkeiten oder Eigenschaften entfernt werden (auch während eines Abenteuers).

> Alle Angriffe der betroffenen Figur verursachen 1 Treffer Weniger.

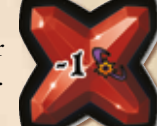

Der Rüstungswert der betroffenen Figur wird um **1** gesenkt (allerdings nicht unter **0**).

Die betroffene Figur kann keine Eigenschaften einsetzen, die Energie-Symbole benötigen.

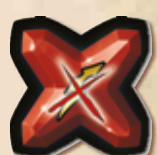

Die maximale Anzahl an Lebenspunkten der

betroffenen Figur wird um **1** bzw. **2** gesenkt. Eine Figur kann durch diesen kritischen Treffer getötet werden, wenn die Zahl der bereits erlittenen Wunden gleich oder höher ist als die (neue) Anzahl ihrer Lebenspunkte.

## **Niederschmettern/Niedergeschmettert**

Waffen oder andere Effekte mit der Eigenschaft Niederschmettern verursachen den Zustand Niedergeschmettert. Ein niedergeschmetterter Held leidet unter folgenden Einschränkungen:

- ◆ Er kann keine Angriffsaktionen DV durchführen.
- ◆ Sein Rüstungswert wird auf **0** reduziert.
- ◆ Die Figur des Helden wird zur Ermittlung des Kräfteverhältnisses der Zone nicht mitgezählt.
- ◆ Um sich zu bewegen muss der Held zuerst **1** Bewegungspunkt aufwenden (oder die Standardaktion Spurt durchführen), um sich wieder zu erheben. Dadurch werden der Zustand Niedergeschmettert und die damit verbundenen Einschränkungen entfernt.

Um den Zustand Niedergeschmettert darzustellen, wird die betroffene Figur auf die Seite gelegt und erst wieder aufgestellt, nachdem der Zustand entfernt worden ist.

*Hinweis:* Auch wenn für den Zustand Niedergeschmettert kein Zustandsmarker verwendet wird, erleidet eine niedengeschmetterte Figur 1 Wunde, sobald sie diesen Zustand erneut erleidet.

## **Vergiften/Vergiftet**

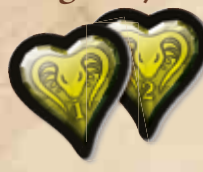

### Waffen oder andere Effekte mit der Eigenschaft Vergiften verursachen den Zustand Vergiftet.

Wird ein Held **vergiftet**, wird sofort der entsprechende Zustandsmarker ("Vergiftet I" oder "II") auf seine Heldenkarte gelegt.

Der Zustand Vengiftet wird in der Zeitphase der Runde wie hier beschrieben abgehandelt:

- ◆ Der betroffene Held erleidet Wunden entsprechend des "Vergiftet"-Markers (**1** oder **2**).
- ◆ Danach führt der betroffene Held einen Rettungswurf durch. Ist der Rettungswurf erfolgreich, wird der "Vergiftet"-Marker abgelegt.

Leidet ein Held bereits unter dem Zustand "Vergiftet I" und erleidet nun zusätzlich den Effekt von "Vergiftet II", so wird der "Vergiftet I"-Marker auf seine "Vergiftet II"-Seite gedreht und der Held erleidet sofort 1 Wunde.

#### **Verlangsamen/ Verlangsamt**

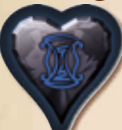

Waffen oder andere Effekte mit der Eigenschaft Verlangsamen verursachen den Zustand Verlangsamt.

Ein Held, der den Zustand Verlangsamt erleidet, kann, unabhängig von den Angaben auf seinem Seelenstein, neben unbegrenzt vielen freien Aktionen, in seinem Zug **lediglich 1 der** 

- **folgenden Aktionen** durchführen:
- ◆ **1** Bewegungsaktion **oder**
- ◆ **1** Kampfaktion **oder**
- ◆ 1 Standardaktion

Der "Verlangsamt"-Marker wird am Ende des nächsten Zuges des betroffenen Helden abgelegt.

*Hinweis:* Erleidet ein Held den Zustand Verlangsamt in seinem eigenen Zug (z. B. durch einen Gelegenheitsangriff), gelten die Auswirkungen für den Rest seines Zuges, er kann in diesem Zug also noch genau eine weitere Aktion durchführen. Die Auswirkungen des Zustands gelten auch für seinen gesamten nächsten Zug.

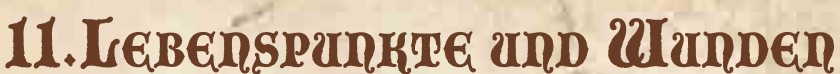

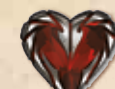

Dies ist das Symbol für Lebenspunkte (LP). Die Zahl innerhalb oder neben dem Symbol gibt an, wie viele Wunden nötig sind, um einen Helden zu töten. Die Zahl der Lebenspunkte eines Helden hängt von seinem Seelenrang ab und kann durch Talente, Gegenstände oder kritische Treffer verändert werden.

Immer, wenn eine Figur Wunden erleidet, werden Wundenmarker in

entsprechender Höhe auf die Karte der Figur gelegt, wie z. B. der rechte Marker im Wert von **3** Wunden.

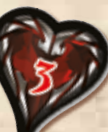

Wunden können geheilt werden. Wird durch eine Fähigkeit, einen Gegenstand oder einen anderen Spieleffekt eine bestimmte Anzahl Wunden geheilt, kann die betroffene Figur die angegebene Anzahl an Wundenmarkern ablegen. Hat eine Figur keine Wundenmarker, hat weitere Heilung keine Auswirkung.

Ist die Gesamtzahl der Wundenmarker auf der Karte einer Figur gleich groß oder größer als die Zahl ihrer Lebenspunkte, wird diese Figur getötet. Wird ein Held getötet, nimmt er sofort seine Geisterform an.

# 11.1 Tod eines Helden und die **Geisterform**

Wenn ein Held stirbt, verwandelt er sich in eine körperlose Geisterform und seine Seele wird geschwächt. Dies hat folgende Auswirkungen:

- ◆ Die Heldenkarte des getöteten Helden wird umgedreht, sodass die Beschreibung der Geisterform sichtbar ist.
- ◆ Alle Marker auf der Heldenkarte (Zustände und andere Effekte) werden abgelegt.
- ◆ Der Seelenrang des Helden wird um **1** verringert. Der niedrigste mögliche Seelenrang ist I, solange für das Abenteuer nichts anderes angegeben wird. Der Seelenrang kann nicht unter den für ein Abenteuer angegebenen niedrigsten Wert sinken.
- ◆ Alle Karten, die aufgrund des verringerten Seelenrangs nicht länger ausgerüstet sein können, werden abgelegt.
- ◆ Alle Karten aus dem Inventar des Helden, seine Goldkronen und alle Abenteuer-Marker werden in der Zone des Helden abgelegt. Ausgerüstete Gegenstände (Waffen, Rüstung und Artefakte) werden nicht abgelegt.

Der Held hat nun seine Geisterform angenommen.

**NEWS EXAMPLE TRANS** 

- ◆ Ein Held in Geisterform kann während seines Zuges nur die auf der Heldenkarte aufgeführten Geisterform-Aktionen durchführen.
- ◆ Sofern nicht ausdrücklich auf der Gegenstandskarte erwähnt, kann ein Held in Geisterform keine Gegenstände verwenden.
- ◆ Sofern nicht ausdrücklich erwähnt, kann ein Held in Geisterform nicht das Ziel von Fähigkeiten oder Gegenständen sein.
- ◆ Ein Held in Geisterform kann nicht mit seiner Umgebung interagieren. Er kann keine Schatten enthüllen und keine Wegmarker oder Ereigniskarten auf dem Spielplan auslösen. Außerdem kann er keine Standard-Aktionen durchführen, wie z. B. das Aufbrechen von Türen oder Truhen.
- ◆ Die Figur eines Helden in Geisterform wird bei der Ermittlung des Kräfteverhältnisses in einer Zone nicht mitgezählt. Ein Held in Geisterform wird niemals Ziel von Gelegenheitsangriffen.
- ◆ Im Anschluss an den Zug eines Helden in Geisterform wird kein gegnerischer Zug durchgeführt. Es wird keine Aktivierungskarte gezogen, auch wenn Gegner im Spiel sind.

- ◆ Aktivierte Gegner ignorieren Helden in Geisterform vollständig bei der Wahl ihrer Verhaltensweise.
- ◆ Fallenkarten haben keine Auswirkung auf Helden in Geisterform.
- ◆ Helden in Geisterform befinden sich nicht "im Spiel". Sie werden deshalb nicht mitgezählt, wenn durch eine Ereigniskarte weitere Gegner auftauchen und deren Anzahl von der Zahl der Helden im Spiel abhängt. Einige Karten beziehen sich ausdrücklich auf die Zahl der Helden und nicht auf die Zahl der Helden im Spiel: In diesen seltenen Fällen werden Helden in Geisterform mitgezählt.
- ◆ Die Fähigkeiten eines Helden in Geisterform werden in der Zeitphase der Runde normal aufgeladen und gegebenenfalls wieder bereit gemacht. Trotzdem kann der Held keine Fähigkeiten einsetzen.

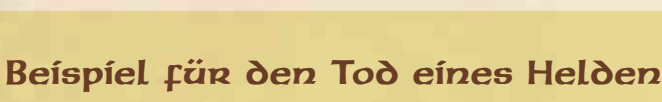

Thorgar hat zur Zeit Seelenrang III und **8** Lebenspunkte. Sobald er eine achte Wunde erleidet, wird er getötet. Das hat folgende Auswirkungen:

- ◆ Thorgars Seelenstein wird (gegen den Uhrzeigersinn) gedreht bis die Werte für Seelenrang II sichtbar sind.
- ◆ Alle Zustandsmarker auf Thorgars Heldenkarte werden abgelegt.
- ◆ Thorgars Heldenkarte wird umgedreht, sodass nun die Beschreibung der Geisterform sichtbar ist.
- ◆ Thorgar legt die Fähigkeitskarte Blitzschlag ab, da er diese auf Seelenrang III ausgewählt hatte.
- ◆ Der Heiltrank und die **10** Goldkronen aus Thorgars Inventar werden in die Zone gelegt, in der Thorgar getötet wurde.

*Hinweis:* Die Figur des getöteten Helden bleibt stehen.

Heiltrank Einmalig

**0**

Das Ziel heilt 4 Winder.

Heiltrank **Einmalig** 

**15** 

Endet ein Abenteuer, während sich ein Held in Geisterform befindet, so verliert dieser Held dauerhaft einen seiner ausgerüsteten Gegenstände. Alle Ausrüstungsgegenstände des Helden werden gemischt, eine Karte davon zufällig gezogen und zurück in den passenden Stapel gelegt.

*Hinweis:* Wird in der Beschreibung des Abenteuers nicht ausdrücklich auf etwas anderes hingewiesen, endet das Abenteuer sofort mit einer Niederlage der Helden, sollten sich alle beteiligten Helden gleichzeitig in Geisterform befinden.

# 11.2 Aktionen in Geisterform

Solange sich ein Held in Geisterform befindet, stehen ihm ausschließlich die folgenden drei Aktionen zur Verfügung, die er je ein Mal pro Zug in beliebiger Reihenfolge durchführen kann.

- ◆ **Seelenschrei:** Der Seelenschrei jedes Helden hat eine andere Auswirkung, die auf der jeweiligen Heldenkarte genau beschrieben ist.
- ◆ **Wiederkehr:** Die Figur des Helden in Geisterform wird zu einem aktiven Altar auf dem Spielplan bewegt. Gibt es mehr als einen aktiven Altar, wählt der Spieler des Helden einen beliebigen dieser Altäre aus.
- ◆ **Bewegung:** Ein Held in Geisterform bewegt sich entsprechend der Bewegungsregeln für fliegende Helden (Hindernisse haben keine Auswirkungen).

#### 11.3 Auferstehung eines Helden **Altar der Götter**

In der Zeitphase einer Runde kann ein Held in Geisterform,

der sich in einer Zone mit einem aktiven Altar befindet, von den Toten zurückkehren.

Der Zustand eines Altars kann im Verlauf eines Abenteuers zwischen aktiv und inaktiv wechseln. Wann dies genau geschieht, wird in der Beschreibung des Abenteuers erklärt.

Akt I

**6** Wunden **4** Wunden **2** Wunden

Wähle einen Helden. Der gewählte Held heilt:

Wunden heilen Thorgar

**I III V**

**1**

**Ein Mal pro Abenteuer:** Alle Helden können sofort das Emporium besuchen.

 $\mathbf{z}$  retenschrei $\mathbf{z}$ 

*Du kannst keine Gegenstände oder Fähigkeiten einsetzen und ausschließlich die folgenden* **3** *Aktionen (je 1x pro Zug) in beliebiger Reihenfolge durchführen:* 

> Heilender Seelenschrei Wähle einen Helden: Der Held heilt **2** Wunden. Wiederkehr Bewegung **5**

Thorgar **Geistenform** 

**11 12 13** 

**15** 

Wirf eine beliebige Anzahl Verteidigungswürfel erneut. **: +1**

Kettenhemd

Vorrat

**2 2 0**

**:** Niederschmettern **: +2 :** Zurückstoßen

Kriegshammer Stumpf – Hammer

Venbe

Thorgar Kleriker

Mittleme Rüstung Stadtportal Artefakt

Göttlicher Beistand **3**

**0**

**ELECTROSE SE DE LEGEREE** 

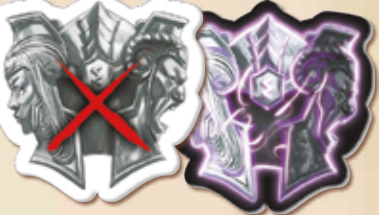

Inaktiver Altar Aktiver Altar

**0**

 $\overline{III}$  20 20  $33.30$  $\mathbf{V}$ 

Blitzschlag

**2**

39

Die Auferstehung eines Helden benötigt Seelensplitter aus dem gemeinsamen Vorrat in Höhe des aktuellen Seelenrangs des entsprechenden Helden.

> **I Beim Angriff, vor dem Angriffswurf:** Du kannst **1** Würfel weniger werfen, um ein zusätzliches Energie-Symbol zu erhalten.

Experte Talent

Die Auferstehung eines Helden von Seelenrang III benötigt z. B. **3** Seelensplitter.

Die Heldenkarte des auferstandenen Helden wird sofort umgedreht (sodass die Geisterform wieder verdeckt ist). Der Held beginnt die Runde mit vollen Lebenspunkten und führt seine Züge wieder normal aus.

# 12. Gold und Gegenstände

# 12.1 Inventargegenstände

*"Der Heiltrank ist des Helden bester Freund!" [Konfuzius]*

Inventargegenstände werden auf der linken Seite der Heldentafel in einer Reihe von rechts nach links angelegt. Dabei darf die Traglast des Helden nicht überschritten werden.

Inventargegenstände werden nicht ausgerüstet, sondern durch das Durchführen der angegebenen Aktion direkt aus dem Inventar des Helden verwendet. Es gibt drei Arten von Inventar-

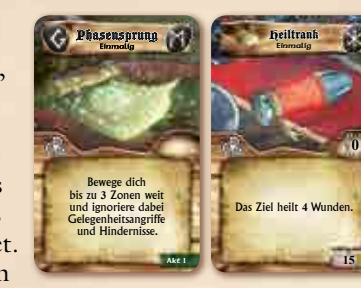

gegenständen, die sich darin unterscheiden, wie oft sie verwendet werden können und wann (bzw. ob) sie abgelegt werden müssen.

#### **Dauerhafte Gegenstände**

Diese Gegenstände werden nicht verbraucht. Zum Teil sind sie dauerhaft aktiv oder können durch Durchführen der angegebenen Aktion mehrfach verwendet werden.

#### **Einmalige Gegenstände**

Diese Gegenstände können nur ein Mal verwendet werden (durch Durchführen der angegebenen Aktion). Danach wird die Gegenstandskarte auf den passenden Ablagestapel gelegt.

#### **Projektile**

Diese Gegenstände können durch Durchführen der angegebenen Aktion mehrfach verwendet werden. Es ist nicht möglich, verschiedene Projektile (oder dieselbe Karte mehrfach) bei einem einzelnen Angriff zu verwenden.

Erzielt der zugehörige Würfelwurf (gegebenenfalls nach dem Wiederholungswurf) ein oder mehrere Gremlin-Symbole , sind die Projektile verbraucht und die Gegenstandskarte muss auf den passenden Ablagestapel gelegt werden

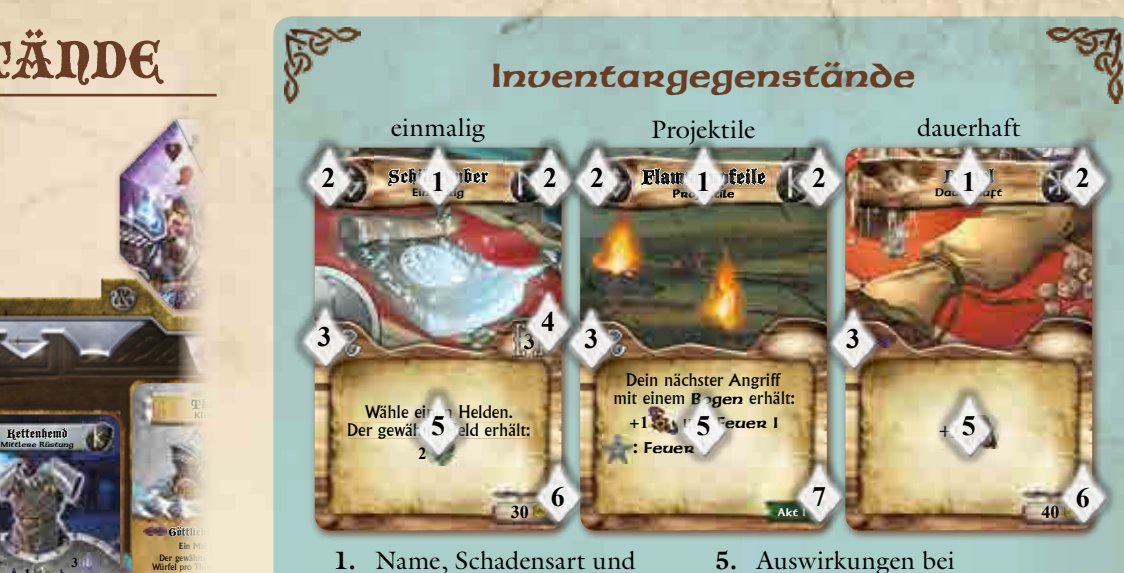

- **1.** Name, Schadensart und **Eindigenstandsart**
- 2. Kampfstil-Runen
- **3.** Benötigte Aktion
- **4.** Reichweite

**3 b**  $\frac{R_{\text{eff}}}{w}$ 

**11 .** 19 . <sup>3</sup>

Wirf eine beliebige Anzahl Verteidigungswürfel erneut. **: +1**

Kettenhemd

Verbessert

**Ein Mal pro Runde:** Der gewählte Held kann einen Einen einen Einen einen Einen einen Einen einen Einen eine Einen Einen Einen Einen Einen Einen Einen Einen Einen Einen Einen Einen Einen Einen Einen Einen Einen Einen Einen Einen Einen Einen Ei

erneut werk

Thomas The Kleriker

- **5.** Auswirkungen bei der Verwendung des Gegenstands
- **6.** Preis des Gegenstands in Goldkronen (nur bei Emporium-Karten)
- **7.** Zugehöriger Akt (nur bei Schatzkarten)

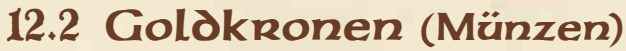

Goldkronen sind die Währung in der Welt von **Sword & Sorcery.** Es gibt Münzen im Wert von **5**, **10** und **50** Goldkronen.

Die Helden erhalten Münzen von besiegten Gegnern, aus Truhen und von Suchmarkern.

Wenn ein Held eine Karte, auf der Münzen abgebildet sind, erhält (oder einen Beutemarker), wird die Karte (bzw. der Marker) sofort gegen die entsprechenden Münzen getauscht und anschließend auf den passenden Ablagestapel gelegt.

Die Anzahl der Münzen muss dabei möglichst klein sein. Erhält ein Held z. B. **50** Goldkronen, so muss er eine einzelne Münze im Wert von **50** Goldkronen nehmen. Nur wenn keine passende Münze mehr verfügbar ist, kann der Held stattdessen **5** Münzen im Wert von **10** Goldkronen nehmen.

Die im Spiel enthaltene Zahl Münzen stellt eine Beschränkung dar. Kann ein Betrag aufgrund fehlender Münzen nicht ausgezahlt werden, dürfen die Helden Münzen aus ihrem Besitz eintauschen, um die Auszahlung zu ermöglichen.

Münzen werden stets von einem bestimmten Helden getragen und werden (anders als Seelensplitter) nicht als gemeinsamer Vorrat gesammelt.

Helden können Münzen ablegen, einsammeln oder tauschen, indem sie die entsprechenden Aktionen durchführen. Falls mehrere Helden das Emporium besuchen, können sie dort (ohne zusätzliche Aktionen) Münzen untereinander austauschen.

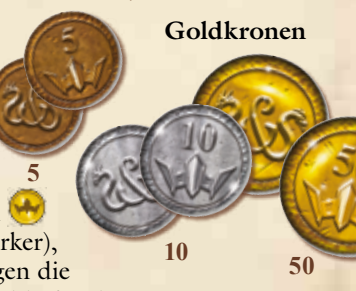

# 12.3 Das Emporium

Die Karten des Emporiums stehen stellvertretend für die Waren aller Händler **Das Ziel heilt der Läden, welche die Helden während ihrer Reisen durch das Königreich** besuchen.

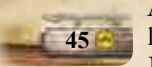

**0**

Alle Karten, in deren rechter, unterer Ecke ein Preis in Goldkronen angegeben ist, bilden gemeinsam den Stapel der Emporium-Karten. Erlaubt das Spiel den Helden einen Besuch

im Emporium, wird der normale Spielablauf unterbrochen und jeder Held darf mit den von ihm gesammelten Goldkronen Emporium-Karten erwerben. Fast alle Abenteuer beginnen mit einem Besuch im Emporium, es sei denn dies wird in der Beschreibung des Abenteuers ausdrücklich untersagt.

Manche Emporium-Karten zeigen auf Vorder- und Rückseite verschiedene Gegenstände. Ein Helden kann nur einen der beiden Gegenstände erwerben und entscheidet beim Kauf, welche Seite der Karte er verwenden (und bezahlen) will.

*Hinweis:* Auch bei Käufen im Emporium müssen die Helden stets die kleinstmögliche Anzahl an Münzen aus dem Vorrat nehmen, wenn sie Geld erhalten. Bezahlen können sie jedoch mit beliebigen Münzen.

Die meisten Emporium-Karten zeigen auf der Rückseite eine mächtigere (und teurere) Variante desselben Gegenstands. Beide Varianten stehen beim

Einkauf im Emporium zur Auswahl, aber sobald ein Held eine der beiden Varianten erworben hat, darf die Karte nicht mehr umgedreht werden. Besitzt ein Held z. B. die Gegenstandskarte Messer und möchte bei einem späteren Besuch des Emporiums die stärkere Variante der Karte (Elfenmessen) erwerben, so muss er ihren vollen Preis in Goldkronen Zahlen. Er kann den Gegenstand Messer nicht durch das Zahlen des Preisunterschieds verbessern.

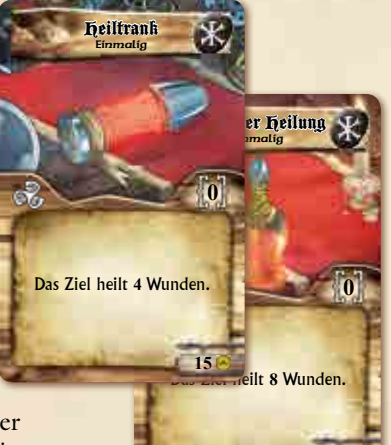

**45** 

Jeder Held, der das Emporium besucht, darf seine Ausrüstung und sein Inventar beliebig neu ordnen, ohne weitere Aktionen auszuführen. Besuchen mehrere Helden gleichzeitig das Emporium, dürfen sie außerdem Gegenstände und Münzen untereinander tauschen, ohne Aktionen auszuführen.

## 12.3.1 Schätze Verkaufen

Die Helden können Schatzkarten, die sie während ihrer Abenteuer erhalten haben, bei einem Besuch im Emporium verkaufen. Der Verkaufswert einer Karte beträgt 25 Goldkronen **(\*** pro Akt. Ist in der unteren rechten Ecke einer Schatzkarte z. B. "Akt II" angegeben kann die Karte für **50** Goldkronen verkauft werden. Verkaufte Karten werden auf den Ablagestapel der Schatzkarten gelegt. **3 0**

### Vorratskarten

Die Vorratskarten sind ein besonderer Teil der Ausrüstung der Helden. Sie **is eine Stehen zur Verfügung, wenn die Helden das Emporium besuchen, oder falls** im Spiel direkt auf den Vorratskarten-Stapel verwiesen wird.

- 
- Zu Beginn der Kampagne (oder wenn nur ein einzelnes Vorrat Abenteuer gespielt wird) enthält der Vorratskarten-Stapel alle Karten, die in der unteren rechten Ecke als "Vorrat"

gekennzeichnet sind. Diese Karten stellen die Grundausrüstung der Helden dar und stehen kostenlos zur Verfügung, wenn die Helden das Emporium besuchen (oder falls im Spiel direkt auf den Vorratskarten-Stapel verwiesen wird). Falls Vorratskarten aus einem beliebigen Grund abgelegt werden müssen oder sich am Ende eines Abenteuers noch auf dem Spielplan befinden, werden sie wieder dem Vorratskarten-Stapel hinzugefügt.

◆ Im Verlauf einer Kampagne aus mehreren aufeinanderfolgenden Abenteuern können dem Vorratskarten-Stapel auch andere Karten hinzugefügt werden. Immer wenn die Helden das Emporium besuchen (oder anders auf den Vorratskarten-Stapel zurückgreifen dürfen), können Gegenstände aus dem Besitz der Helden dem Vorratskarten-Stapel hinzugefügt werden. Sie verbleiben dort, bis ein Held sie zu einem späteren Zeitpunkt wieder aus dem Vorrat entnimmt. Dies ermöglicht es den Helden, Gegenstände für spätere Abenteuer aufzubewahren, ohne dass diese Platz im Inventar benötigen.

Auf www.asmodee.com findet ihr den "Vorratsplan" zum Herunterladen und Ausdrucken, auf dem ihr die zusätzlichen Gegenstände im Vorrat notieren könnt.

## 12.3.2 Gebäude

Einige besondere Karten des Emporium-Kartenstapels stellen Gebäude dar. Die Helden können die dort angebotenen Dienstleistungen in Anspruch nehmen, wenn sie das Emporium besuchen. Diese Karten werden nie aus dem Stapel entfernt.

#### **Magische Schmiede**

*In der magischen Schmiede können die Helden die Dienste der begabtesten Handwerker des ganzen Königreichs in Anspruch nehmen.*

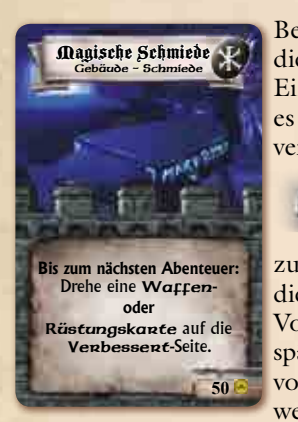

Bei jedem Besuch des Emporiums können die Helden **4** die Karte Magische Schmiede verwenden. Jeder Einsatz der Karte kostet **50** Goldkronen und erlaubt es einem Helden, eine Waffen- oder Rüstungskarte zu verbessern. Die Karte wird umgedreht (so

dass die verbesserte Seite sichtbar Verbessert

ist). Die Verbesserung wirkt bis zum Ende des laufenden Abenteuers, danach wird die Ausrüstungskarte wieder auf die schwächere Vorderseite zurückgedreht (sie kann natürlich in späteren Abenteuern durch die erneute Verwendung von Magische Schmiede wieder verbessert werden).

*Hinweis:* Während eines einzigen Besuchs im Emporium kann die Magische Schmiede beliebig oft verwendet werden, um verschiedene Gegenstände zu verbessern, solange die Kosten gezahlt werden.

#### **Das Scheuende Pony**

Auf der Rückseite der Karte Magische Schmiede befindet sich ein weiterer Ort, den die Helden besuchen können: Das Scheuende Pony. Für einen Einsatz von 5 Goldkronen können die Helden sich dort beim Glücksspiel versuchen.

Der Held wettet auf eines der folgenden drei Symbole:

 $\mathbf{S}_1$ ,  $\mathbf{S}_2$  oder  $\mathbf{S}_3$ 

Dann wirft er einen blauen Würfel Zeigt der Würfel das Symbol, auf das der Held zuvor gewettet hat, gewinnt er:

- $\triangle$  Bei  $\triangle$  : **10** Goldkronen
- ◆ Bei : **25** Goldkronen
- ◆ Bei : **50** Goldkronen

Bei jedem Besuch im Emporium kann jeder Held höchstens ein Mal den Gasthof Das Scheuende Pony besuchen.

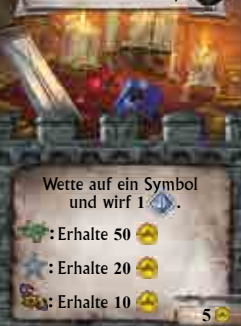

Das Scheuende Pony

# 13. Die Gegner der Helden

Bei **Sword & Sorcery** unterscheiden sich die einzelnen Gegner anhand ihres Verhaltens, ihrer Waffen und ihrer Fähigkeiten.

Es gibt drei verschiedene Stufen von Gegnern:

- ◆ Die niedrigste Stufe (grün) umfasst gewöhnliche und weniger gefährliche Gegner.
- ◆ Die mittlere Stufe (blau) umfasst erfahrene und gefährliche Gegner.
- ◆ Die höchste Stufe (rot) umfasst seltene und höchst gefährliche Gegner.

Für jede Art von Gegner sind mehrere Figuren in den Farben der verschiedenen Stufen im Spiel enthalten; jeweils **2** grüne, **2** blaue und **1** rote Figur.

Darüber hinaus können die Helden auch auf die sogenannten Endgegner treffen. Dies sind einzigartige Gegner mit legendärer Macht, die noch gefährlicher sind als rote Gegner. Die Endgegner werden im Spiel durch violette Figuren dargestellt (Abschnitt **14**, S. **53**).

Alle Gegner werden durch das Spiel selbst gesteuert. Für jeden Gegner wird folgendes Spielmaterial benötigt:

- ◆ Ein Gegner-Pergament: Eine große Karte, die Verhalten, Waffen und Fähigkeiten des Gegners beschreibt. Für jede Art und Stufe von Gegnern gibt es eine solche Karte. Da es für jede Art von Gegnern jeweils zwei grüne und zwei blaue Figuren gibt, wird für die beiden Figuren das gleiche Gegner-Pergament verwendet.
- ◆ Eine Gegnerkarte: Eine kleine Karte. Jeder einzelnen Gegnerfigur wird eine eigene, passende Karte zugeordnet auf der Lebenspunkte, Verteidigung und zusätzliche Fähigkeiten für diesen Gegner aufgeführt sind. Außerdem gibt die Karte an, welche Beute die Helden erhalten, sobald dieser Gegner getötet wird.
- ◆ Eine Gegnerfigur.

Solange ein Gegner nicht getötet wurde, gilt er als "im Spiel".

Das gesamte Spielmaterial ist anhand der Farbgebung leicht der Stufe des Gegners zuzuordnen. Die Karten tragen Siegel in der entsprechenden Farbe. Die Siegel dienen auch dazu, die beiden Figuren derselben Art und Stufe

zu unterscheiden. Eine der beiden zugehörigen Gegnerkarten trägt **1** Siegel, die andere **2**. In den meisten Fällen verfügt der Gegner mit **2** Siegeln über eine zusätzliche Gegnerfähigkeit.

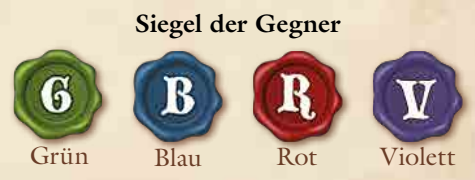

# 13.1 Das Gegner-Pergament

Das Gegner-Pergament beschreibt das Verhalten eines Gegners in Abhängigkeit von der Spielsituation. Es ist in mehrere Abschnitte unterteilt, die Bewegung, Fähigkeiten und Waffen des Gegners beschreiben. Das Gegner-Pergament wird hauptsächlich während des gegnerischen Zuges verwendet.

Es gibt ein Gegner-Pergament für jede Art und Stufe von Gegnern. Gegner gleicher Art und Stufe verwenden dasselbe Gegner-Pergament. Die Gegner-Pergamente aller im aktuellen Abenteuer verwendeten Gegner werden bei Spielbeginn bereitgelegt. Sie werden nicht abgelegt, auch wenn sich gerade keiner der zugehörigen Gegner im Spiel befindet.

*Hinweise:* Einige Gegner-Pergamente sind doppelseitig bedruckt und beschreiben unterschiedliche Varianten oder Kampfweisen eines Gegners, die in verschiedenen Abenteuern verwendet werden und durch dieselben Figuren dargestellt werden.

## Das Gegner-Pergament

- **1. Bevorzugtes Ziel:** Gibt an, welche Helden dieser Gegner bevorzugt angreift (Abschnitt **13**.**7**.**1**, S. **47**).
- **2. Stufe:** Kann (wie zuvor beschrieben) Grün, Blau oder Rot sein.
- **3. Art und Kategorie:** Können Einfluss auf seine Aktivierung haben. Manche Eigenschaften und Fähigkeiten nehmen Bezug auf Art oder Kategorie eines Gegners.
- **4. Kampfstil:** Kann ebenfalls Einfluss auf seine Aktivierung haben. Der Schwierigkeitsgrad eines Gegners, der in Form von **1**–**4** kleinen Rautensymbolen angegeben wird, hat im Grundspiel von **Sword & Sorcery**

 $3$  tein- $2\frac{6}{10}$ wurf **2 : Tödlich II Horde – Diese Horde besteht aus 2 Figuren.** Diebisch - Falls ein Biss-Angriff Wunden<br>verursacht: Lege eine 21 "ällige Münze aus dem Besitz<br>des Ziels in den Vorra "A "lick. Besitzt das Ziel keine<br>Münzen, lege eine zu. "A "Münze aus der Zone des Ziels in den Vorrat zurück. Horeden-Angreiff I – Alle Angriffe dieses Gegners<br>verursachen +1 <sub>füls</sub> für jede im Spiel befindliche Figur<br>der Horde. Feige – **Falls eine Figur dieser Horde getötet wird:** Die andere Figur der Horde zieht sich **1** Zone zurück. **bewegt sich in den Nahkampf** Biss-Angriff. **2** 3 **Steinwurf-Angriff.**<br>
Bewegt sich 2 Zonen in Richturg Ziel. **1** Bewegt sich **5** 2 Zonen in  $+$  Richtung des nächsten Helden. Steinwurf-Angriff gegen den<br>nächsten Helden in Sichtlinie innerhalb von **2** Zonen. Gremlin-Meute Monster Horde **<sup>1</sup> <sup>2</sup> <sup>2</sup> 3 8 6 4**

keine Bedeutung. Er wird verwendet, um die Gegner eines Abenteuers gegen andere Gegner aus zukünftigen Erweiterungen von **Sword & Sorcery** zu tauschen. Wenn zwei Arten von Gegnern über den gleichen Kampfstil (und die gleiche Stufe) verfügen, können sie ausgetauscht werden. Der Schwierigkeitsgrad der gewählten Gegner hat Einfluss auf das gesamte Abenteuer. Gegner mit höherem Schwierigkeitsgrad (mehr Rautensymbole) machen das Abenteuer schwieriger für die Helden, Gegner mit niedrigerem Schwierigkeitsgrad (weniger Rautensymbolen) machen das Abenteuer leichter für die Helden.

- **5. Verhaltensweisen:** Beschreiben, wie sich der Gegner in Abhängigkeit von der Spielsituation bewegt und angreift.
- **6. Abbildung:** Hilft bei der Zuordnung der passenden Gegnerfigur.
- **7. Fähigkeiten:** Der Abschnitt des Gegner-Pergaments, der die Fähigkeiten beschreibt, sollte besonders aufmerksam gelesen werden, da er großen Einfluss auf die Verhaltensweisen des Gegners hat. Die verschiedenen Symbole geben einen schnellen Hinweis darauf, wie und wann die Aktion genutzt wird:
	- Diese Fähigkeiten sind immer aktiv.

Diese Fähigkeiten haben Einfluss auf die Bewegung des Gegners.

Diese Fähigkeiten haben Einfluss auf die Angriffe des Gegners.

Diese Fähigkeiten wirken, wenn der Gegner Ziel eines Angriffs oder ähnlichen Effekts wird.

Diese Fähigkeiten wirken im Zusammenhang mit ใร 2 bestimmten Verhaltensweisen des Gegners.

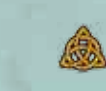

Diese Fähigkeiten wirken nur, wenn eine Verhaltensweise es ausdrücklich erwähnt, oder wenn die Aktivierungskarte das entsprechende Symbol zeigt.

Diese Fähigkeiten benötigen Ladungen. Sobald der Gegner auftaucht, erhält er die genannte Anzahl Ladungsmarker, die gleichzeitig auch seine Höchstzahl an Ladungsmarkern darstellt. Jedes Mal, wenn der Gegner diese Fähigkeit einsetzt, wird ein Ladungsmarker abgelegt. Wenn der Gegner nicht über ausreichend Ladungsmarker verfügt, setzt er die Fähigkeit nicht ein, bis er wieder ausreichend Ladungsmarker erhalten hat.

Im Gegensatz zu Helden verfügen die Gegner nicht über eine festgelegte Zahl von Aktionen. Sie setzten alle ihre Fähigkeiten immer ein, sobald die gewählte Verhaltensweise oder die Spielsituation es erlauben.

*Hinweis:* Kein Gegner kann gleichzeitig von der mehrfachen Anwendung derselben Fähigkeit profitieren, unabhängig davon, wer diese Fähigkeit einsetzt. Erhöht z. B. die Anwendung einer Fähigkeit den Rüstungswert eines Gegners bis zum Ende einer Runde um 1, dann erhöht die erneute Anwendung dieser Fähigkeit in derselben Runde den Rüstungswert nicht weiter.

**8. Waffen:** Die meisten Gegner verfügen über eine Hauptund eine Zweitwaffe  $\blacktriangleright$ . Die Angriffswerte der Waffen sind hier aufgeführt (wie z. B. die verwendeten Würfel, automatische Treffer und weitere Eigenschaften). Die Verhaltensweisen jedes Gegners legen fest, wann er welche Waffe verwendet.

*Hinweis:* Wird keine Zweitwaffe aufgeführt, beziehen sich alle Informationen auf die Hauptwaffe des Gegners.

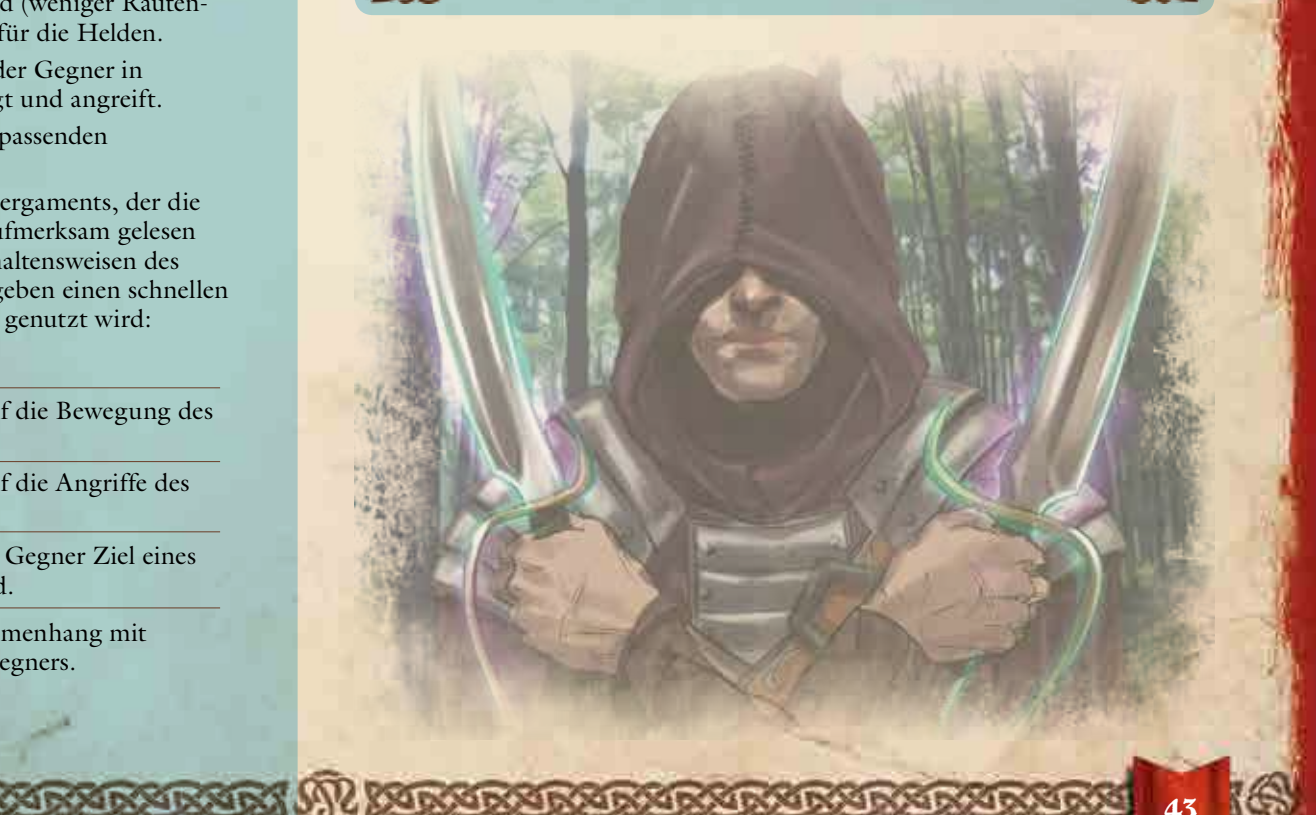

# 13.2 Die Gegnerkarte

Jeder Gegner verfügt über eine eigene Gegnerkarte, auf der Lebenspunkte, Widerstand/Verwundbarkeit, Rüstungswert, Verteidigungswürfel und Beute für diesen Gegner aufgeführt sind.

Gegnerkarten werden beim Enthüllen von Schatten (Abschnitt **13**.**4**, S. **45**) gezogen sowie wenn eine Ereigniskarte oder der Verlauf des Abenteuers es verlangen. Jede Gegnerkarte wird den Regeln entsprechend einem bestimmten Spieler zugewiesen (Abschnitt **13**.**6**, S. **46**). Der Spieler nimmt die Gegnerkarte und das zugehörige Gegner-Pergament und ist für die Verwaltung dieses Gegners verantwortlich. Wird der Gegner aktiviert, befolgt der Spieler die Anweisungen auf dem Gegner-Pergament und führt die erste zulässige Verhaltensweise aus (Abschnitt **13**.**7**.**2**, S.**47**). Wird der Gegner Ziel eines Angriffs, führt der verantwortliche Spieler die Verteidigung durch (unter Beachtung aller Informationen auf Gegner-Pergament und Gegnerkarte).

## **Gegnerkarte**

- **1. Bevorzugtes Ziel:** Gibt an, welche Helden dieser Gegner bevorzugt attackiert (Abschnitt **13**.**7**.**1**, S. **47**).
- **2. Art und Kategorie**
- **3. Kampfstil**
- **4. Stufe des Gegners:** Grün, Blau oder Rot. Die Anzahl der Siegel hilft, zwei Gegner gleicher Art und Stufe zu unterscheiden, die gleichzeitig im Spiel sind.
- **5. Gegnerfähigkeiten:** Für jedes auf der Gegnerkarte abgebildete Fähigkeitssymbol  $\bigoplus$  erhält der Gegner, sobald er ins Spiel gebracht wird, eine zufällig gezogene Karte für Gegnerfähigkeiten.
- **6. Abwehrsymbol:** Ein Ab-

wehrsymbol weist darauf hin, dass sich auf dem Gegner-Pergament eine Reaktionsfähigkeit befindet, die aktiviert werden muss, sobald der Gegner angegriffen wird.

- **7. Widerstand und/oder Verwundbarkeit:** Gibt Angriffsarten an, welche die Gesamtzahl der erzielten Treffer verändern (siehe Schritt **1** bei der Verteidigung, Abschnitt **9**, S. **31**).
- 8. Rüstungswert: Die Rüstung des Gegners wird bei Schritt **2** der Verteidigung von der Gesamtzahl der erzielten Treffer abgezogen, sofern der Gegner nicht niedengeschmettent ist.
- **9. Magische Schutzschilde:** Jeder magische Schutzschild eines Gegners verhindert bei Schritt **3** der Verteidigung einen (auch tödlichen) Treffer und wird dann abgelegt. Alle magischen Schutzschilde eines Gegners werden in der Zeitphase jeder Runde wieder aufgefrischt.
- **10. Verteidigungswürfel:** Einige Gegner verfügen über einen Verteidigungswert, der es ihnen erlaubt, bei Schritt **4** der Verteidigung einen oder mehrere blaue Würfel zu werfen. Sind hier keine Würfel abgebildet, dann würfelt der Gegner in diesem Schritt nicht.

- **12.Beute:** Gibt die Belohnung an, welche die Helden erhalten, sobald dieser Gegner getötet wird. Die Beute wird in die Zone des Spielplans gelegt, in welcher der Gegner getötet wurde. Je nach Gegner kann es sich um Münzen **(A)**, Beutemarker oder Schatzkarten  $\sqrt{h}$  handeln oder auch keine Beute geben.
- **13. Lebenspunkte:** Die Zahl im Herzen gibt an, wie viele Wunden notwendig sind, um den Gegner zu töten. Die Lebenspunkte von Gegnern der roten Stufe hängen von der Anzahl der Helden ab und sind bei **4**–**5** Helden höher als bei **2**–**3** Helden. Hierbei ist es unwichtig, ob sich einige der Helden in Geisterform befinden, die Lebenspunkte des Gegners richten sich immer nach der Gesamtzahl von Helden, die das Abenteuer begonnen haben.
- **14. Seelensplitter:** In einigen Fällen erhalten die Helden Seelensplitter für das Töten eines Gegners. Die auf der Gegnerkarte gezeigte Anzahl von Seelensplittern wird dem gemeinsamen Vorrat der Helden hinzugefügt, sobald der Gegner getötet wird.

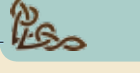

## 13.2.1 Gegner-Horden

Manche Gegner, wie zum Beispiel die Gremlin-Meute, verfügen über die  $\bullet$ -Fähigkeit "Horde". Bei Gegnern mit dieser Fähigkeit wird eine einzelne Gegnerkarte für zwei oder mehr Figuren verwendet. Für Aktivierungskarten und wenn durch eine Ereigniskarte zusätzliche Gegner auftauchen, zählen alle Figuren einer Horde nur als ein einzelner Gegner. Die einzelnen Figuren einer Horde müssen jedoch getrennt angegriffen und getötet werden und zählen auch für die Ermittlung des Kräfteverhältnisses in einer Zone als einzelne Gegner.

Auf der Gegnerkarte einer Horde sind die Lebenspunkte der einzelnen Figuren einer Horde als einzelne Herz-Symbole aufgeführt.

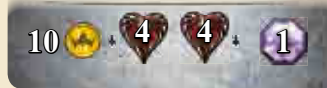

# 13.3 Gegnerfähigkeit-Karte

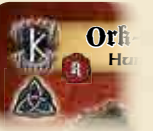

Diese Karten werden für alle Gegner verwendet, deren Ork-<br>Gegnerkarte ein oder mehr Fähigkeitssymbole a zeigt. Manche Schattenmarker verleihen den Gegnern weitere Fähigkeiten (Abschnitt **13**.**4**, S. **45**).Sobald ein Gegner einen Helden tötet, kann er ebenfalls weitere Fähigkeiten erhalten

(Abschnitt **13**.**3**.**1**, S. **45**). Immer, wenn ein Gegner eine zusätzliche Fähigkeit erhält, wird eine zufällige Gegnerfähigkeiten-Karte vom entsprechenden Stapel gezogen. Die Stufe der Fähigkeitskarte, die verwendet wird, entspricht dem aktuellen Akt der Kampagne. Alle Abenteuer des Grundspiels von **Sword & Sorcery – Unsterbliche Seelen** gehören zu Akt I. Deshalb werden alle Gegnerfähigkeiten auf Stufe I verwendet. **Kein Gegner kann mehr als**  zwei Gegnerfähigkeiten-Karten erhalten und seine Gegnerfähigkeiten **müssen von unterschiedlicher Art sein** (z. B. kann ein Gegner nicht zwei Fähigkeitskarten haben, die beide beim Angriff eingesetzt werden). **2 2 : +1**

*Hinweis:* Es ist möglich, dass eine auf dem Gegner-Pergament **20 15** genannte Fähigkeit und eine zusätzliche Gegnerfähigkeit-Karte **4 <sup>4</sup> <sup>5</sup> 2 3** einen ähnlichen Effekt haben (z. B. beim Angriff). In diesem Fall wird die Fähigkeit auf dem Gegner-Pergament vor der zusätzlichen Gegnerfähigkeit eingesetzt.

# Gegnerfähigkeit-Karte

- **1.** Art der Fähigkeit: Gibt an, wie eine Fähigkeit eingesetzt wird, z. B. beim Angriff.
- **2.** Name der Fähigkeit
- **3.** Stufe der Fähigkeit
- **4.** Auswirkungen
- **5.** Stufe II der Fähigkeit: Die Karte wird um **180**° gedreht, um diese Fähigkeit zu verwenden.

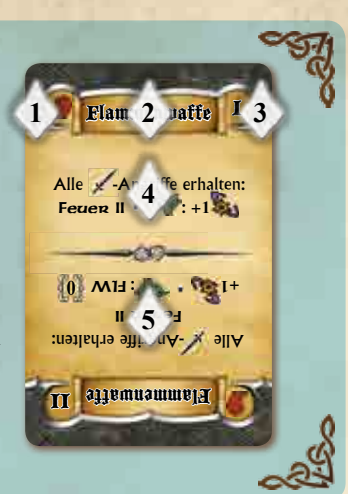

## 13.3.1 Töten von Helden

Gelingt es einem grünen oder blauen Gegner, einen Gefährten oder einen Helden zu töten, erhält dieser Gegner sofort eine zufällig gezogene Karte für Gegnerfähigkeiten (sofern er nicht bereits über zwei solche Karten verfügt). Die Stufe der Fähigkeit richtet sich nach dem aktuellen Akt der Geschichte. Stirbt der Gegner, werden alle seine Gegnerfähigkeiten-Karten auf den Ablagestapel gelegt.

# 13.4 Schattenmarker

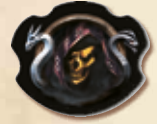

In den Schatten lauern weitere Feinde auf die Helden. Diese verborgenen Gegner werden im Spiel durch die Schattenmarker repräsentiert. Normalerweise werden die Marker zu Beginn eines Abenteuers entsprechend den Angaben im Buch der Abenteuer verdeckt auf dem Spielplan verteilt. Die Zahl der verwendeten

Schattenmarker hängt von der Anzahl der am Abenteuer teilnehmenden Helden ab.

Am Anfang eines Abenteuers wird ein Vorrat an Schattenmarkern zusammengestellt. Welche der verschiedenen Schattenmarker verwendet werden, wird für jedes Abenteuer getrennt aufgeführt. Der Vorrat wird verdeckt gemischt und wie in der Beschreibung des Abenteuers angegeben auf dem Spielplan verteilt. In einigen Abenteuern enthält der Vorrat mehr Schattenmarker als für den Spielaufbau benötigt werden.

*Hinweis:* Wenn während eines Abenteuers ein Schattenmarker platziert werden muss, wird dieser aus dem Vorrat gezogen. Ist der Vorrat leer, werden die bereits abgelegten Marker verdeckt gemischt und bilden einen neuen Vorrat.

Sobald ein Held Sichtlinie auf einen oder mehrere Schattenmarker hat, müssen diese sofort enthüllt werden. Das **Enthüllen von Schatten** hat Vorrang vor allen anderen Effekten, einschließlich dem Abhandeln von Ereigniskarten. Der Held unterbricht, falls nötig, seine Aktion und alle Schatten in Sichtline werden gleichzeitig enthüllt. Danach kann der Held seine Aktion fortsetzen. Das bedeutet, dass ein Held während seiner Bewegung in jeder Zone, die er betritt, überprüfen muss, ob er Sichtlinie auf einen Schattenmarker hat.

Wenn nicht anders erwähnt, werden **Schattenmarker nicht bewegt und blockieren nicht die Sichtlinie.**

Ein enthüllter Schattenmarker wird umgedreht. Die Auswirkungen der verschiedenen Schattenmarker sind hier beschrieben:

#### **Bürger und Bürgerin**

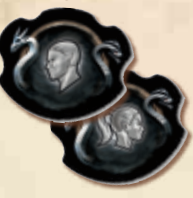

Dieser Marker stellt einen ungefährlichen Bürger (bzw. eine ungefährliche Bürgerin) des Königreichs dar, den die Helden irrtümlich für einen Gegner gehalten haben. In manchen Abenteuern stellt dieser Marker einen Händler oder Verbündeten dar. Ist in der Beschreibung des Abenteuers nichts anderes angegeben, wird der Marker einfach abgelegt.

#### **Einzelner Gegner**

Wird dieser Schattenmarker enthüllt, wird die oberste Karte vom Gegnerkarten-Stapel gezogen und ins Spiel gebracht. Der Marker auf dem Spielplan wird durch die entsprechende Figur ersetzt und abgelegt.

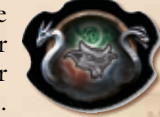

#### **Erfahrener Gegner**

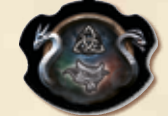

Wird dieser Schattenmarker enthüllt, wird die oberste Karte vom Gegnerkarten-Stapel gezogen und ins Spiel gebracht. Der Marker auf dem Spielplan wird durch die entsprechende Figur ersetzt und abgelegt. Der Gegner erhält sofort eine zusätzliche

Gegnerfähigkeiten-Karte, falls er nicht bereits über zwei solche Karten verfügt.

#### **Zwei Gegner**

Wird dieser Schattenmarker enthüllt, werden die beiden obersten Karten vom Gegnerkarten-Stapel gezogen und ins Spiel gebracht. Der Marker auf dem Spielplan wird durch die entsprechenden Figuren ersetzt und abgelegt.

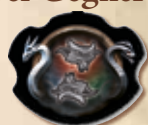

#### **Besonderer Gegner**

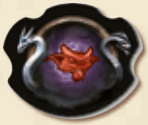

Dieser Marker wird nur verwendet, wenn im Buch der Abenteuer oder im Buch der Geheimnisse ausdrücklich darauf hingewiesen wird. Dort wird auch erklärt, durch welchen Gegner der Marker ersetzt wird, sobald er aufgedeckt wird.

#### **Besonderes Ereignis**

Dieser Marker stellt ein wichtiges Ereignis im Verlauf des Abenteuers dar. Er wird nur verwendet, wenn im Buch der Abenteuer oder im Buch der Geheimnisse ausdrücklich darauf hingewiesen wird; dort wird das Ereignis auch genau beschrieben.

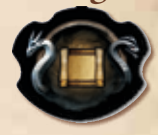

45

# 13.5 Portale

Die Portale sind, neben den Schattenmarkern, eine weitere Möglichkeit, über die zusätzliche Gegner ins Spiel gelangen. Portale befinden sich in festgelegten Zonen des Spielplans und können entweder geöffnet oder geschlossen sein. Das Portal wird auf die passende Seite gedreht, um dies anzuzeigen.

In der Beschreibung jedes Abenteuers wird angegeben, welche Portale auf dem

Spielplan zu platzieren sind und ob sie zu Beginn des Abenteuers geschlossen oder geöffnet sind.

Im Verlauf des Abenteuers können sich Portale öffnen oder schließen, dies wird in der Beschreibung jedes Abenteuers genauer erklärt.

Tauchen während des Spiels zusätzliche Gegner auf (z. B. durch eine Ereigniskarte), geschieht dies, wenn nicht anders

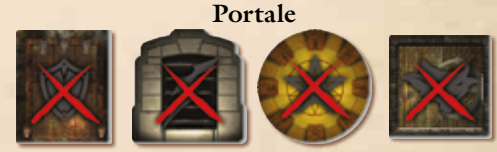

Geschlossene Portale

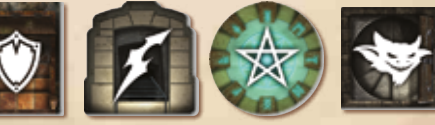

Geöffnete Portale

angegeben, stets in einer Zone mit einem geöffneten Portal. Gibt es auf dem Spielplan zwei oder mehr geöffnete Portale, wird mit Hilfe eines blauen Würfels  $\bigcirc$  bestimmt, wo genau jeder einzelne Gegner auftaucht. Entspricht In seltenen Fällen kann es vorkommen, dass es kein geöffnetes Portal auf dem Spielplan gibt. In diesem Fall können keine weiteren Gegner auftauchen.

# 13.6 Zuordnung von Gegnern

Immer wenn ein neuer Gegner ins Spiel gebracht wird (z. B. durch Enthüllen von Schatten oder wenn Gegner an Portalen auftauchen), zieht der aktive Spieler die oberste Karte des Gegnerkarten-Stapels und stellt die entsprechend Figur auf dem Spielplan auf.

Für das Spielgleichgewicht ist es wichtig, die Verwaltung der Gegner gleichmäßig unter den Spielern aufzuteilen. Beginnend beim aktiven Spieler (und weiter im Uhrzeigersinn) wird die neue Gegnerkarte dem Spieler zugeordnet, der die geringste Zahl an Gegnerkarten verwaltet.

Dies gilt nicht, wenn sich bereits ein Gegner identischer Art und Stufe im Spiel befindet. Identische Gegner werden dem Spieler zugeordnet, der bereits einen dieser Gegner verwaltet. Wird z. B. ein zweiter blauer Gremlin ins Spiel gebracht, wird er dem Spieler zugeordnet, der bereits den ersten blauen Gremlin im Spiel verwaltet.

Der für die Verwaltung verantwortliche Spieler nimmt sich das passende Gegner-Pergament und die Gegnerkarte.

Sind alle Karten des Gegnerkarten-Stapels bereits Spielern zugeordnet, können keine weiteren Gegner mehr ins Spiel gebracht werden, solange nicht mindestens ein Gegner getötet wurde. Enthüllte Schattenmarker werden in diesem Fall wirkungslos abgelegt. Es können auch keine weiteren Gegner an Portalen auftauchen (z. B. durch Ereigniskarten).

*Hinweis:* Es kann vorkommen, dass eine bestimmte Art Gegner ins Spiel gebracht werden muss, z. B. weil eine Ereigniskarte oder die Fähigkeit eines Gegners dies verlangt. In einem solchen Fall zieht der aktive Spieler solange Gegnerkarten vom Stapel, bis er eine passende Karte zieht. Falls nötig, wird der Ablagestapel gemischt, um einen neuen Gegnerkarten-Stapel zu bilden.

Die Verwaltung der violetten Endgegner erfolgt nach anderen Regeln (Abschnitt **14**, S.**53**).

# 13.7 Die Aktivierung von Gegnern

Befindet sich zu Beginn eines gegnerischen Zuges mindestens ein Gegner im Spiel, muss der aktive Spieler die oberste Karte des Aktivierungskarten-Stapels ziehen. Die Karte gibt an, welche der Gegner im Spiel aktiviert werden.

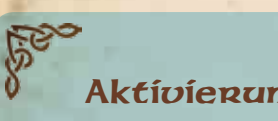

## Aktivierungskarten

- **1.** Kennung und Titel der Aktivierungskarte
- **2.** Erste Aktivierungsmöglichkeit
- **3.** Zweite Aktivierungsmöglichkeit  $($ "Ansonsten:" $)$

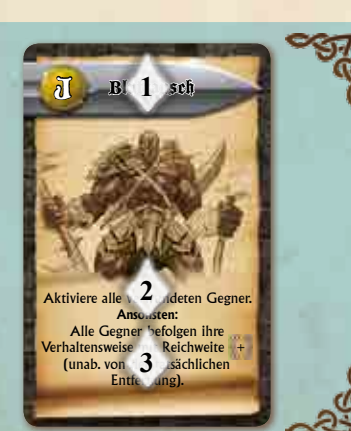

- ◆ Die Reihenfolge der Aktivierung beginnt stets bei den durch den aktiven Spieler verwalteten Gegnern und geht im Uhrzeigersinn weiter, bis alle angegebenen Aktivierungen durchgeführt worden sind.
- ◆ Kein Gegner kann durch eine einzelne Aktivierungskarte mehrfach aktiviert werden.
- ◆ Verwaltet ein Spieler mehrere Gegner, die aktiviert werden müssen, so werden die Gegner höherer Stufen zuerst aktiviert (Violett vor Rot, dann Blau, als letztes Grün).
- ◆ Verwaltet ein Spieler mehrere Gegner der gleichen Stufe, müssen betäubte Gegner zuletzt aktiviert werden. Ansonsten kann der Spieler, der die Gegner kontrolliert, Gegner der gleichen Stufe in beliebiger Reihenfolge aktivieren.

Es gibt auf den Karten folgende Möglichkeiten der Aktivierung:

- ◆ Alle Gegner einer bestimmten Stufe (Grün, Blau, Rot oder Violett)
- ◆ Alle Gegner mit einem bestimmten Kampfstil: entsprechend den Kampstil-Runen

Gegner mit der Kampfstil-Rune verwenden alle Kampfstile und werden durch alle Karten, die einen Kampfstil angeben, aktiviert, unabhängig von der abgebildeten Kampfstil-Rune.

- ◆ Alle Gegner, die sich in einer bestimmten Spielsituation befinden (z. B. alle verwundeten Gegner oder alle Gegner, die sich innerhalb Reichweite **0** zu einem Helden befinden)
- $\triangle$  Eine bestimmte Anzahl ("X") von Gegnern (insbesondere bei diesen Karten ist die oben beschriebene Reihenfolge der Aktivierung wichtig)

Auf den meisten Aktivierungskarten sind zwei Aktivierungsmöglichkeiten aufgeführt. Die zweite Möglichkeit (getrennt durch das Wort "Ansonsten:") wird nur dann durchgeführt, falls die erste Möglichkeit nicht einmal teilweise durchgeführt werden kann (z. B. wenn keiner der Gegner auf dem Spielplan dadurch aktiviert werden würde). Falls keine der beiden Möglichkeiten durchgeführt werden kann, wird die Karte abgelegt und keine Ersatzkarte gezogen.

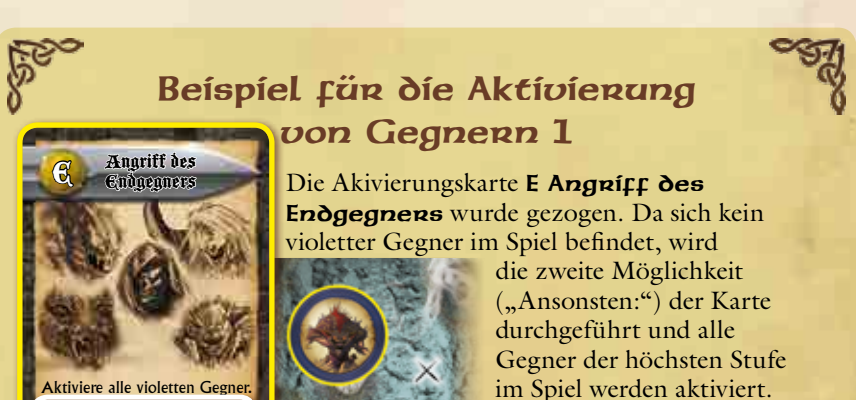

**Ansonsten:** Aktiviere alle Gegner der höchsten Stufe.

Es befinden sich ein grüner Ork-Schamane und zwei blaue Gremlins im Spiel. Da Blau die höhere Stufe ist, werden die beiden blauen Gremlins aktiviert. Da beide vom selben Spieler verwaltet werden und keiner von beiden betäubt ist, kann der verwaltende Spieler die Reihenfolge der Aktivierung frei wählen.

## Beispiel für die Aktivierung von Gegnern 2

Aktiviere **3** Gegner. Mische den Ablagestapel der Aktivierungskarten in den entsprechenden Nach zieh stapel. Dann lege diese Karte ab.

**h** Kampf

Die Aktivierungskarte H Kampf wurde gezogen. Es müssen **3** Gegner aktiviert werden. Zunächst werden die beiden vom aktiven Spieler verwalteten grünen Wegelagerer aktiviert. Der aktive Spieler wählt die Reihenfolge ihrer Aktivierung.

Des Weiteren befinden sich noch ein grüner Ork-Krieger und ein blauer Gremlin im Spiel, die von einem anderen Spieler verwaltet werden. Der blaue Gremlin muss als drittes aktiviert werden, da zuerst Gegner der höheren Stufe aktiviert werden müssen.

Anschließend werden entsprechend der Anweisung auf der Karte H Kampf noch die Aktivierungskarten gemischt. Die Karte H Kampf selbst bildet den neuen Ablagestapel.

*Hinweis:* Nachdem die Aktivierungskarte A Die Finsternis ruht oder H Kampf gezogen

wurde, werden die anderen Aktivierungskarten im Ablagestapel mit dem verbleibenden Aktivierungskarten-Stapel gemischt. So entsteht ein neuer Aktivierungskarten-Stapel mit zufälliger Kartenfolge. Der Ablagestapel besteht dann nur aus der Karte, die das Mischen ausgelöst hat.

*Hinweis:* Wird ein Gegner während des Zuges eines Helden aktiviert (z. B. durch eine Ereigniskarte), unterbricht der Held seine Aktion. Die Aktivierung des Gegners wird vollständig durchgeführt, danach kann der Held seine Aktion beenden und seinen Zug fortsetzten.

*Hinweis:* Falls sich keine Gegner im Spiel befinden, wird der Zug der Gegner übersprungen und keine Aktivierungskarte gezogen. Es gibt allerdings Spieleffekte (wie z.B. die Fallenkarte Alanm), durch die zusätzliche Aktivierungskarten gezogen werden. Diese zusätzlichen Karten werden auch gezogen, wenn sich keine Gegner im Spiel befinden.

## 13.7.1 Bevorzugtes Ziel

Jeder Gegner hat ein bevorzugtes Ziel, das angibt, welchen Helden er bei seiner Aktivierung zum Ziel bestimmt. Das bevorzugte Ziel eines Gegners ist sowohl auf der Gegnerkarte als auch auf dem Gegner-Pergament in der oberen linken Ecke abgebildet. Es gibt verschiedene Symbole mit folgenden Bedeutungen:

#### **Der am schwersten verwundete Held**

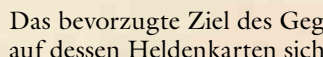

Das bevorzugte Ziel des Gegners ist der Held innerhalb der Reichweite, auf dessen Heldenkarten sich die größte Zahl an Wundenmarkern

befindet. Die maximale Anzahl an Lebenspunkten eines Helden hat hierfür keine Bedeutung.

### **Der nächste Held**

Das bevorzugte Ziel des Gegners ist der Held mit dem geringsten

Zonen-Abstand zum Gegner (innerhalb der Reichweite der gewählten Verhaltensweise). Die genaue Platzierung einer Figur in einer Zone hat

dabei keine Bedeutung.

#### **Der reichste Held**

Das bevorzugte Ziel des Gegners ist der Held, der die meisten Goldkronen besitzt. Es wird der Gesamtwert der Münzmarker verglichen, nicht deren Anzahl.

#### **Ein Held mit einem bestimmten Kampfstil**

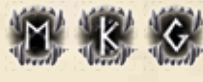

**Das bevorzugte Ziel des Gegners ist ein Held mit** dem gezeigten Kampfstil.

*Hinweis:* Es kann vorkommen, dass ein Gegner sich durch eine Zone mit anderen Helden bewegt, um sein bevorzugtes Ziel zu erreichen. Gegner werden nie Ziel von Gelegenheitsangriffen.

## 13.7.2 Auswahl der Verhaltensweise

Wenn ein Gegner aktiviert wird, befolgt er eine der auf seinem Gegner-Pergament genannten Verhaltensweisen. Die einzelnen Verhaltensweisen sind auf dem Pergament nach Reichweite geordnet. Immer wenn ein Gegner aktiviert wird, muss der verantwortliche Spieler die einzelnen Verhaltensweisen überprüfen, beginnend mit der ersten.

*Hinweis:* Für die Auswahl gegnerischer Verhaltensweisen ist neben der Reichweite auch ein zulässiger Weg für die Bewegung notwendig. Befindet sich ein Held z. B. in einer benachbarten, aber durch eine Barriere von dem Gegner getrennten Zone, gilt dies nicht als Reichweite **1**. Kann diese Zone durch eine Bewegung durch 3 Zonen erreicht werden, gilt der Held als in Reichweite **3**.

- ◆ Befindet sich ein Held, auf den der Gegner eine Sichtlinie hat, innerhalb der genannten Reichweite, so befolgt der Gegner die zugehörige Verhaltensweise.
- ◆ Befindet sich kein Held innerhalb der genannten Reichweite, wird die zugehörige Verhaltensweise übersprungen und die nächste Verhaltensweise auf dem Pergament überprüft.
- ◆ Die Auswahl von Verhaltensweise und Ziel erfolgt ausschließlich zu Beginn der Aktivierung eines Gegners. Nachdem eine Verhaltensweise gewählt worden ist, führt der Gegner diese vollständig aus, auch wenn sich die Spielsituation ändert. Insbesondere gilt dies, wenn die Verhaltensweise dem Gegner mehrere Angriffe ermöglicht, das bevorzugte Ziel aber schon durch den ersten Angriff getötet wurde. Der Gegner wählt dann kein neues Ziel aus.

Spieler **<sup>1</sup>** Spitz **-1** Wegelagerer Wegelagerer Humanoid aktiver **Spieler** 

> **<sup>5</sup>**Spitz **4 -1 1 10 1 4**

Gremlin Monster

Ork-Krieger Humanoid

anderer

Magisch **+1 2** 

**1 1 1 1 1 1 1 1** 

**1 4**

- ◆ Jeder Gegner befolgt bei einer Aktivierung genau eine Verhaltensweise.
- ◆ Alle Verhaltensweisen mit Ausnahme der auf dem Pergament zuletzt genannten (Reichweite **+** ) erfordern eine Sichtline auf mindestens einen Helden.
- ◆ Alle Verhaltensweisen benötigen einen zulässigen Weg für die Bewegung. Dies gilt auch für die Verhaltensweise mit Reichweite **+**.
- ◆ Ist auch die Verhaltensweise mit Reichweite **+** nicht durchführbar, endet die Aktivierung des Gegners, ohne dass eine Verhaltensweise befolgt wird und der Gegner tut nichts.
- ◆ Für manche Verhaltensweisen wird eine festgelegte Reichweite angegeben, z. B. **3** , für andere Verhaltensweise eine Spanne, z. B. **1 2**. Befinden sich mehrere Helden innerhalb dieser Reichweite, muss das Ziel des Gegners nach den Regeln für das bevorzugte Ziel ermittelt werden. Die genaue Reichweite (innerhalb der für die Verhaltensweise zulässigen Spanne) spielt hierbei keine Rolle.
- ◆ Zunächst versucht der Gegner sein **bevorzugtes Ziel** zu wählen (entsprechend der Angabe auf der Gegnerkarte und dem Gegner-Pergament). Befindet sich kein bevorzugtes Ziel innerhalb der Reichweite der gewählten Verhaltensweise, wählt der Gegner sein Ziel entsprechend der folgenden **allgemeinen Auswahlbedingungen**:
	- ❖ Der am schwersten verwundete Held, also der **Held mit den meisten Wundenmarkern**.
	- ❖ Der **Held mit den wenigstens verbleibenden Lebenspunkten**.
	- ❖ Der **Held mit dem geringsten Abstand zum Gegner** (innerhalb der Reichweite der gewählten Verhaltensweise).
	- ❖ Konnte noch immer kein eindeutiges Ziel für die Aktivierung des Gegners ermittelt werden, **entscheidet der verantwortliche Spieler,**  welches mögliche Ziel gewählt wird.

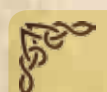

## Beispiel für Verhaltensweisen und bevorzugte Ziele 1

Der blaue Ork-Krieger wird aktiviert. Laegon befindet sich in der Zone des Ork-Kriegers, Ecarus und Auriel befinden sich in der benachbarten Zone. Auriel hat bereits eine Wunde erlitten.

Die erste Verhaltensweise des Ork-Kriegers hat eine Reichweite von **0** oder **1**. Das bevorzugte Ziel des Ork-Kriegers sind Helden mit dem Kampfstil Kraft , wie Ecarus. Deswegen bewegt sich der Orc zu Ecarus und attackiert diesen mit seiner Kriegsaxt.

Danach legt der Ork-Krieger seinen Ladungsmarker ab und verwendet die Fähigkeit Berserker I, die es ihm erlaubt, Ecarus ein weiteres Mal mit seiner Kniegsaxt anzugreifen. Da eine gewählte Verhaltensweise immer vollständig durchgeführt wird, würde der Ork Bensenken I auch verwenden (und den Ladungsmarker ablegen), falls das Ziel durch den ersten Angriff getötet wird.

*Hinweis:* Der Ork-Krieger beginnt seine Aktivierung zwar in einer Zone mit schwierigem Gelände, doch da dies auf Gegner keine Auswirkung hat, beeinflusst es die Auswahl von Verhaltensweise und Ziel nicht.

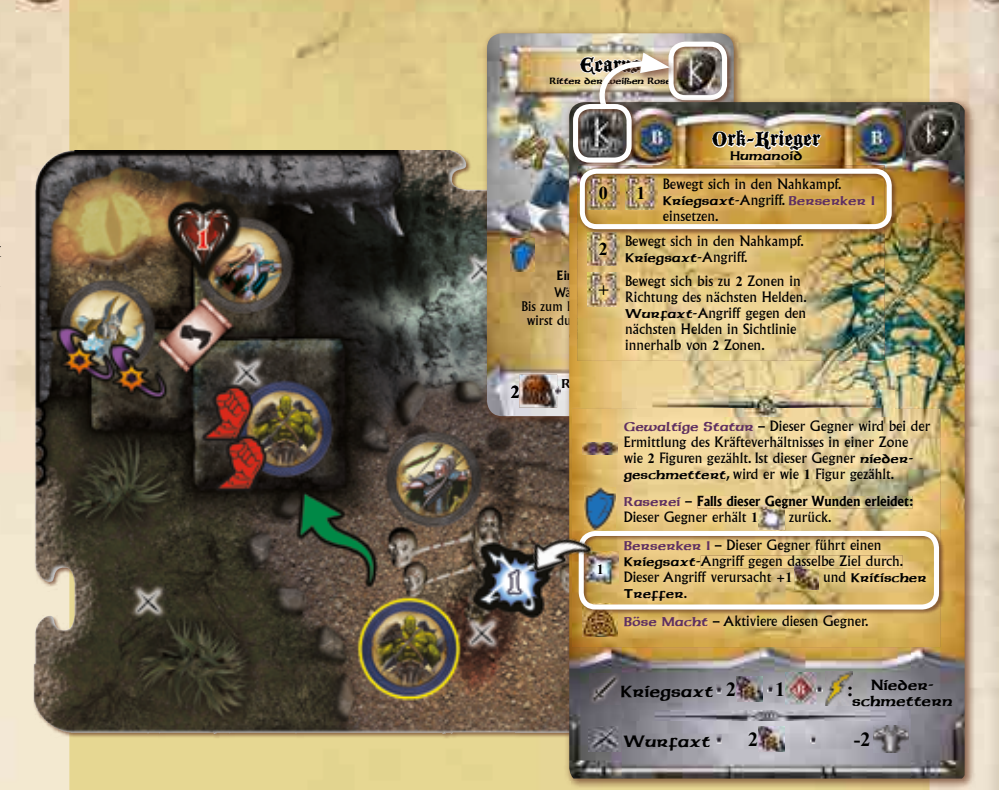

## Beispiel für Verhaltensweisen und bevorzugte Ziele 2

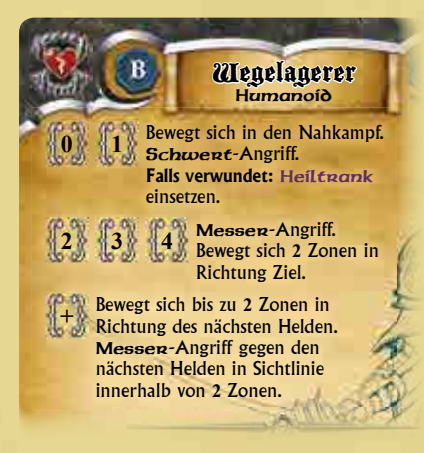

Das bevorzugte Ziel des blauen Wegelagerers ist der Held mit den meisten Wundenmarkern. Diese Verhaltensweise hat eine Reichweite von **0** oder **1** , der Wegelagerer wählt also den Helden mit den meisten Wunden innerhalb von Reichweite **[1]** aus. Anschließend bewegt er sich ggf. in dessen Zone (auch wenn sich andere Helden in seiner Zone befinden) und greift den Helden mit

seinem **Schwent** an. Kann der Wegelagerer keinen Helden mit den meisten Wunden auswählen, versucht er zunächst einen anderen Helden innerhalb von Reichweite <sup>[1]</sup> auszuwählen (entsprechend den allgemeinen Auswahlbedingungen). Falls der Wegelagerer, der diese Verhaltensweise befolgt, verwundet ist (und noch über einen Ladungsmarker verfügt), verwendet er zusätzlich einen Heiltrank. **General der Kann der Wegenige** dinancisweise beloigt, verwundet ist (

Falls sich keine Helden innerhalb der Reichweite der ersten Verhaltensweise befinden, wählt der Wegelagerer ein Ziel innerhalb einer Reichweite von **12**, **3** oder **44** Zonen (mit den meisten einer Reichweite von **12**, **3** oder **44** Zonen (mit den meisten Wundenmarkern, andernfalls nach den allgemeinen Auswahlbedingungen), greift es mit seinem Messer an und nähert sich diesem Ziel anschließend um **2** Zonen. Schwert **1 2 :** Zwei Gegnerigt von  $\{2\}$ ,  $\{3\}$  oder  $\{4\}$  Zonen

Befinden sich keine Helden innerhalb Reichweite **4** und/oder in der Sichtlinie des Wegelagerers, befolgt dieser die letzte Verhaltensweise (Reichweite **+** ) und bewegt sich zunächst **2** Zonen in

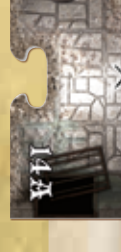

Richtung des nächsten Helden. Hat der Wegelagerer nach dieser Bewegung Sichtlinie auf einen oder mehrere Helden innerhalb der Reichweite **2** , greift er den nächsten dieser Helden mit seinem Messer an. Gibt es mehrere nächste Helden, erfolgt unter ihnen die Auswahl des Zieles entsprechend den allgemeinen Auswahlbedingungen (Abschnitt **13**.**7**.**2**, Seite **47**).

## Beispiel für Verhaltensweisen und bevorzugte Ziele 3

Der blaue Gremlin wird aktiviert. Die Überprüfung der Verhaltensweisen auf dem Gegner-Pergament funktioniert so:

- ◆ Das bevorzugte Ziel des blauen Gremlins ist der reichste Held. Gibt es Helden in Reichweite **0** ? Falls ja, besitzt einer von ihnen mehr Goldkronen? Falls ja, wird dieser angegriffen. Ansonsten wird ein anderer Held in Reichweite **0** (entsprechend der allgemeinen Auswahlbedingungen) angegriffen. In diesem Beispiel wird Shae nicht angegriffen, da sie versteckt ist und deswegen nicht ausgewählt werden kann.
- ◆ Gibt es Helden in Reichweite **1** , **2** oder **3** ? Falls ja, Besitzt einer von ihnen mehr

Goldkronen als die anderen? Falls ja, bewegt sich der Gremlin dorthin und greift diesen Helden an. Ansonsten bewegt sich der Gremlin (entsprechend den allgemeinen Auswahlbedingungen) zu einem anderen Helden in Reichweite **<sup>1</sup>** , **<sup>2</sup>** oder **3** und greift diesen an.

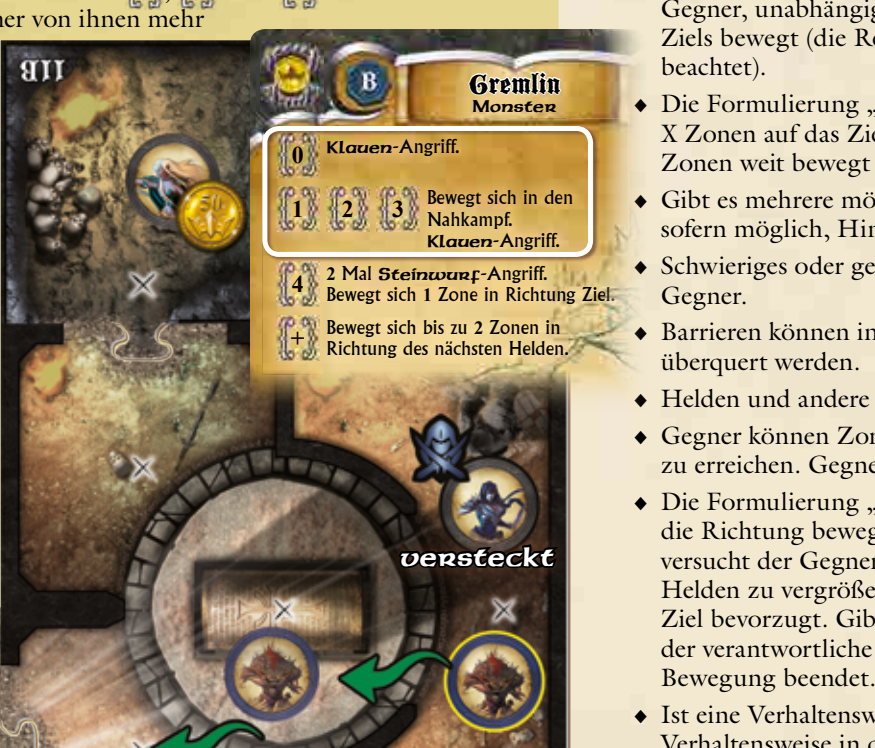

**2**

Steinwurf

Klauen

In diesem Beispiel ist Auriel die reichste Heldin. Sie ist zwar innerhalb der Reichweite der Verhaltensweise, aber die Sichtlinie des Gremlins wird durch eine Wand blockiert. Thorgar hingegen kommt als Ziel in Frage, da er sich in Reichweite **3** befindet und der Gremlin eine Sichtlinie auf ihn hat. Lageon ist ebenfalls in Sichtlinie, kommt aber nicht als Ziel in Frage, da er sich außerhalb der Reichweite der Verhaltensweise befindet. Der Gremlin bewegt sich in Thorgars Zone und greift ihn mit seinen Klauen an.

# 13.8 Bewegung der Gegner

Die Bewegung der Gegner ist durch die Beschreibung der Verhaltensweisen auf den Gegner-Pergamenten eindeutig geregelt. Jedes Gegner-Pergament erklärt genau, wann und wie ein aktivierter Gegner sich bewegt.

Meistens bewegen sich Gegner auf ihr gewähltes Ziel zu, manchmal entfernen sie sich von dem gewählten Ziel und in seltenen Fällen bewegen sich Gegner auf ein bestimmtes Element des Spielplans zu (z. B. ein Portal oder einen Wegmarker).

Gegner müssen stets so bewegt werden, dass sie sich dem Ziel ihrer Bewegung auf kürzestem Weg nähern (ohne dabei die geltenden Bewegungsregeln zu verletzen), dabei betreten Gegner bevorzugt Zonen ohne Hindernisse. Die Bewegungsregeln für Gegner unterscheiden sich teilweise von den Bewegungsregeln für Helden.

Für die Bewegung von Gegnern gelten die folgenden Regeln:

- ◆ Alle Verhaltensweisen benötigen Sichtlinie und einen erlaubten Weg für die Bewegung zum Ziel. Nur Verhaltensweisen mit Reichweite **+** können ohne Sichtline zum Ziel befolgt werden.
- ◆ Die Formulierung "Bewegt sich in den Nahkampf" bedeutet, dass sich der Gegner, unabhängig von der Reichweite, in die Zone seines ausgewählten Ziels bewegt (die Reichweite der Verhaltensweise wird dabei natürlich beachtet).
- ◆ Die Formulierung "Bewegt sich X Zonen" bedeutet, dass der Gegner sich X Zonen auf das Ziel zubewegt und stoppt, nachdem er sich entweder X Zonen weit bewegt hat, oder die Zone mit dem Ziel erreicht hat.
- ◆ Gibt es mehrere mögliche Wege, sich zu bewegen, vermeiden Gegner, sofern möglich, Hindernisse.
- ◆ Schwieriges oder gefährliches Gelände hat keine Auswirkungen auf Gegner.
- ◆ Barrieren können in der blockierenden Richtung auch von Gegnern nicht überquert werden.
- ◆ Helden und andere Gegner behindern die Bewegung eines Gegners nicht.
- ◆ Gegner können Zonen mit Helden verlassen, um das Ziel ihrer Bewegung zu erreichen. Gegner werden niemals zum Ziel von Gelegenheitsangriffen.
- **verwerden verwerden verwerden verwerden Schwaren in der Gegner in zurück"** bedeutet, dass sich der Gegner in die Richtung bewegt, aus der er ursprünglich kam. Ist dies nicht möglich, aus der Eine des Ziels in der Zufällige Aus versucht der Gegner mit dieser Bewegung den Abstand zum nächsten **Helden zu vergrößern – dabei werden Zonen ohne andere Figuren als die Gegner die Falls die Falls die Gegener die Gegener die Falls die Falls die Falls die Falls die Falls die Falls die Falls die Falls die Gegener die Gege Klauen Angriffe diese Ziel bevorzugt. Gibt es mehrere gleichwertige Möglichkeiten, wählt im Ziel bevorzugt. Gibt es mehrere gleichwertige Möglichkeiten, wählt im Ziel bevorzugt. Gibt es mehrere gleichwertige Möglichkeiten** der verantwortliche Spieler die Zone aus, in welcher der Gegner seine
	- ◆ Ist eine Verhaltensweise nicht durchführbar, wird die nächste Verhaltensweise in der Reihenfolge auf dem Gegner-Pergament geprüft. Ist keine Verhaltensweise durchführbar, bleibt der Gegner seiner Zone und beendet seine Aktivierung. **2 -1**

## 13.8.1 Fliegende Gegner

Fliegende Gegner sind an dem entsprechenden Symbol auf ihrem Gegner-Pergament zu erkennen. Genau wie fliegende Helden können solche Gegner Barrieren in beliebiger Richtung überqueren und können nicht niedergeschmettert werden.

# 13.9 Gegner im Kampf

Viele Verhaltensweisen von Gegnern beinhalten Angriffe gegen die Helden. Alle notwendigen Informationen für Angriffe sind auf den Gegner-Pergamenten aufgeführt. Der für den Gegner verantwortliche Spieler führt den Angriff nach den Kampfregeln (Abschnitt **9**, S. **31**) aus. Dabei ist folgendes zu beachten:

- ◆ Angriffe auf Helden, die sich in derselben Zone wie der angreifende Gegner befinden, gelten als Nahkampfangriffe, alle anderen Angriffe gelten als Fernkampfangriffe.
- ◆ Wenn die auf dem Gegner-Pergament beschriebenen Waffen des Gegners über zusätzliche Eigenschaften verfügen, dann muss der verantwortliche Spieler diese während des Schritts "Eigenschaften einsetzen" der Attacke einsetzen, falls die erforderlichen Symbole gewürfelt wurden. Der Einsatz von Eigenschaften ist für Gegner nicht freiwillig. Gleiches gilt für Eigenschaften von Gegnern, die während der Verteidigung zum Einsatz kommen.
- ◆ Verfügt ein Gegner über mehrere Eigenschaften, erzielt aber nicht ausreichend passende Symbole, muss der verantwortliche Spieler zunächst die Fähigkeit einsetzen, welche die meisten Symbole benötigt, auch wenn das in der aktuellen Spielsituation nicht die (aus Sicht des Gegners) beste Entscheidung darstellt. Sind danach noch Symbole verfügbar, müssen weitere Eigenschaften eingesetzt werden (erneut unter Beachtung der hier beschriebenen Regeln).

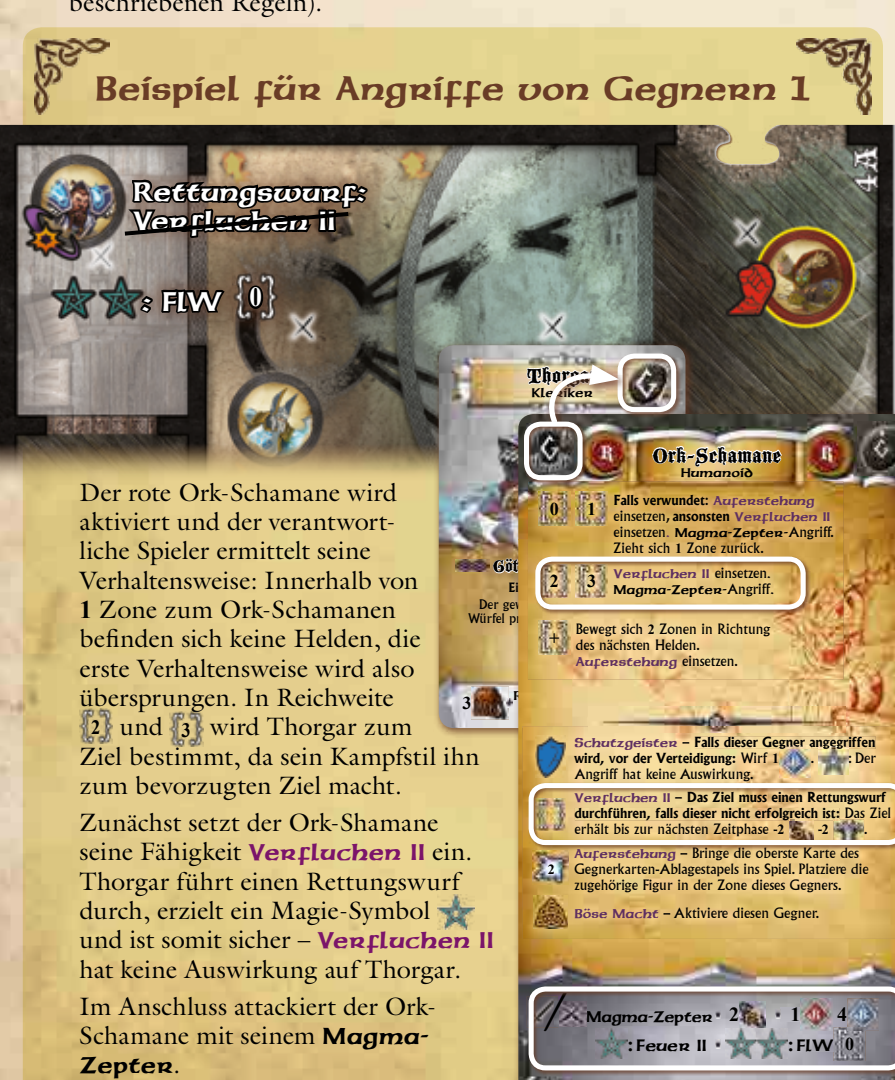

**STARSTERS DARLINGS** 

Der verantwortliche Spieler führt den Angriffswurf wie beschrieben mit **1** roten und **4** blauen Würfeln aus und erzielt folgendes Ergebnis:  $2 \leq 2 \leq 1$ ,  $1 \leq 1$  und  $2 \leq 1$ 

Auch wenn es für diesen Angriff keine weiteren Auswirkungen hat, muss der verantwortliche Spieler mit den **2** Magie-Symbolen die Eigenschaft **FLW 0** einsetzen, da diese mehr Symbole benötigt. Er kann nicht die Eigenschaft Feuen II einsetzen. Hätte der Angriffswurf 3 Magie-Symbole erzielt, müssten beide Eigenschaften eingesetzt werden.

Zusammen mit den beiden automatischen Treffern verursacht der Angriff des Ork-Schamanen also 4 Treffer **Franch** mit Flächenwirkung **0**.

## Beispiel für Angriffe von Gegnern 2

Ein roter Wegelagerer, der bereits Wunden erlitten hat, wird aktiviert und der verantwortliche Spieler ermittelt seine Verhaltensweise: Die erste Verhaltensweise auf dem Gegner-Pergament des Wegelagerers berücksichtigt Helden in Reichweite von **0** – **2**. Ecarus ist der einzige Held in Reichweite, deswegen bewegt sich der Wegelagerer in Ecarus' Zone und attackiert ihn mit seinem Schwert.

Der für den Wegelagerer verantwortliche Spieler führt den Angriffswurf (mit 1 roten Würfel) aus und erzielt 1<sup>2</sup> Treffer und **1** Energie-Symbol . Zusammen mit den **3** automatischen

**Uegelagerer** 

Treffern erzielt der Angriff **4** Treffer. Außerdem muss die Eigenschaft Blenden eingesetzt werden.

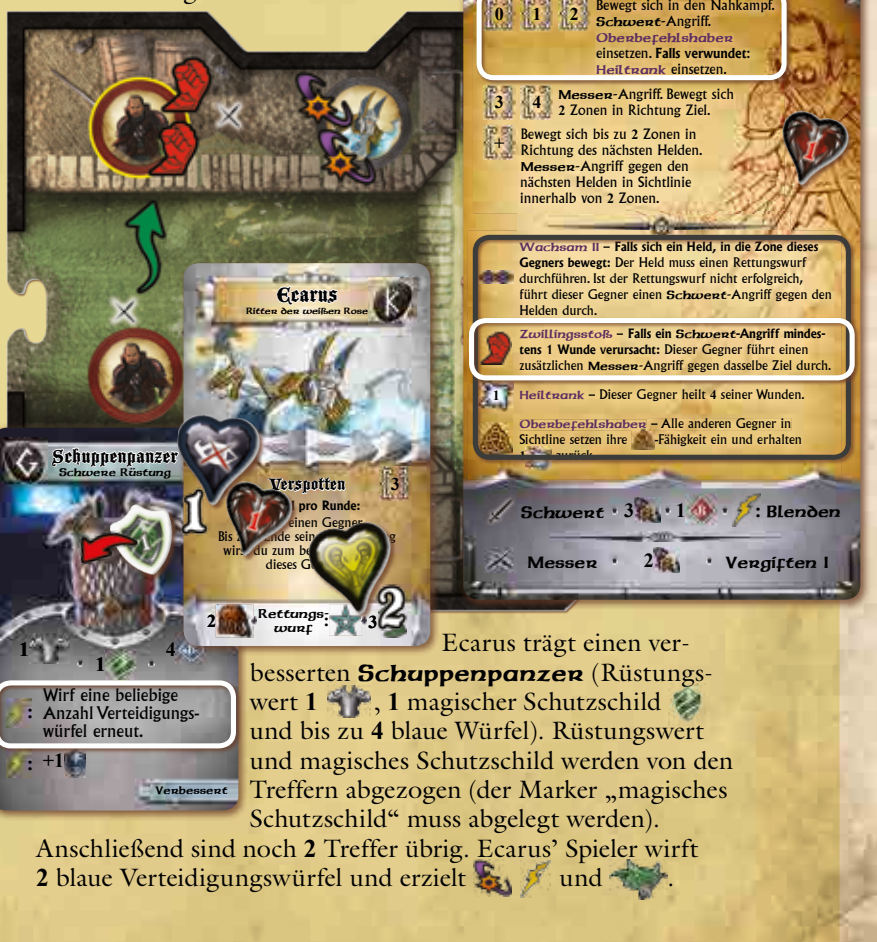

Ecarus' Spieler entscheidet sich dazu, das Energie-Symbol  $\bar{Z}$  zu verwenden und die beiden Würfel des Verteidigungswurfs neu zu werfen. Er erzielt 1 Abwehrsymbol wund 1 Treffer  $\Sigma_1$  und verhindert so einen weiteren Treffer. **1** Treffer bleibt übrig: Ecarus erleidet **1** Wunde und wird geblendet (**1**).

Da der Wegelagerer mit seinem **Schwent**-Angriff eine Wunde verursacht hat, muss er nun die Fähigkeit Zwillingsstoß einsetzen und greift mit seinem Messer an. Der Angriff erzielt 2 automatische Treffer **Dagen und hat die Eigenschaft Vergiften I.** 

Es handelt sich um einen neuen Angriff, einer der beiden Treffer wird also durch Ecarus' Rüstungswert verhindert, er verfügt aber über keinen "Magisches Schutzsschild"-Marker mehr. Der Verteidigungswurf wird mit **1** blauen Würfel durchgeführt und erzielt 1 Energie-Symbol , das Ecarus einsetzt um den Würfel erneut zu werfen. Nun erzielt er ein Abwehrsymbol das den verbleibenden Treffer verhindert. Die Eigenschaft Vergiftet I muss trotzdem angewandt werden: Ecarus erhält einen "Vergiftet I"-Zustandsmarker (**2**).

Die Fähigkeit Heiltrank kann nicht eingesetzt werden, da der Wegelagerer nicht über Ladungsmarker verfügt.

Die Fähigkeit Wachsam II des Wegelagerers wird nicht eingesetzt, da sich der Wegelagerer in die Zone zu Ecarus bewegt hat, und nicht umgekehrt.

Die Fähigkeit Oberbefehlshaber des Wegelagerers wird eingesetzt, hat aber keine Auswirkung, da sich keine anderen Gegner innerhalb der Sichtlinie des Wegelagerers befinden.

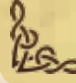

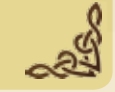

*Hinweis:* Wird auf einem Gegner-Pergament nur eine Waffe beschrieben, gilt diese sowohl als Haupt- $\angle$  als auch Zweitwaffe  $\times$ dieses Gegners.

# 13.10 Aktivierung von Gegner-Horden

Für Gegner mit der Fähigkeit Honde gelten die gleichen Kampf- und Bewegungsregeln wie für andere Gegner, mit den folgenden Ausnahmen:

- ◆ Eine Horde besteht aus zwei oder mehr Figuren, die zwar als ein Gegner aktiviert werden, von denen sich aber jede getrennt verteidigt. Lebenspunkte, Zustände und andere Effekte werden für jede Figur einer Gegner-Horde getrennt verwaltet.
- ◆ Angriffe, die nicht über die Eigenschaft FlW (Flächenwirkung) verfügen, betreffen stets nur eine Figur der Gegner-Horde
- ◆ Die Gegnerkarte einer Horde wird erst abgelegt, sobald alle zugehörigen Figuren getötet worden sind.
- ◆ Die Sichtlinie einer Horde wird gemeinsam bestimmt. Hat eine einzelne Figur einer Horde Sichtlinie auf ein Ziel, werden alle Figuren dieser Horde behandelt, als hätten sie Sichtlinie auf dieses Ziel.
- ◆ Wenn sich die Figuren einer Horde bewegen, wird zunächst die Figur der Horde bewegt, die den geringsten Abstand zum Ziel hat, dann die mit dem nächst geringeren Abstand etc.

# 13.11 Auswirkung von Zuständen auf Gegner

Die Effekte vieler Fähigkeiten, Eigenschaften und Gegenstände können den Zustand von Gegnern auf dem Schlachtfeld beeinflussen. Wenn dies geschieht, werden entsprechende Zustandsmarker als Erinnerung auf die Gegnerkarte gelegt.

Zustandsmarker werden abgelegt, wenn der Zustand entfernt wird oder der Gegner stirbt.

Eine Figur kann mehrere verschiedene Zustände erhalten, jedoch nicht mehrfach den gleichen Zustand. Erhält eine Figur einen zweiten Zustandsmarker der gleichen Art, wird dieser abgelegt und die Figur erleidet stattdessen eine Wunde.

### **Niedergeschmettert**

Wie bei Helden wird die Figur eines Gegners auf die Seite gelegt, um den Zustand Niedergeschmettert darzustellen und erst wieder aufgestellt, nachdem der Zustand entfernt worden ist.

Ein Gegner, der niedengeschmettent ist, leidet unter folgenden Einschränkungen:

- ◆ Sein Rüstungswert wird auf **0** reduziert.
- ◆ Die Figur des Gegners wird für die Ermittlung des Kräfteverhältnisses in der Zone nicht mitgezählt.
- ◆ Zu Beginn der nächsten Aktivierung des Gegners endet der Zustand Niedergeschmettert automatisch. Die Figur wird aufgestellt und der Gegner führt seine Aktivierung ohne Einschränkungen durch.

#### **Betäubt**

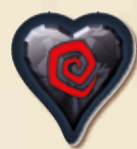

Ein Gegner, der den Zustand Betäubt erleidet, überspringt seine gesamte nächste Aktivierung (durch eine Aktivierungskarte oder einen anderen Spieleffekt). Stattdessen wird der "Betäubt"-Marker abgelegt. Nachfolgende Aktivierungen des Gegners werden wie üblich durchgeführt.

*Hinweis:* Betäubte Gegner können keine Angriffe, insbesondere keine Gelegenheitsangriffe, durchführen.

## **Dauerhafte Kritische Treffer**

Dauerhafte (rote) kritische Treffer haben auf Gegner die gleichen Auswirkungen wie auf Helden (Abschnitt **10**.**6**, S. **37**).

#### **Geblendet**

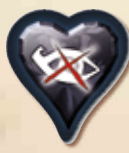

Ein Gegner, der den Zustand Geblendet erleidet, kann keine Sichtlinie herstellen. Der Gegner befolgt bei seiner nächsten Aktivierung die Verhaltensweise mit Reichweite **+** , da diese keine Sichtlinie benötigt. Der Gegner führt während dieser Aktivierung keine Angriffe durch, die Sichtlinie benötigen. Am

51

Ende der Aktivierung wird der "Geblendet"-Marker abgelegt.

*Hinweis:* Bei manchen Verhaltensweisen mit Reichweite **+** wird der aktivierte Gegner in Richtung seines bevorzugten Ziels bewegt. Falls sich ein geblendeter Gegner bereits in derselben Zone mit seinem bevorzugten Ziel befindet, wird der Gegner nicht bewegt.

#### **Vergiftet**

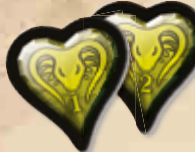

Der Zustand Vergiftet I oder Vergiftet II hat auf Gegner die gleichen Auswirkungen wie auf Helden (Abschnitt **10**.**6**, S. **37**).

Da Gegner keine Rettungswürfe durchführen können, erleidet ein vergifteter Gegner, sofern der "Vergiftet"-

Marker nicht auf anderem Weg entfernt wird, in jeder Zeitphase Wunden, bis er getötet wird.

#### **Verlangsamt**

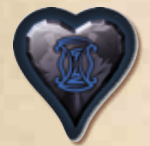

Ein Gegner, der den Zustand Verlangsamt erleidet, wählt bei seiner nächsten Aktivierung wie üblich seine Verhaltensweise. Es wird jedoch nur der erste Satz der gewählten Verhaltensweise befolgt (bis zum ersten Punkt "." im Text der Verhaltensweise).

Am Ende dieser (eingeschränkten) Aktivierung wird der

"Verlangsamt"-Marker abgelegt und der Gegner handelt bei weiteren Aktivierungen wieder ohne Einschränkungen.

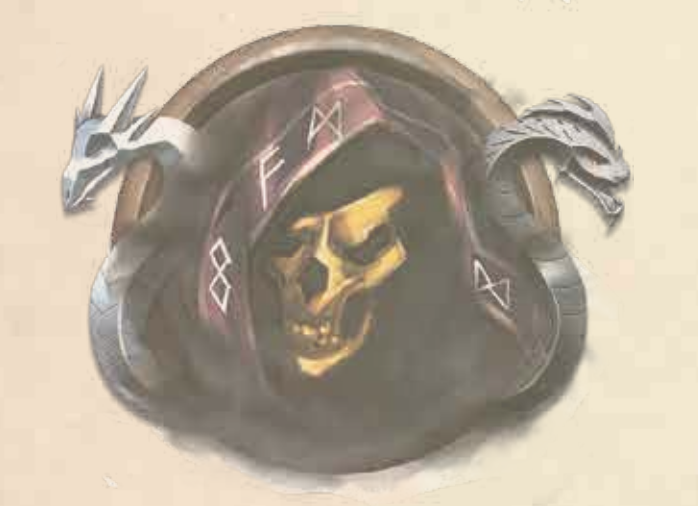

#### 13.12 Lebenspunkte und Wunden Spitz **-1**

Das Symbol für Lebenspunkte (LP) auf der Gegnerkarte gibt an, wie viele Wunden nötig sind, um einen Gegner zu töten.

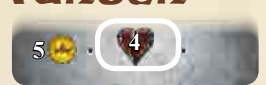

Die Zahl der Lebenspunkte eines Gegners kann durch Gegnerfähigkeiten, Gegenstände oder kritische Treffer verändert werden.

Immer, wenn ein Gegner Wunden erleidet, wird die entsprechende Anzahl von Wundenmarkern auf die Gegnerkarte oder neben die Figur auf den Spielplan gelegt.

Wunden können geheilt werden. Wird durch eine Fähigkeit, einen Gegenstand oder einen anderen Spieleffekt eine bestimmte Anzahl Wunden geheilt, kann die betroffene Figur diese Anzahl Wundenmarker ablegen. Hat eine Figur keine Wundenmarker, hat weitere Heilung keine Auswirkung.

Ist die Gesamtzahl der Wundenmarker gleich (oder größer) als die Zahl der Scharf **-1** Lebenspunkte des Gegners, stirbt dieser Gegner (Abschnitt **13**.**12**.**1**, S. **52**).

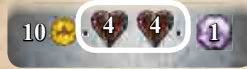

Die Lebenspunkte roter und violetter Gegner sind abhängig von der Zahl der am Abenteuer beteiligten Helden (unabhängig davon, ob diese Helden am Leben sind oder sich in Geisterform befinden). Die Gegnerkarten dieser Gegner

zeigen zwei verschiedene Werte für die maximalen Lebenspunkte:

Das linke Symbol gibt die Zahl der Lebenspunkte bei **2** oder **3** Helden an, das rechte Symbol die Zahl der Lebenspunkte bei **4** oder **5** Helden.

## 13.12.1 Tod eines Gegners

Wenn ein Gegner Wunden in Höhe seiner maximalen Lebenspunkte erleidet, wird er getötet. Die in der

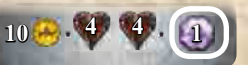

unteren rechten Ecke der Gegnerkarte genannte Anzahl von Seelensplittern unteren reenen Eeke der Gegnerkunte gemannte Finzann<br>wird dem gemeinsamen Vorrat der Helden hinzugefügt.

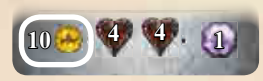

Gremlin-Meute Monster – Horde

Einige Gegner besitzen außerdem Goldkronen, Beute oder Schätze. Dieser Besitz ist in der unteren linken Ecke der Gegnerkarte angegeben und wird in die Zone

des Spielplans gelegt, in welcher der Gegner getötet worden ist.

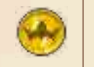

**Goldkronen:** Die abgebildeten Münzen werden in die Zone gelegt.

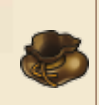

**Beute:** Ein zufällig aus dem Vorrat gezogener Beutemarker wird verdeckt in die Zone gelegt. Zu Beginn eines Abenteuers (und falls der Vorrat aufgebraucht ist) werden alle Beutemarker gemischt, um den Vorrat zu bilden.

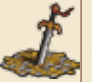

**Schatz:** Die oberste Karte des Schatzkartenstapels wird verdeckt in die Zone gelegt.

Sind mehrere Symbole abgebildet, addieren sich die aufgeführten Effekte. Nicht im Kampf gebundene Helden können verdeckte Beutemarker und Schatzkarten in ihrer Zone als freie Aktion  $\mathbb{S}_{\mathbb{C}}$  umdrehen und in ihren Besitz aufnehmen.

Die Figur eines getöteten Gegners wird vom Spielplan entfernt, die zugehörigen Gegner- und Gegnerfähigkeitskarten werden auf die entsprechenden Ablagestapel gelegt.

*Hinweis:* Manche Gegner verfügen über Eigenschaften oder Fähigkeiten, die durch ihren Tod aktiviert werden.

Wird es in der Beschreibung des Abenteuers nicht anders erwähnt, gelangen getötete Gegner zurück in den Vorrat und können im Verlauf des Abenteuers erneut auftauchen.

*Hinweis:* Manche Gegner werden aus dem Vorrat entfernt, nachdem sie getötet worden sind, und tauchen nicht erneut auf. So werden rote und violette Gegner meistens aus dem Spiel entfernt, nachdem sie getötet worden sind.

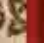

# 14.Endgegner

Endgegner sind die mächtigsten Gegner in **Sword & Sorcery** und werden durch eine große violette Figur dargestellt. Das große Endgegner-Pergament fasst die Informationen zusammen, die normalerweise auf Gegnerkarte und Gegner-Pergament zu finden sind.

Die Endgegner-Pergamente sind beidseitig bedruckt. Jede Seite beschreibt eine andere Verhaltensweisen des Endgegners. Das Gegner-Pergament wird in bestimmten Spielsituationen umgedreht.

Sobald ein Endgegner ins Spiel gebracht wird, sollte das Endgegner-Pergament für alle Spieler zugänglich ausgelegt werden. Der aktive Held erhält, wie später genauer beschrieben, den Bedrohungsmarker. Für die Aktivierung von Endgegnern gilt jeder Spieler in seinem Zug als verantwortlicher Spieler. Jeder Spieler, der Gegner aktiviert, ist also zusätzlich für die Verwaltung des Endgegners verantwortlich.

- ◆ Das bevorzugte Ziel eines Endgegners wird üblicherweise durch den Bedrohungsmarker bestimmt (Abschnitt **14**.**1**).
- ◆ Alle Endgegner sind violette Gegner.
- ◆ In einigen Situationen können Art und Kategorie des Endgegners von Bedeutung für die Aktivierung oder für die Anwendung von Spieleffekten sein.
- ◆ Die meisten Endgegner sind mit allen Kampfstilen vertraut, was durch die Kampfstil-Rune & verdeutlicht wird.
- ◆ Die Verhaltensregeln beschreiben Bewegung und Angriffe des Endgegners in verschiedenen Spielsituationen.
- ◆ Die Fähigkeiten des Endgegners sollten aufmerksam gelesen werden. Häufig wird hier beschrieben, zu welchem Zeitpunkt das Endgegnerpergament umgedreht werden muss, wodurch sich die Verhaltensweise des Endgegners ändert.
- $\triangle$  Haupt- und Zweitwaffe  $\triangle$  des Endgegners und deren Eigenschaften werden wie bei anderen Gegnern aufgeführt.
- ◆ Alle für die Verteidigung notwendigen Informationen (Verwundbarkeit und Widerstand, Rüstungswert, magische Schutzschilde und blaue Verteidigungswürfel) sowie Reaktionsfähigkeiten wund die maximalen Lebenspunkte des Endgegners (in Abhängigkeit von der Anzahl der Helden) werden in der unteren rechten Ecke des Endgegner-Pergaments aufgeführt. Auch die Zahl der Seelensplitter und der Beute für den Endgegner sind dort zu finden.
- ◆ Einige Endgegner sind aufgrund ihrer Körpergröße und Stärke immun gegen den Zustand "Betäubt". Ist auf dem Endgegner-Pergament das Symbol **R** abgebildet, hat der Zustand keine Auswirkung auf diesen Endgegner (der Zustandsmarker wird sofort abgelegt).

Da Vorder- und Rückseite des Endgegner-Pergaments sehr unterschiedlich sind, sollte stets genau darauf geachtet werden, dass die richtige Seite verwendet wird.

## Das Endgegner-Pergament

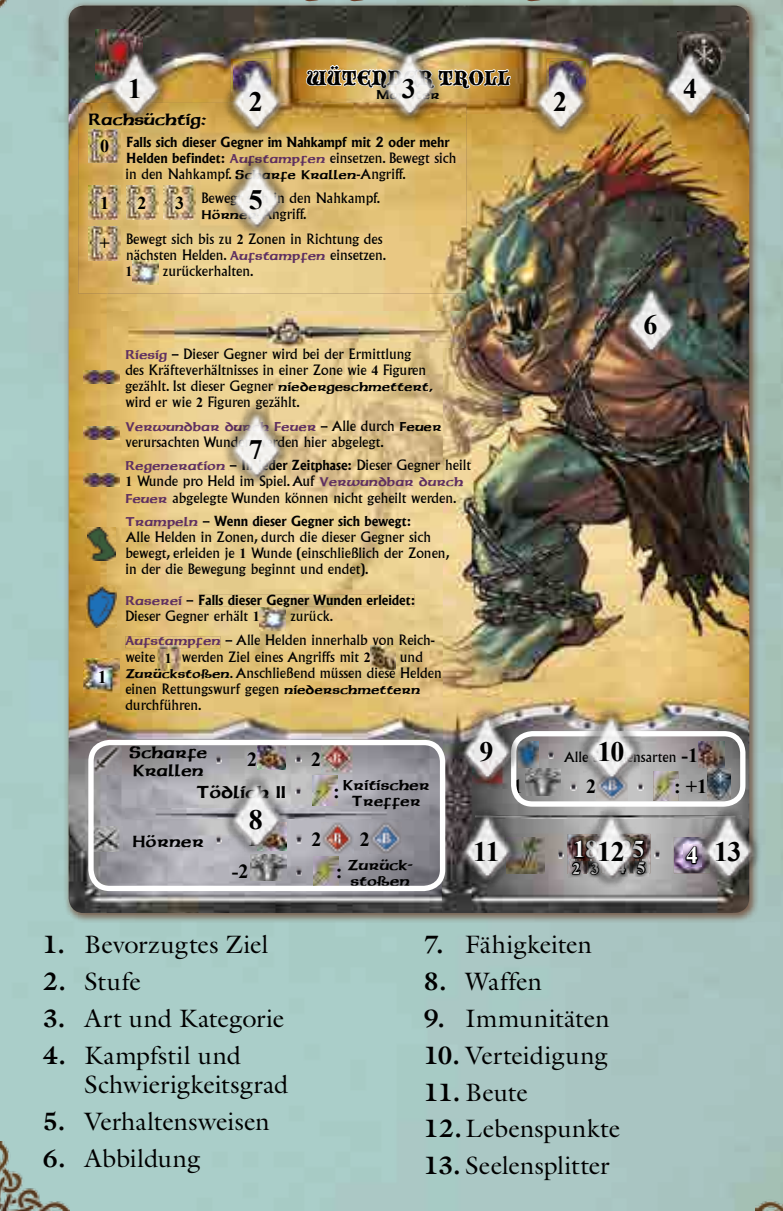

# 14.1 Der Kampf gegen Endgegner (Regeln für den Bedrohungsmarker)

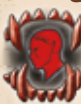

Zeigt das Endgegner-Pergament in der linken oberen Ecke das Symbol für Rachsüchtig, so wird das bevorzugte Ziel dieses Gegners durch den

Bedrohungsmarker angezeigt. Wird ein solcher Endgegner ins Spiel gebracht, erhält zunächst der aktive Held den Bedrohungsmarker und wird dadurch zum **bedrohlichen Helden**.

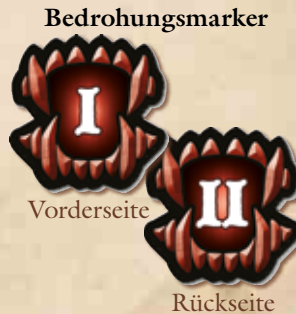

Bei der Auswahl einer Verhaltensweise für einen Endgegner mit Rachsüchtig wird ausschließlich der Abstand zum bedrohlichen Helden berücksichtigt, alle anderen Ziele werden nicht beachtet. Andere Helden und Gefährten können zwar durch Angriffe des Endgegners Wunden zugefügt werden (z. B. durch die Eigenschaft FlW), sie werden aber nie das eigentliche Ziel von Angriffen.

Der Bedrohungsmarker hat zwei Seiten, die das Ausmaß der Bedrohung für den Endgegner angeben (Stufe I und Stufe II). Angriffe und andere Aktionen der Helden können im Verlauf des Spiels dazu führen, dass der Bedrohungsmarker an einen anderen Helden weitergegeben wird, der dann zum neuen bedrohlichen Helden wird.

Für bedrohlichen Helden und Bedrohungsmarker gelten folgende Regeln:

- ◆ Sobald ein Endgegner mit Rachsüchtig ins Spiel gebracht wird, erhält der aktive Held den Bedrohungsmarker (Stufe I) und wird zum bedrohlichen Helden.
- ◆ Fügt der bedrohliche Held (durch einen Angriff, eine Fähigkeit, einen Gegenstand oder durch einen Gefährten) dem Endgegner ein oder mehrere Wunden zu, wird der Bedrohungsmarker umgedreht (auf Stufe II).
- ◆ Hat der bedrohliche Held eine Sichtlinie zum Endgegner, kann er eine Standard-Aktion **durchführen**, um den Endgegner zu provozieren und den Bedrohungsmarker umzudrehen (entweder von Stufe I auf Stufe II oder von Stufe II auf Stufe I). Diese Aktion ist höchstens ein Mal pro Zug eines Helden möglich.
- ◆ Fügt ein anderer Held dem Endgegner (durch einen Angriff, eine Fähigkeit, einen Gegenstand oder durch einen Gefährten) eine oder mehrere Wunden zu, wird der Bedrohungsmarker von Stufe II auf Stufe I umgedreht. Zeigt der Bedrohungsmarker bereits Stufe I, wird er (auf Stufe I) an den Helden weitergegeben, der die Wunde/n verursacht hat. Dieser Held wird dann zum bedrohlichen Helden.
- ◆ Hat ein anderer Held als der bedrohliche Held eine Sichtlinie zum Endgegner, kann er eine Standard-Aktion den durchführen, um den Endgegner zu provozieren und den Bedrohungsmarker von Stufe II auf Stufe I umzudrehen. Zeigt der Bedrohungsmarker bereits Stufe I, kann der Held durch diese Aktion zum bedrohlichen Helden werden. Er erhält den Bedrohungsmarker (auf Stufe I). Diese Aktion ist höchstens ein Mal im Zug eines Helden möglich.
- ◆ Durch den Einsatz der Fähigkeit Verspotten (oder einer vergleichbaren Fähigkeit, die das Ziel eines Gegners verändert) wird der Bedrohungsmarker sofort (auf Stufe I) an den Helden abgegeben, der die Fähigkeit einsetzt, unabhängig davon, welche Stufe der Bedrohungsmarker gerade hat.
- ◆ Wird der bedrohliche Held getötet oder kann aufgrund einer Fähigkeit oder eines Gegenstands nicht als Ziel gewählt werden, gibt der für den Endgegner verantwortliche Spieler den Bedrohungsmarker (auf Stufe I) an einen beliebigen Helden weiter. Für den seltenen Fall, dass kein Held als Ziel gewählt werden kann, verbleibt der Bedrohungsmarker bei dem bedrohlichen Helden.
- ◆ Wie bei anderen Gegnern erfolgt die Auswahl des Ziels für den Endgegner zu Beginn seiner Aktivierung. Das bevorzugte Ziel des Endgegners ändert sich während seiner Aktivierung nicht.

**Beispiel:** Zu Beginn der Aktivierung des Endgegners ist Ecarus der bedrohliche Held. Die Verhaltensweise des Endgegners besagt: "Bewegt sich in den Nahkampf und greift mit **Schanfe Knallen** an." Während seiner Bewegung fügt ein anderer Held dem Endgegner eine Wunde zu

54

und wird so zum bedrohlichen Helden. Trotzdem wird der Endgegner in dieser Aktivierung Ecarus angreifen, da die Verhaltensweise im Verlauf der Aktivierung nicht verändert wird.

Bis auf die hier genannten Ausnahmen gelten für Endgegner die gleichen Regeln wie für andere Gegner, um Wirkung von Fähigkeiten, Gegenständen, Ereignissen, Aktivierungskarten und andern Spieleffekten zu bestimmen. Auch bei der Ermittlung des Kräfteverhältnis in einer Zone wird die Figur eines Endgegners als Gegner gezählt.

Hinweis: Verfügt ein Endgegner nicht über Rachsüchtig, wählt er sein bevorzugtes Ziel entsprechend den allgemeinen Auswahlbedingungen aus. Der Bedrohungsmarker wird trotzdem, wie hier beschrieben, einem Helden zugeteilt und weitergeben. Dies ist von Bedeutung, falls die Endgegnerkarte im Spielverlauf umgedreht wird und die andere Form des Endgegners über Rachsüchtig verfügt.

## Beispiel für den Kampf mit einem Endgegner

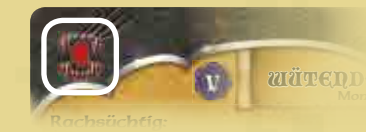

Ecarus und Laegon befinden sich im Kampf mit einem Troll, der über Rachsüchtig verfügt.

**1.** Ecarus ist am Zug, als der Troll ins Spiel gebracht wird, deswegen erhält er den **1** Bedrohungsmarker auf Stufe I. **Da Ecarus der bedrohliche Held ist, kann** er eine Standardaktion **Aufgeben** durchführen, um den Troll zu provozieren. Er tut dies und der Bedrohungsmarker wird auf Stufe II umgedreht .

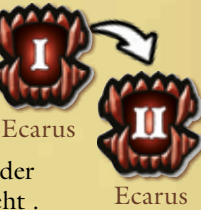

- 2. Der Troll wird aktiviert, attackiert Ecarus und fügt ihm **1** Wunde zu.
- 3. Danach ist Laegon am Zug. Er greift den Troll an und fügt ihm 2 Wunden zu. Der Bedrohungsmarker wird auf Stufe I umgedreht, bleibt aber bei Ecarus. Nun verwendet Laegon seine Heldenfähigkeit, um einen weiteren Angriff gegen den Troll durchzuführen, und fügt diesem erneut 1 Wunde zu. Der Bedrohungsmarker wird von Ecarus an Laegon weitergegeben, bleibt aber auf Stufe I. Regeneration – **In jeder Zeitphase:** Dieser Gegner heilt **Trum verwendet Laegon se** wenergegeben, biende aber a

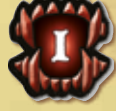

Ecarus

4. Der Troll wird erneut aktiviert und würde Laegon als bevorzugtes Ziel wählen. **Laegor** 

> auch zum Ziel des Trolls). Ecarus erhält den Bedroh-**<sup>25</sup> <sup>2</sup> <sup>3</sup> 18** ungsmarker auf Stufe I und stoßen **4 <sup>4</sup> <sup>5</sup>** der Troll greift ihn an. **1 2 2 -2 :** Zurück-

Jetzt verwendet Ecarus seine Heldenfähigkeit Venspotten und wird so **1 22 External State II als and the United State II als and the United State II als and the United States II als and the United States II als and the United States II als and the United States II als and the United States** 

Ecarus

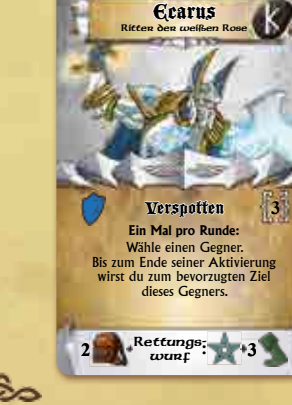

# **CREDITS**

#### Design & Entwicklung

Gremlin Project, ein Brettspiel-Entwicklungsstudio von Simone Romano & Nunzio Surace

Künstlerische Leitung

Simone Romano

### Illustrationen

Phroilan Gardner, Fabrizio Fiorentino, Alessio Cammarella, Marco Matrone

#### Figuren

GT Studio – Fausto Gutierrez & Pedro Gutierrez

**Layout** 

Nunzio Surace

## **Grafikdesign**

Adriano D'ippolito & Francesca Michelon {www.matrioskart.it}

## Spielplanteil-Design

Mario Barbati {www.0onegames.com} Unter Verwendung von Bildern von David Gurrea {www.davegh.com}

> Regeln & Texte Simone Romano

Redaktion & Leitung Roberto Di Meglio, Fabio Maiorana, Leonardi Rina, Fabrizio Rolla

## Redaktion der Englischen Version

Jim Long, Byron Campbell, Marco Signore, Federico "Kentervin" Luison

#### Produktionsmanagement

Roberto Di Meglio

### Spieltester

Serena Galli, Claudio Quaranta, Anna Patrone, Fabrizio Barberini, Alessio Bonvini, Marco Brugnoni, Byron Campbell, Massimiliano Cretara, Carmine Laudiero, Francesco "Cisky" Malafarina, Antonio Faggioli, Rosa Monarca, Nadia D'amato, Federico "Kentervin" Luison, Daniele "Kinder" Rea, Leonardo Rina, und... Sally & Sunny!

### Besonderer Dank

Serena Galli, Marco Signore, Claudio Quaranta, Silvio Torre, Lucia Vergaglia, Andrea Fanhoni, Christoph Cianci, Stefano Castelli, Andrea Ligabue, Massimiliano Calimera {gioconomicon.net}, Richard Ham, Elisa Barchetta, die "La Buzzicona"- und "La Bettola"-Restaurants und allen unseren Familien und Freunden.

# **CREDITS** Deutsche Ausgabe

Übersetzung Michael Becker

**Grafikdesign** Annika Brühning, Marina Fahrenbach

> Redaktion Sabine Machaczek

#### Produktionsmanagement

Heiko Eller

### Unter Mitarbeit von

Ralph Bienert, Heiko "Zwerg" Dehnen, Florian Eck, Jasmin Ickes, Ferdinand Köther, Peer Lagerpusch, Felix Leonhard, Dennis Mohra, Ralf Schemmann

## SWORD & SORCERY

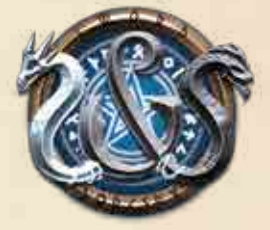

www.sword-and-sorcery.com

### Ein Spiel von

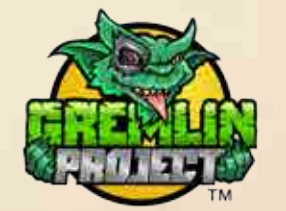

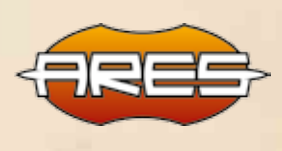

www.gremlinproject.com www.aresgames.eu

## Herausgegeben von

#### **Vertrieb der deutschsprachigen Ausgabe durch:**

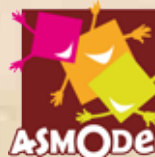

**Asmodee** Friedrichstraße 47 45128 Essen www.asmodee.com ODCC service@asmodee.com

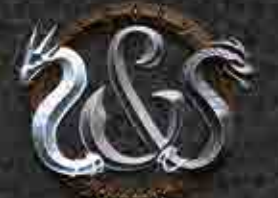

# WWW.ASMODEE.COM WWW.SWORD-AND-SORCERY.COM

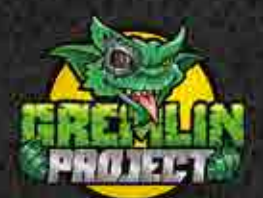

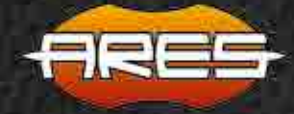